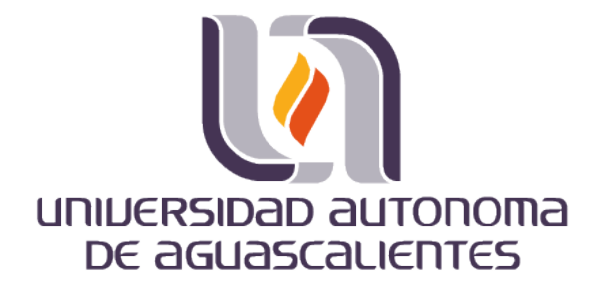

### **CENTRO DE CIENCIAS BÁSICAS DEPARTAMENTO DE SISTEMAS DE INFORMACIÓN**

CASO PRÁCTICO

### **MÓDULO PRONÓSTICO DE CAPACIDADES PROTOTIPO EN PROCESOS DE GESTIÓN DE INCIDENTES Y PROBLEMAS DE DATA CENTER CENTRAL DE INEGI**

QUE PRESENTA

Claudia Hernández Morales

**PARA OPTAR POR EL GRADO DE MAESTRÍA EN INFORMÁTICA Y TECNOLOGÍAS COMPUTACIONALES**

#### COMITÉ TUTORAL

**Tutor:** Dr. José Manuel Mora Tavarez **Co-Tutor:** M. en ITC Edgar Oswaldo Díaz **Asesor:** M. en ITC Jorge Eduardo Macías Luévano

Aguascalientes, Aguascalientes

TESIS TESIS TESIS TESIS TESIS

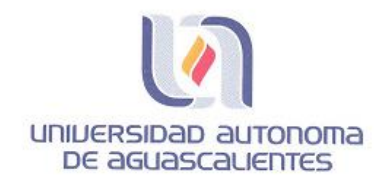

#### **CLAUDIA HERNÁNDEZ MORALES** MAESTRÍA EN INFORMÁTICA Y TECNOLOGÍAS COMPUTACIONALES PRESENTE.

Estimada alumna:

Por medio de este conducto me permito comunicar a Usted que habiendo recibido los votos aprobatorios de los revisores de su trabajo de tesis y/o caso práctico titulado: "MÓDULO PRONÓSTICO DE CAPACIDADES PROTOTIPO EN PROCESOS DE GESTIÓN DE INCIDENTES Y PROBLEMAS DE DATA CENTER CENTRAL DE INEGI", hago de su conocimiento que puede imprimir dicho documento y continuar con los trámites para la presentación de su examen de grado.

Sin otro particular me permito saludarle muy afectuosamente.

TESIS TESIS TESIS TESIS TES

**ATENTAMENTE** Aguascalientes, Ags., a 21 de mayo de 2018 "Se lumen proferre" **EL DECANO** M. en C. JOSÉ DE JESÚS RUÍZ GALLEGOS

c.c.p.- Archivo.

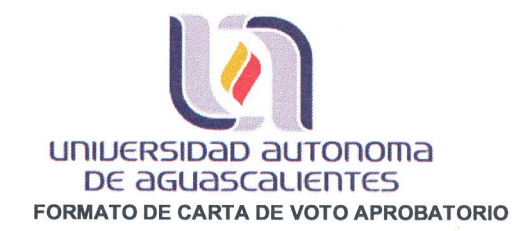

M. en C. JOSÉ DE JESÚS RUÍZ GALLEGOS DECANO (A) DEL CENTRO DE CIENCIAS **PRESENTE** 

Por medio del presente como Tutor designado del estudiante CLAUDIA HERNÁNDEZ MORALES con ID 216076 quien realizó el trabajo de tesis titulado: MÓDULO PRONÓSTICO DE CAPACIDADES PROTOTIPO EN PROCESOS DE GESTIÓN DE INCIDENTES Y PROBLEMAS DE DATA CENTER CENTRAL DE INEGI, y con fundamento en el Artículo 175, Apartado II del Reglamento General de Docencia, me permito emitir el VOTO APROBATORIO, para que él pueda proceder a imprimirla, y así como continuar con el procedimiento administrativo para la obtención del grado.

Pongo lo anterior a su digna consideración y sin otro particular por el momento, me permito enviarle un cordial saludo.

**ATENTAMENTE** "Se Lumen Proferre" Aguascalientes, Ags., a 04 de abril del 2018. Dr. José Manuel Mora Tavarez Tutor de Tesis

TESIS TESIS TESIS TE

c.c.p.- Interesado

ESIS

- c.c.p.- Secretaría de Investigación y Posgrado
- c.c.p.- Jefatura del Depto. De Sistemas de Información

c.c.p.- Consejero Académico

c.c.p.- Minuta Secretario Técnico

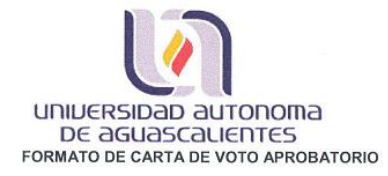

M. en C. JOSÉ DE JESÚS RUÍZ GALLEGOS DECANO (A) DEL CENTRO DE CIENCIAS PRESENTE

Por medio del presente como Co-tutor designado del estudiante CLAUDIA<br>HERNÁNDEZ MORALES con ID 216076 quien realizó el trabajo de tesis titulado:<br>MÓDULO PRONÓSTICO DE CAPACIDADES PROTOTIPO EN PROCESOS DE<br>GESTIÓN DE INCIDEN INEGI, y con fundamento en el Artículo 175, Apartado II del Reglamento General de<br>Docencia, me permito emitir el VOTO APROBATORIO, para que él pueda proceder a imprimirla, y así como continuar con el procedimiento administrativo para la obtención del grado.

Pongo lo anterior a su digna consideración y sin otro particular por el momento, me permito enviarle un cordial saludo.

> **ATENTAMENTE** "Se Lumen Proferre" Aguascalientes, Ags., a 04 de abril del 2018.

M. en-FC Edgar Oswaldo Díaz

Co-tutor de Tesis

TESIS TESIS TESIS TESIS TES

 $1.12 + 3.7$ 

c.c.p.- Interesado c.c.p.- Secretaria de Investigación y Posgrado<br>c.c.p.- Jefatura del Depto. De Sistemas de Información c.c.p.- Consejero Académico<br>c.c.p.- Minuta Secretario Técnico

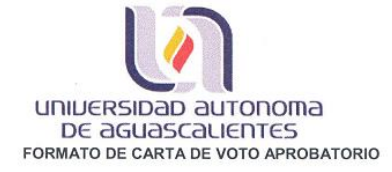

M. en C. JOSÉ DE JESÚS RUÍZ GALLEGOS DECANO (A) DEL CENTRO DE CIENCIAS **PRESENTE** 

Por medio del presente como Asesor designado del estudiante CLAUDIA HERNÁNDEZ MORALES con ID 216076 quien realizó el trabajo de tesis titulado: MÓDULO PRONÓSTICO DE CAPACIDADES PROTOTIPO EN PROCESOS DE GESTIÓN DE<br>INCIDENTES Y PROBLEMAS DE DATA CENTER CENTRAL DE INEGI, y con<br>fundamento en el Artículo 175, Apartado II del Reglamento General de Docencia, me permito emitir el VOTO APROBATORIO, para que él pueda proceder a imprimirla, y así como continuar con el procedimiento administrativo para la obtención del grado.

Pongo lo anterior a su digna consideración y sin otro particular por el momento, me permito enviarle un cordial saludo.

> **ATENTAMENTE** "Se Lumen Proferre" Aguascalientes, Ags., a 04 de abril del 2018.

M. en ITC Jorge Eduardo Macías Luévano Asesor de Tesis

ESIS TESIS TESIS TESIS TES

To say the w

- c.c.p.- Interesado<br>c.c.p.- Secretaría de Investigación y Posgrado
- c.c.p.- Jefatura del Depto. De Sistemas de Información<br>c.c.p.- Consejero Académico

c.c.p.- Minuta Secretario Técnico

#### **Agradecimientos**

A mi familia por darme el apoyo, la fuerza y el valor necesario.

A los maestros que me tuvieron toda la paciencia del mundo y me guiaron incondicionalmente: Dr. Manuel Mora y Msc. Oswaldo Díaz.

A los amigos, mexicanos y cubanos (dispersos por el mundo o en la isla), que siempre me apoyaron, soportaron y aportaron su granito de arena.

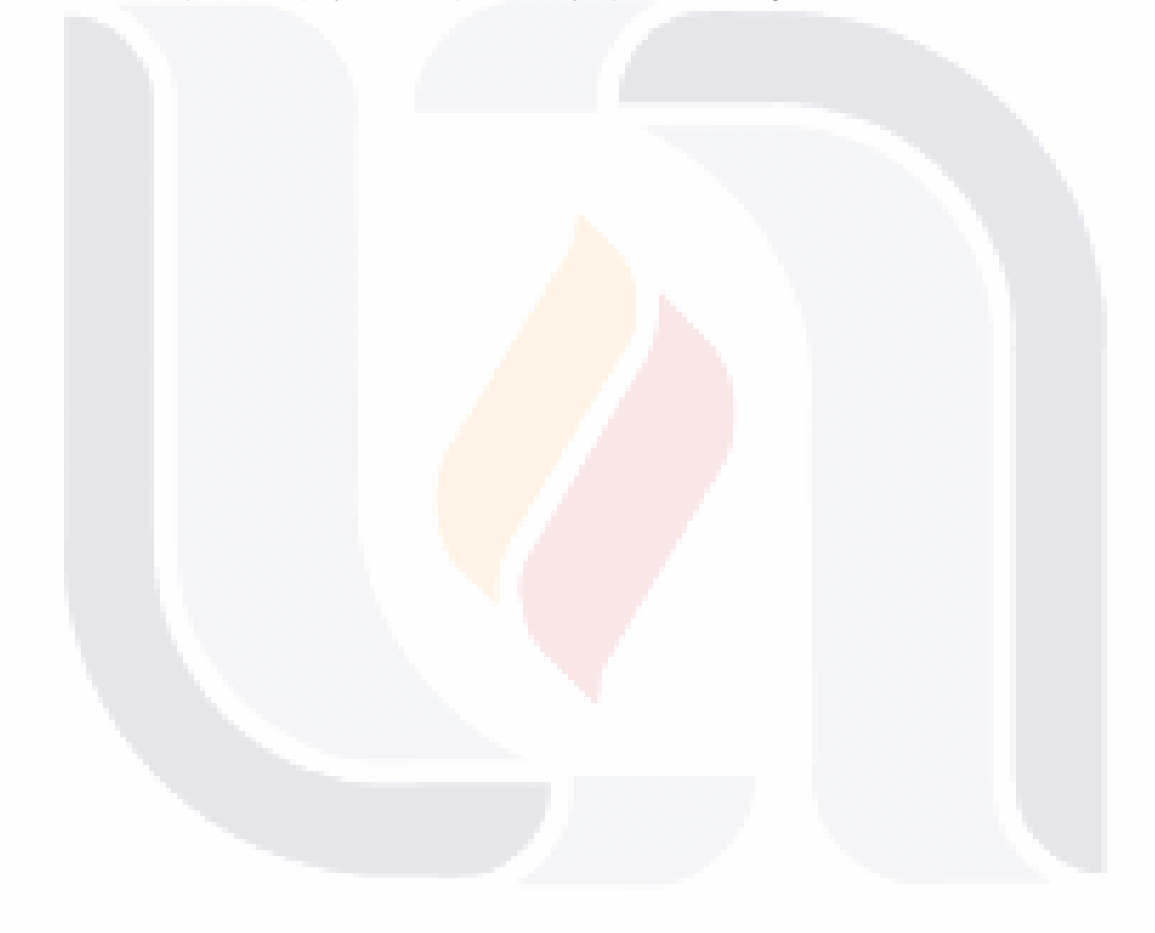

### TESIS TESIS TESIS TESIS TESIS

#### **TABLA DE CONTENIDO**

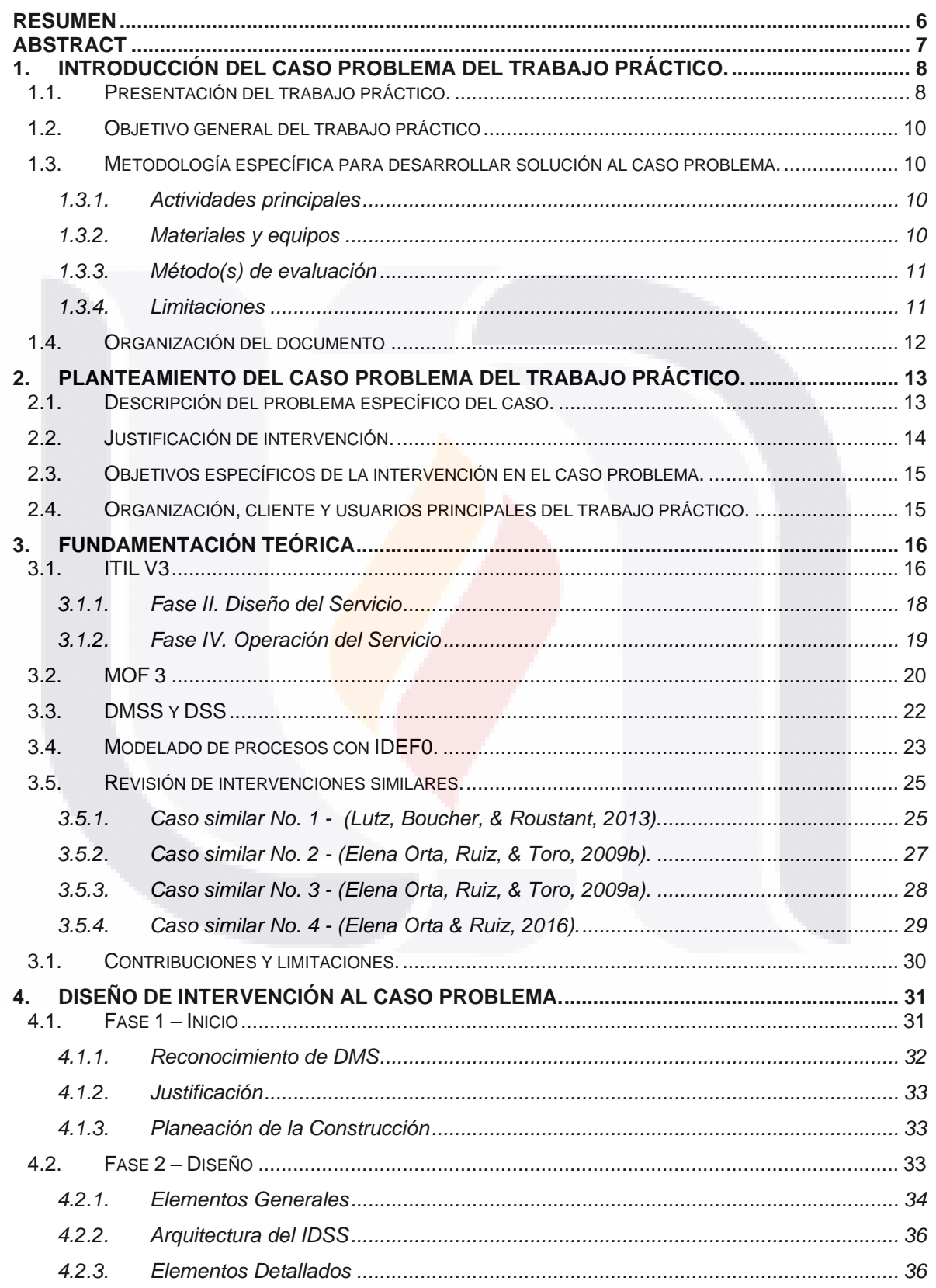

TESIS TESIS TESIS TESIS TESIS

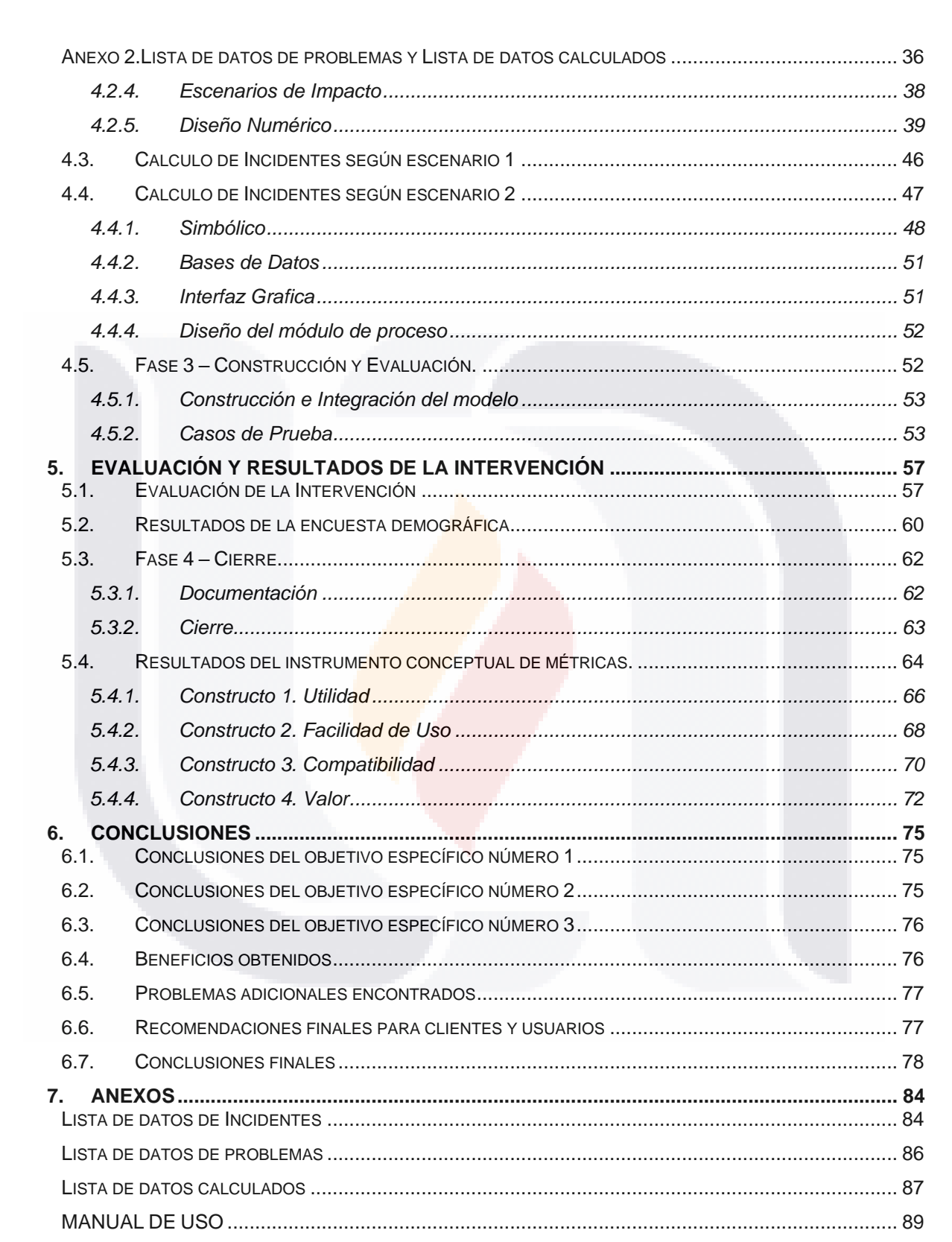

 $\sqrt{2}$ TESIS TESIS TESIS TESIS TESIS

#### *INDICE DE TABLAS*

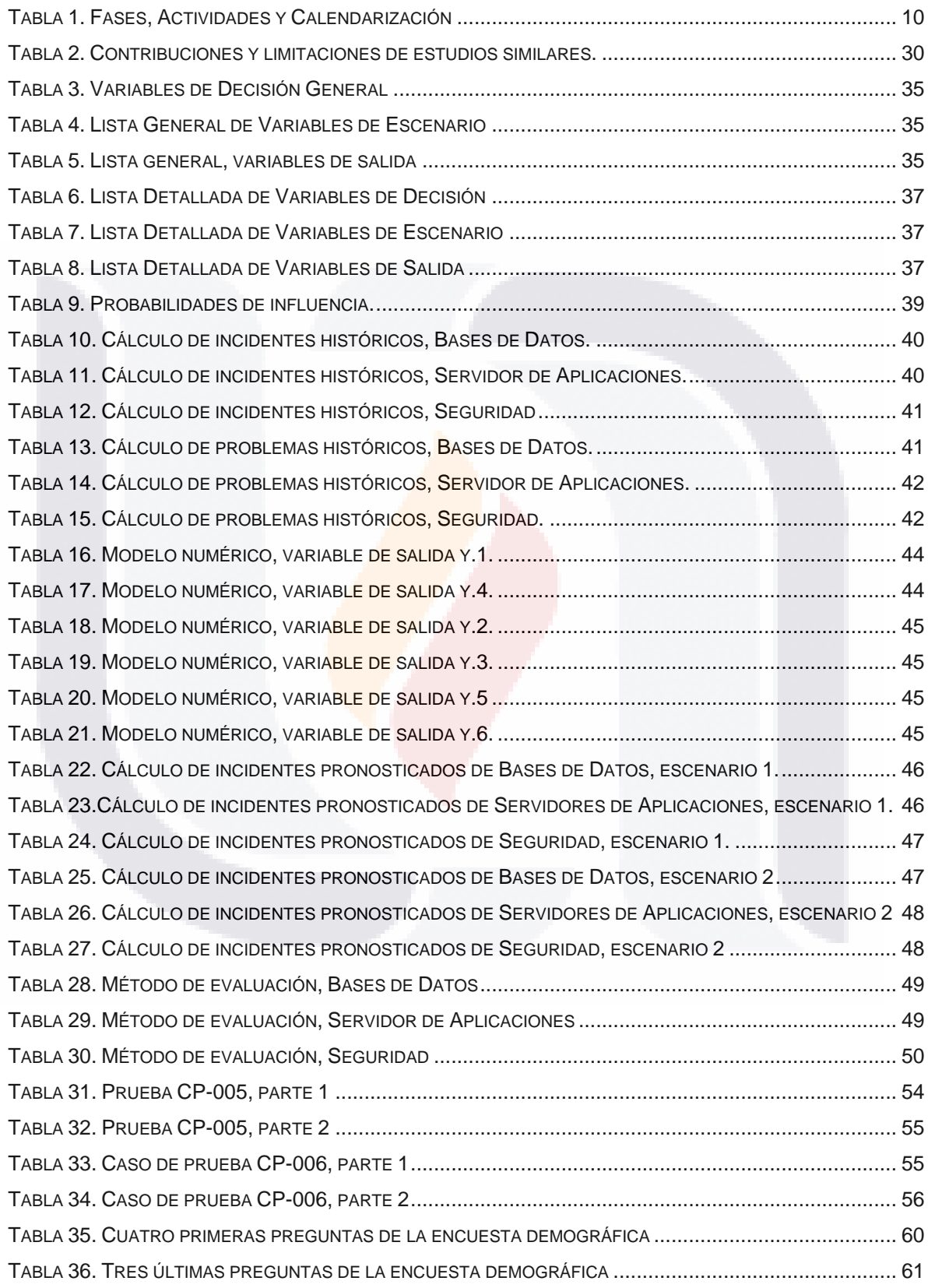

3 TESIS TESIS TESIS TESIS TESIS

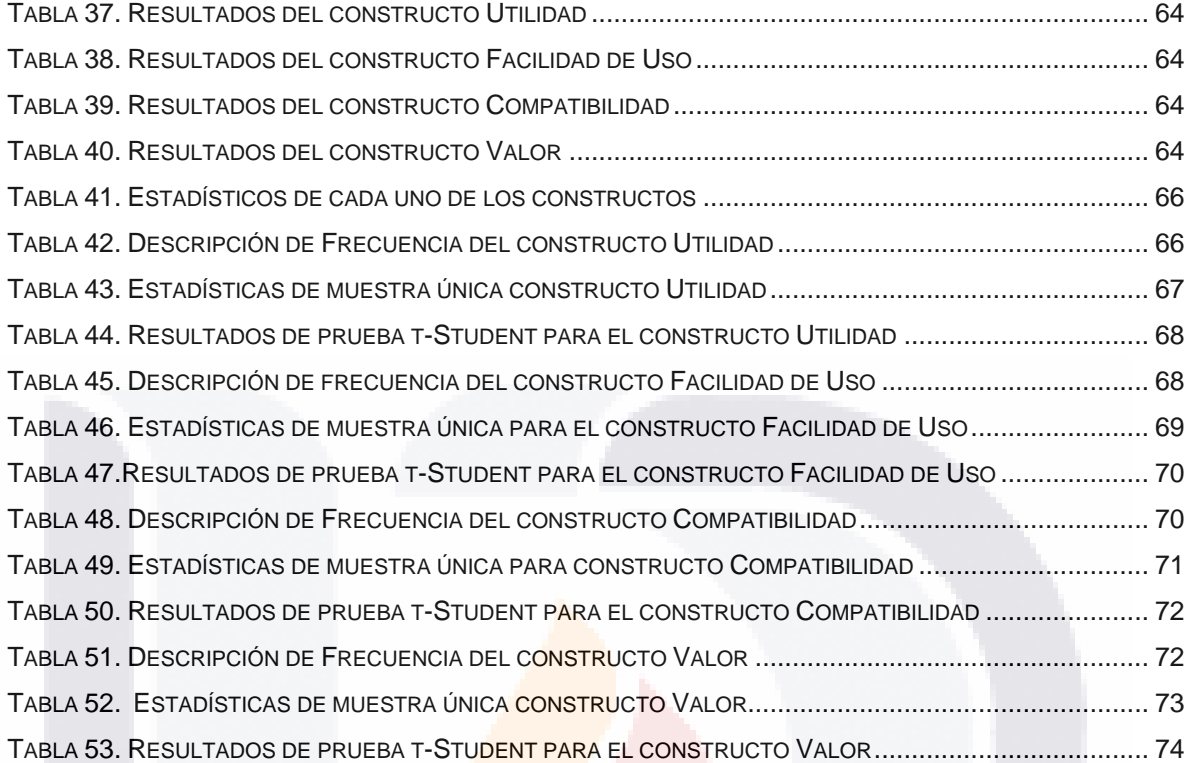

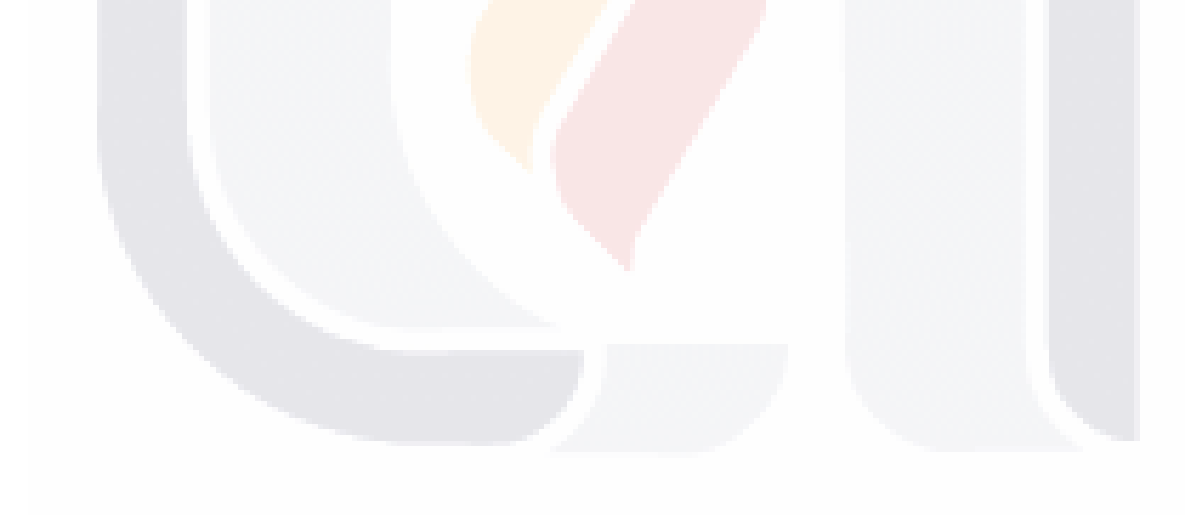

### TESIS TESIS TESIS TESIS TESIS

#### *INDICE DE FIGURAS*

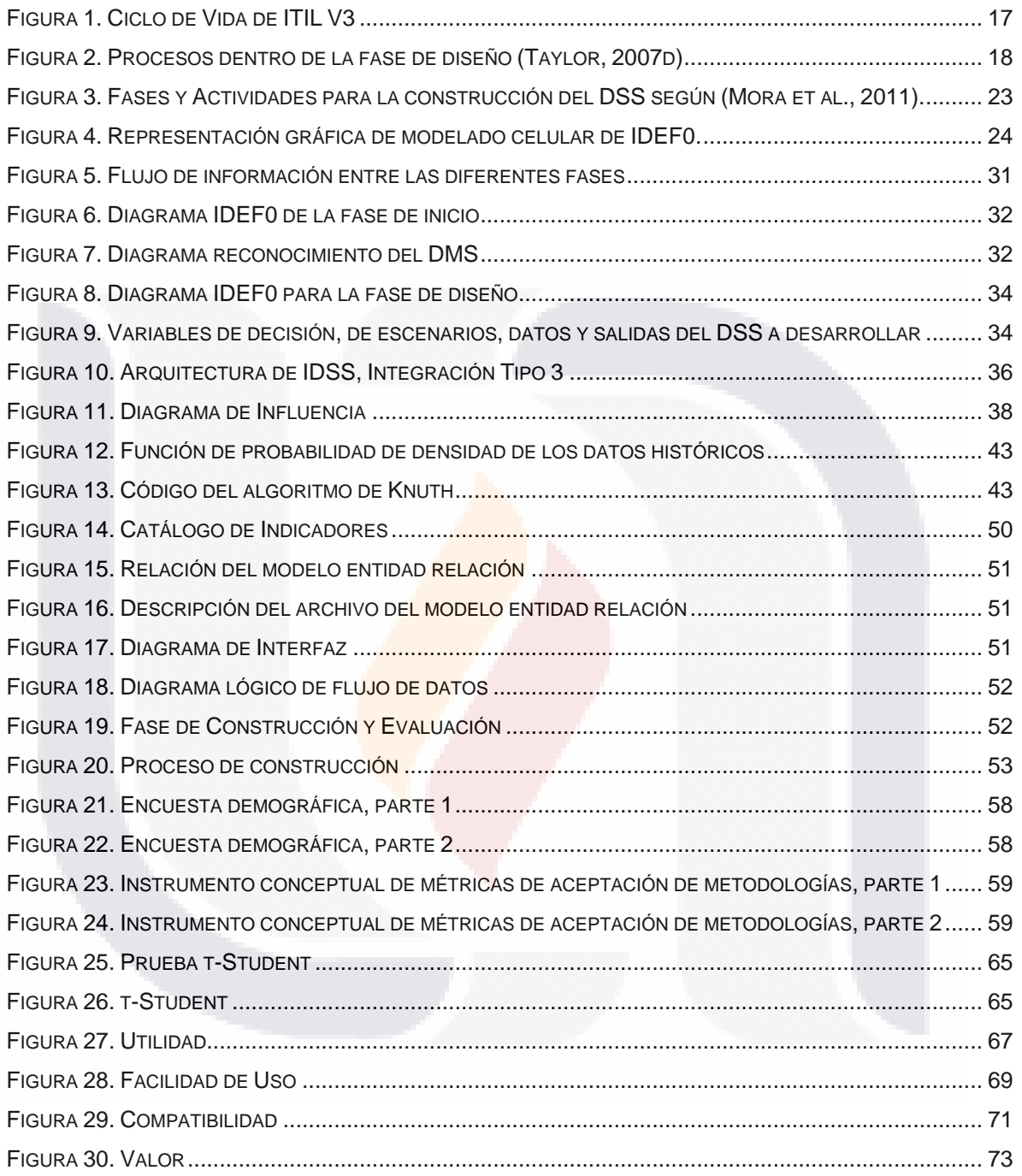

TESIS TESIS TESIS TESIS TESIS

5 TESIS TESIS TESIS TESIS TESIS

#### <span id="page-11-0"></span>**Resumen**

Actualmente va en ascenso, la utilización de ITIL (Information Technology Infrastructure Library) y MOF (Microsoft Operations Framework) por parte de empresas que brindan servicios, para incrementar su eficiencia productiva y mejorar la calidad de los servicios. Este trabajo presenta el desarrollo y evaluación de un módulo que realiza el pronóstico de capacidades en procesos de Gestión de Incidentes y Problemas, para las capas de: Bases de Datos (Clúster), Servidores de Aplicaciones (Grid) y Seguridad (Control y Operativo), del Data Center Central de INEGI (Instituto Nacional de Estadística y Geografía), específicamente para uno de los servicios de misión crítica del instituto, el INPC (Índice Nacional de Precios al Consumidor). La herramienta les permite a los tomadores de decisiones realizar un rápido análisis del pronóstico que tendrá el funcionamiento de las capas tecnológicas, y establecer de forma anticipada nuevas estrategias que maximicen la eficiencia, mejorando así el cumplimiento de los SLAs (Acuerdos de Nivel de Servicio) y por lo tanto del servicio. Se utilizaron metodologías para el desarrollo de DMSS (Sistemas para el Apoyo a la Toma de Decisiones) y para la evaluación se realizaron encuestas con instrumentos que midieran la percepción de adoptar innovación en tecnología de información.

**Palabras clave:** Gestión de Servicios TI, Gestión de la Capacidad, Sistemas de Soporte a la Toma de Decisiones, Simulación Monte Carlo, Gestión de Incidentes-Problemas

IRSIS TRSIS TESIS TESIS

#### <span id="page-12-0"></span>**Abstract**

Currently, the use of ITIL (Information Technology Infrastructure Library) and MOF (Microsoft Operations Framework) by companies that provide services to increase their productive efficiency and improve the quality of services is on the rise. This paper presents the development and evaluation of a module that performs the forecasting of capabilities in Incident and Problem Management processes, for the following layers: Databases (Cluster), Application Servers (Grid) and Security (Control and Operation), of the Central Data Center of INEGI (National Institute of Statistics and Geography), specifically for one of their services of critical mission the INPC (National Index of Consumer Prices). The tool allows decision-makers to perform a quick analysis of the forecast that will have the operation of the technological layers and establish in advance new strategies that maximize efficiency, thus improving compliance with the SLAs (Service Level Agreements) and therefore of the service. Methodologies were used for the development of DMSS (Systems for the Support of Decision Making) and for the evaluation, surveys were carried out with instruments that measure the perception of adopting innovation in information technology.

**Keywords:** IT Service Management, Capacity Management, Decision-Making Support Systems, Monte Carlo Simulation, Incidents & Problem Management

TESIS TESIS TESIS TESIS TE

#### <span id="page-13-0"></span>**1. Introducción del caso problema del trabajo práctico.**

#### <span id="page-13-1"></span>**1.1. Presentación del trabajo práctico.**

Actualmente las empresas tienen como objetivo incrementar su eficiencia productiva, así como mejorar la calidad de sus productos y servicios. Para lograr estos objetivos necesitan de las Tecnologías de Información (TI), que no sólo están cubriendo los procesos de negocio de las organizaciones, en ocasiones son el modelo de negocio en sí.

Las TI están en constante evolución y los costos son elevados. Gartner reporta en (2016) un ligero descenso negativo en las inversiones en TI, del 0.3% frente al 2015. Para el 2017 estima que las inversiones se eleven hasta un 2.9%. Sin embargo, señala que no todas las regiones invierten en TI en la misma medida. Por lo cual, es importante la rapidez y eficacia con las que las empresas se adaptan y aplican a las nuevas tecnologías, lo que determina su habilidad para el éxito en el ámbito competitivo.

Durante un tiempo, las actividades de los departamentos de TI, incluidos los centros de datos, eran sistemáticas, actualmente tienen una mayor responsabilidad organizacional y como tal, buscan soluciones eficientes y efectivas para así reducir costos y aprovechar recursos de TI. Las nuevas actividades de los departamentos de TI, van dirigidas principalmente a la necesidad de las empresas de concentrarse en la calidad de los servicios de TI que se brindan (Liue, Zhang, & Zou, 2013) y asegurarse de que los procesos llevados a cabo en el área de TI estén alineados con los objetivos de la organización. Sobre todo, cuando los servicios de TI son críticos, la gestión de TI debe afrontar el reto de aportar valor al negocio, manteniendo una excelente calidad del servicio sobre los sistemas actuales (Mabilon, 2010).

Por la necesidad de contar con una efectiva Gestión de Servicios de TI (o ITSM, por sus siglas en inglés referente a Information Technology Service Management), se han desarrollado varios estándares, metodologías y normas. De estos estándares, las organizaciones pueden elegir, en dependencia de sus necesidades, recursos y capacidades organizacionales (Iden & Eikebrokk, 2015). Sin embargo, la gran

TESIS TESIS TESIS TESIS TE

variedad de los marcos de trabajo, hace difícil para las organizaciones tomar una decisión, sobre cuál estándar implementar para alcanzar eficiencia y efectividad, pues algunos pueden convertirse en una extrema carga de documentos y controles de procesos, provocando más problemas que beneficios.

En este caso práctico se decidió utilizar las buenas prácticas de la Biblioteca de Infraestructura de Tecnologías de Información, versión 3, (o ITIL, por sus siglas en inglés referentes a *Information Technology Infrastructure Library*) en conjunto con el Marco de Trabajo de Microsoft, versión 3, (o MOF, por sus siglas en inglés referentes a Microsoft Operations Framework). Dicha decisión está basada en la importancia, y el vasto manejo de estas buenas prácticas en organizaciones a nivel mundial.

Un servicio de TI es definido por ITIL en (2007) como un medio para entregar valor a los clientes, facilitándoles el resultado deseado, sin la necesidad de que estos asuman los costes y riesgos específicos asociados. Se entiende que un servicio de TI aporta valor gracias a la perfecta sincronía de Personas, Procesos y Tecnología.

- Los Procesos: Bien definidos y con una secuencia de actividades finitas.
- La Tecnología: Correctamente dimensionada para lograr que el servicio se brinde con la calidad que merece y exige el consumidor.
- Las Personas: Monitorean constantemente los servicios de TI, en busca de escenarios que puedan perjudicar la calidad del servicio, con el objetivo de tomar decisiones tanto preventivas como correctivas.

La toma de decisiones es el proceso cognitivo que conduce a la selección de un curso de acción entre alternativas (Kirch, 2008). En este proceso influyen muchos factores, entre ellos la información, conocimiento, experiencia, análisis y juicio. En el caso de los servicios de TI, una persona puede tener un extenso conjunto de datos que necesita convertir en información antes de poder tomar una decisión.

Para apoyar este proceso decisional, desde mediados de 1960 se comenzó con el desarrollo de Sistemas para el Soporte a la Toma de Decisiones, estos continúan aún en desarrollo (Power, 2008). "*Estos sistemas, pueden recolectar datos y derivar KPIs, para su monitoreo de manera oportuna*" (Valverde & Talla, 2014).

TESIS TESIS TESIS TESIS TE

#### <span id="page-15-0"></span>**1.2. Objetivo general del trabajo práctico**

Desarrollar un módulo prototipo para la gestión de capacidades, mediante el pronóstico de Incidentes y Problemas, para el Índice Nacional de Precios al Consumidor (INPC) procesado por Instituto Nacional de Estadística y Geografía.

#### <span id="page-15-1"></span>**1.3. Metodología específica para desarrollar solución al caso problema.**

#### <span id="page-15-2"></span>*1.3.1. Actividades principales*

Para lograr los objetivos del caso práctico, se creó un cronograma, que permita organizar, ejecutar y monitorear todas las actividades. Dicho cronograma es mostrado en la Tabla [1. Fases, Actividades y Calendarización.](#page-15-4)

<span id="page-15-4"></span>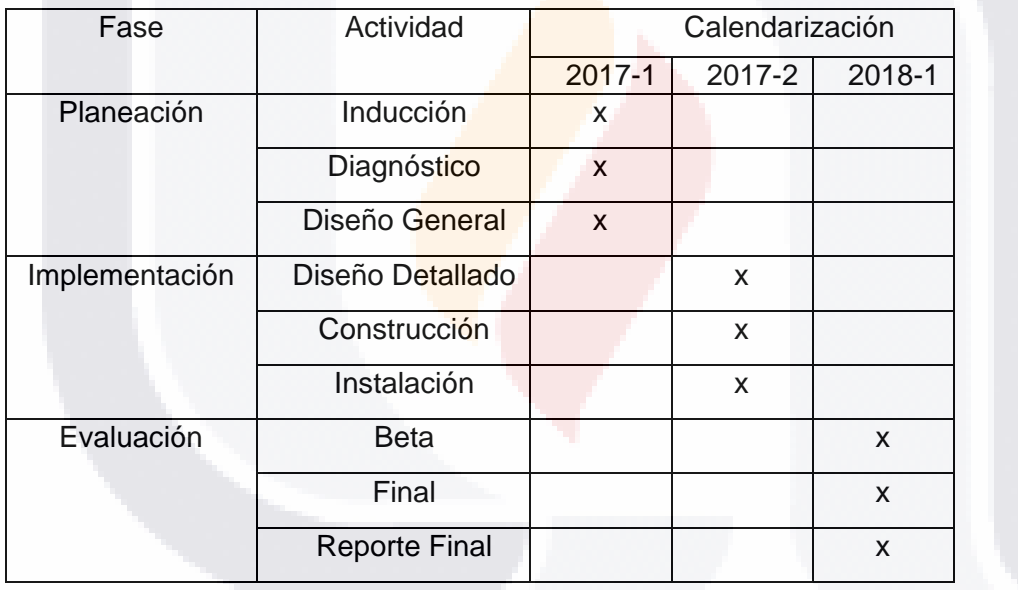

#### *Tabla 1. Fases, Actividades y Calendarización*

#### <span id="page-15-3"></span>*1.3.2. Materiales y equipos*

#### *Materiales*

- Documentos sobre el Marco de Procesos ITIL v3, referente a los procesos de Gestión de Capacidad, Gestión de Incidentes y Gestión de Problemas.
- Documentos sobre el Marco de Procesos MOF v3, referente a los procesos de Gestión de Capacidad, Gestión de Incidentes y Gestión de Problemas.

918 TRSIS TESIS TESIS

- Documentos sobre el Marco de Procesos ITIL-MOF implantado en DCC de INEGI (Instituto Nacional de Estadística y Geografía), referente a los procesos de Gestión de Capacidad, Gestión de Incidentes y Gestión de Problemas.
- Bases de Datos de Incidentes-Problemas del DCC de INEGI.
- Bases de Datos/Documentos de Gestión de Configuraciones del INPC.

#### *Equipos y Herramientas*

- Equipo de cómputo con características:
- Procesador: Intel® Core™ i5-3210M CPU @ 2.50GHz 2.50GHz.
- RAM: 6.00 gigabyte (GB).
- Espacio en disco duro: 1 terabyte (TB).
- <span id="page-16-0"></span>Software: Hoja de Cálculo Excel 2016

#### *1.3.3. Método(s) de evaluación*

La evaluación del módulo prototipo para la predicción de capacidad del INPC, será realizada por el Usuario Principal (Co-Tutor externo), Comité Tutoral y Usuarios Pilotos, mediante un instrumento de medición de percepciones usado comúnmente en la literatura científica de Sistemas de Información.

#### <span id="page-16-1"></span>*1.3.4. Limitaciones*

Debido a la cantidad de servicios de TI brindados por INEGI, las políticas y especificaciones de cada uno de esos servicios, generar un sistema predictor para la totalidad de los servicios de TI que se brindan en INEGI es un trabajo complejo. Por lo que este trabajo práctico tendrá las siguientes limitantes:

- El módulo de pronóstico prototipo será para un sólo servicio de TI considerado crítico por parte del Usuario Principal (Co-Tutor Externo).
- El módulo de pronóstico prototipo de simulación será desarrollado a una escala de detalle de alto-medio nivel. Esto implica que un módulo más detallado podrá ser desarrollado posteriormente fuera ya del alcance de este caso práctico.

TESIS TESIS TESIS TESIS TE

#### <span id="page-17-0"></span>**1.4. Organización del documento**

El documento está organizado en siete capítulos:

TESIS TESIS TESIS TESIS

- 1. Introducción al caso problema del trabajo práctico: Dónde se describe la presentación del trabajo, el objetivo general y la metodología específica para su desarrollo.
- 2. Planteamiento del caso problema del trabajo práctico: Se describe el caso problema, la justificación, los objetivos específicos del trabajo práctico, así como la organización, clientes y usuarios a los cuales está enfocado el trabajo.
- 3. Fundamentación Teórica: Se brinda un estado del arte de las teorías principales para el correcto entendimiento del caso problema: ITIL v3, MOF 3, DMSS, DSS, así como IDEF0. Se realiza además una revisión de literatura de intervenciones similares y las contribuciones y limitaciones del trabajo práctico.
- 4. Diseño de la intervención al caso problema: Se describen las etapas del proceso para la construcción del módulo prototipo para la predicción de capacidad.
- 5. Evaluación y resultados de la intervención: Se describen las evaluaciones realizadas y la discusión de los mismos con respecto a los objetivos específicos.
- 6. Conclusiones: Se argumentan las conclusiones sobre los resultados que arrojó la investigación, sobre el proceso realizado y las conclusiones finales. Además, se describen los beneficios obtenidos, problemas encontrados durante el proceso, así como, recomendaciones finales.

#### <span id="page-18-0"></span>**2. Planteamiento del caso problema del trabajo práctico.**

#### <span id="page-18-1"></span>**2.1. Descripción del problema específico del caso.**

INEGI es un organismo público autónomo de la República de México (INEGI, 1985d). La institución "genera información sobre fenómenos demográficos, sociales, económicos y del medio ambiente y su relación con el territorio nacional", esta información contribuye al desarrollo del país, permitiendo fundamentar la toma de decisiones y evaluar los resultados de desempeño (INEGI, 1985c). Los datos proporcionados a INEGI para el procesamiento de información son estrictamente confidenciales, según los principios de confidencialidad y reserva que establece la Ley Mexicana (INEGI, 1985a). La difusión de la información se realiza mediante productos impresos y digitales, tanto de forma gratuita como venta (INEGI, 1985b).

La institución tiene presencia en cada una de las 32 entidades federativas de la República Mexicana, con una coordinación estatal. La Sede de las Oficinas Centrales de la institución se encuentran en el estado de Aguascalientes, dónde se localiza el Centro de Datos Central. La Coordinación Nacional de Informática trabaja directamente en éste Centro de Datos, específicamente el Grupo de Ingeniería en Sistemas tiene la responsabilidad de administrar los servicios de TI.

Según el Documento Metodológico del INPC (INEGI, 2011) la institución tiene la facultad exclusiva de calcular diariamente y publicar con frecuencia quincenalmente y mensualmente el INPC. El procesamiento y publicación de este índice permite estimar la inflación económica del Gobierno Mexicano, así como medir el nivel general de precios de bienes y servicios consumidos en los hogares urbanos, por lo que es clasificado cómo un servicio de misión crítica y necesita de un cumplimiento al 100% de los Acuerdos de Nivel de Servicio (o SLAs, por sus siglas en inglés referentes a *Service Level Management*).

Los datos del Indicador para INPC se recolectan, almacenan y procesan en el Centro de Datos principal, donde además, se realiza la difusión de la información. Para la realización de estas funciones se le adjudican al proyecto diferentes capas tecnológicas que, no obstante, presentan un número de Incidentes y Problemas,

TESIS TESIS TESIS TESIS TE

que afectan la capacidad del servicio de TI e impactan sobre el cumplimiento del SLAs.

#### <span id="page-19-0"></span>**2.2. Justificación de intervención.**

El Grupo de Ingeniería en Sistemas del Centro de Datos Central se encarga de la Gestión de Capacidad, Gestión de Incidentes y Gestión de Problemas del servicio de TI, en cada una de las capas tecnológicas puestas al servicio del INCP.

Esta actividad se lleva a cabo, gracias a la aplicación de las buenas prácticas de ITIL-MOF (Rodríguez Hernández, 2016), así como, la utilización de diversas herramientas y recursos administrativos. Para este caso práctico sólo se verán las capas tecnológicas:

- Bases de Datos (Clúster).
- Servidores de Aplicaciones (Grid).
- Seguridad (Control y Operativo).

Para cada una de estas capas se cuenta con datos e información que les permita a los administradores o jefes, conocer si deben cambiar o continuar con la estrategia que han estado utilizando. Sin embargo, la diversidad tecnológica dificulta la clara lectura de indicadores para la toma de decisiones en cuanto a qué estrategia utilizar para que se cumpla correctamente con los SLAs.

Por tanto, se hace necesario un módulo prototipo para la predicción de Incidentes y Problemas del INPC, que permita a los tomadores de decisiones realizar un rápido análisis del pronóstico que tendrá el funcionamiento de las capas seleccionadas y establecer de forma anticipada nuevas estrategias que maximicen la eficiencia, mejorando así el cumplimiento de los SLAs y por lo tanto del proyecto.

Dicho módulo debe integrar y pronosticar los Incidentes y Problemas, según las buenas prácticas de ITIL v3 y la metodología MOF 3. El prototipo será construido siguiendo la lógica real de los procesos realizados en INEGI, pero por cuestiones de confidencialidad se hace imposible relevar información de la institución.

TESIS TESIS TESIS TESIS TE

#### <span id="page-20-0"></span>**2.3. Objetivos específicos de la intervención en el caso problema.**

- 1. Diseñar y definir la arquitectura basada en componentes del módulo prototipo para la predicción de capacidad del servicio de TI.
- 2. Construir mediante el uso de tecnologías y herramientas de tipo *open source* o de alta disponibilidad (bajo costo) el módulo prototipo para la predicción de capacidad del servicio de TI.
- 3. Evaluar la utilidad, facilidad de uso, compatibilidad y valor que brinda el módulo prototipo para la predicción de capacidad del servicio de TI.

#### <span id="page-20-1"></span>**2.4. Organización, cliente y usuarios principales del trabajo práctico.**

La organización principal para la cual se realiza este trabajo práctico es INEGI. Como cliente principal dentro de la organización está la Coordinación Nacional de Informática y como usuario principal se tiene al Grupo de Ingeniería en Sistemas.

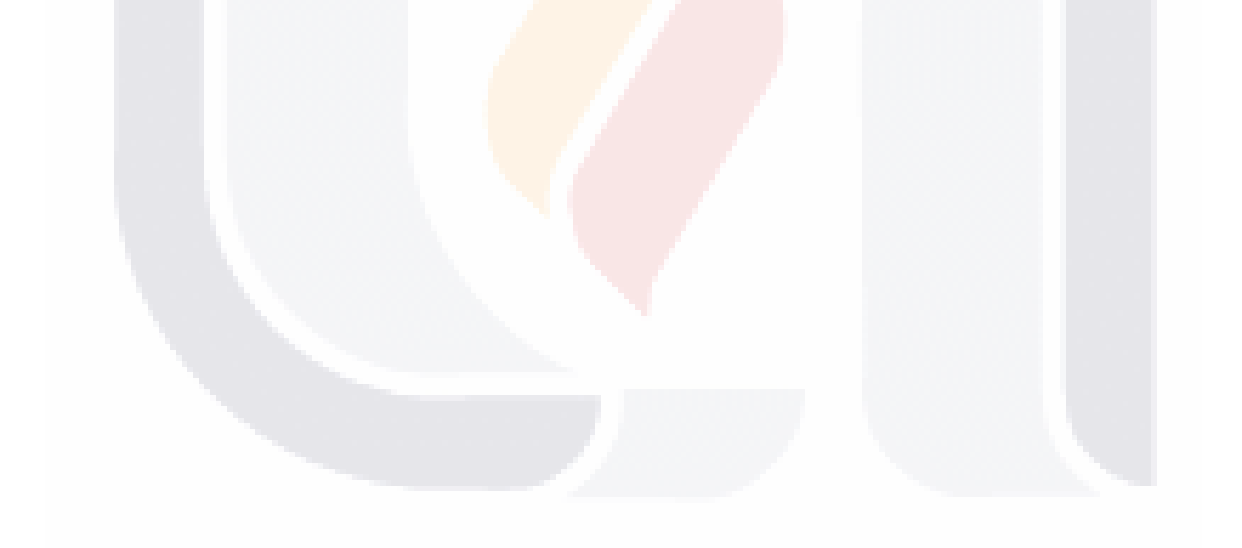

### 15 TESIS TESIS TESIS TESIS TE

#### <span id="page-21-0"></span>**3. Fundamentación teórica**

#### <span id="page-21-1"></span>**3.1. ITIL V3**

Acorde a Valverde & Talla (Valverde & Talla, 2014) *"ITIL no es hardware o software, pero es una técnica para gestionar la tecnología y las comunicaciones de una manera óptima"*. Son una serie de publicaciones que dan orientación sobre la provisión de servicios de TI de calidad, y sobre el ambiente necesario para apoyar IT.

Según (Galup, Quan, Dattero, & Conger, 2007) ITIL se define como un marco de trabajo de mejores prácticas, que facilita la entrega de servicios de TI con alta calidad. Otras publicaciones definen ITIL como una metodología para gestionar y operar las funciones de los servicios de TI (Kashanchi & Toland, 2006), así como, un conjunto de directrices inspiradas en la práctica de la gestión de servicios de TI (Lombardi, Giudice, Caputo, Evangelista, & Russo, 2016).

Por su parte el sitio oficial de AXELOS, empresa responsable de desarrollar, mejorar y promover metodologías de buenas prácticas como ITIL, define a ITIL como un enfoque aceptado internacionalmente para la gestión de servicios de TI, el cual se compone de un grupo coherente de mejores prácticas que han sido extraídas de los sectores público y privado a nivel internacional ("ITIL", 2017).

Con estas definiciones, se puede afirmar que ITIL es una mejor práctica que permite a la organización definir como gestionará sus servicios de TI, con el objetivo de brindar mayor calidad y valor a los servicios que brinda.

La Figura 1. [Ciclo de Vida de ITIL V3,](#page-22-0) muestra según la literatura oficial ("ITIL®", 2017) y (Taylor, 2007c), el ciclo de vida que estructura la gestión de servicios de TI, conformado de cinco fases:

- TESIS TESIS TESIS T

16

- Estrategia del Servicio.
- Diseño del Servicio.

TESTS

- Transición del Servicio.
- Operación del Servicio.
- Mejora continua del servicio.

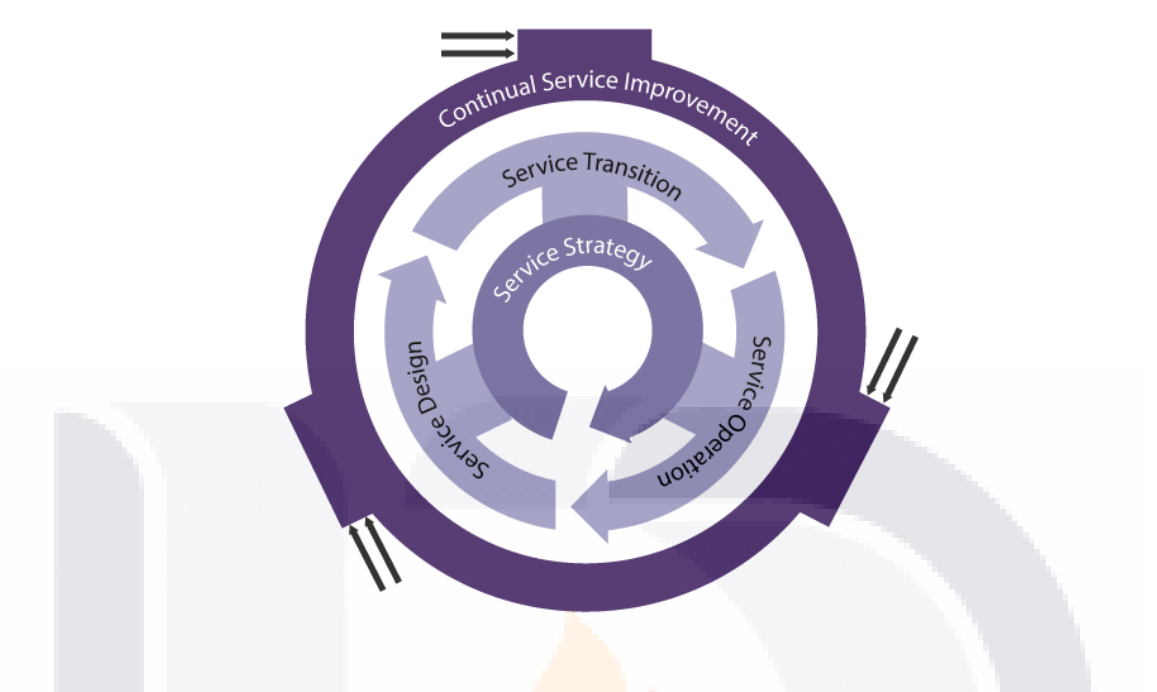

*Figura 1. Ciclo de Vida de ITIL V3*

<span id="page-22-0"></span>El ciclo de vida inicia con la Estrategia del Servicio dónde se propone tratar la gestión de servicios como un activo estratégico y se hace necesario que el proveedor equilibre, el costo del servicio con el valor que brinda el servicio al cliente.

La segunda fase, Diseño del Servicio, permite lograr un monitoreo y soporte de los nuevos o modificados servicios de TI, asegurándose que éstos fueron diseñados para cumplir efectivamente las expectativas del cliente.

La *Transición del Servicio*, permite la correcta transición del servicio hacia su operación, mediante el control de las configuraciones y recursos necesarios, asegurando así que se está preparado para la liberación del servicio.

Realizada la transición, en la O*peración del Servicio,* este es liberado al cliente y se realiza la gestión del día a día en la operación del servicio.

Envolviendo el ciclo de vida del servicio se encuentra, *la Mejora Continua del Servicio*, esta fase proporciona una guía para la creación y mantenimiento del valor ofrecido a los clientes a través de un diseño, transición y operación del servicio optimizado.

ESIS TESIS TESIS TESIS TE

#### <span id="page-23-0"></span>*3.1.1. Fase II. Diseño del Servicio*

El *diseño del servicio*, como se ha definido anteriormente, permite lograr un monitoreo y soporte de los nuevos o modificados servicios de TI. Para lograr este objetivo se definen en el libro ITIL: Gestión de Servicio (Taylor, 2007d), los siguientes procesos: gestión de catálogo de servicios, gestión de nivel de servicio, gestión de la capacidad, gestión de la disponibilidad, gestión de continuidad de servicios de TI y gestión de la información de seguridad. El alcance, interacciones y actividades se muestran en la Figura [2. Procesos dentro de la fase de diseño](#page-23-1)  [\(Taylor, 2007d\).](#page-23-1)

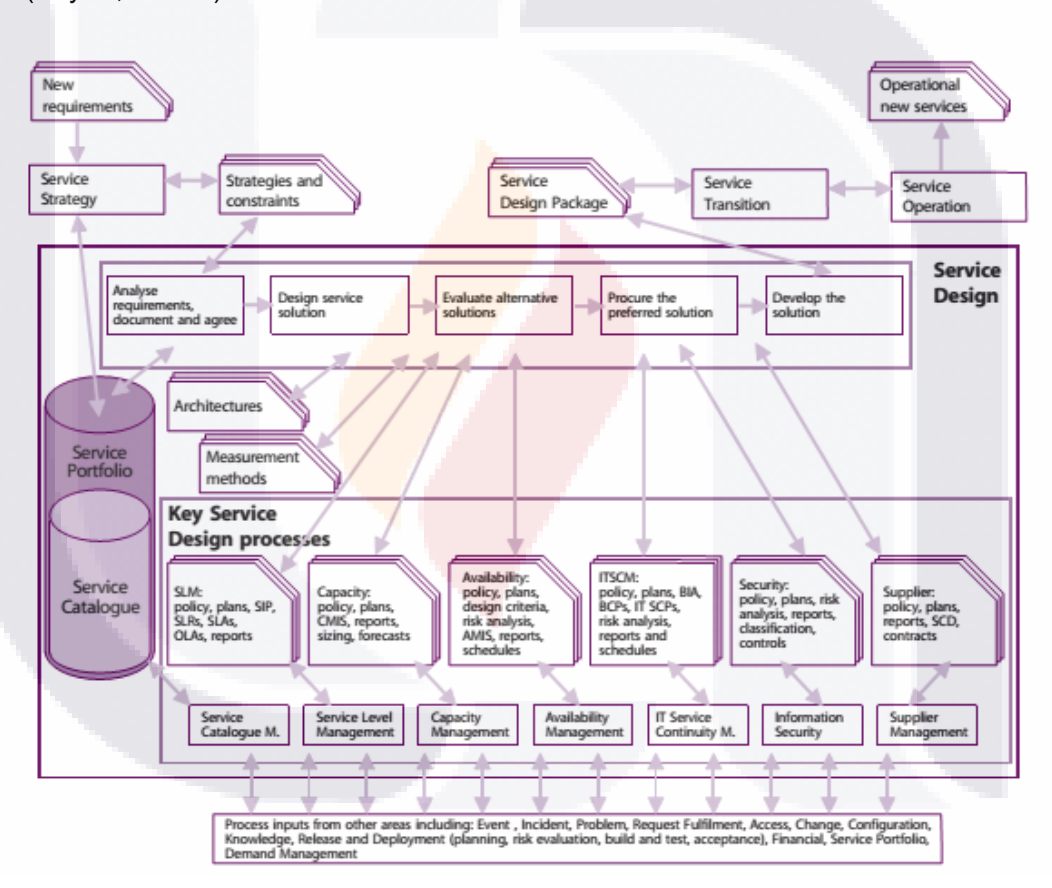

#### *Figura 2. Procesos dentro de la fase de diseño (Taylor, 2007d)*

<span id="page-23-1"></span>El *proceso de gestión de la capacidad*, presenta como principal objetivo evitar el gasto de recursos, a través de la monitorización, produciendo recomendaciones para la utilización balanceada de éstos. Según Taylor (2007a) el proceso brinda a las organizaciones una predicción e indicadores claves de la capacidad necesaria

TESIS TESIS TESIS TESIS T

para el correcto funcionamiento de los servicios de TI, desde una visión costoefectiva.

El proceso incluye actividades que supervisan patrones de actividad empresarial, planes de niveles de servicio, gestión de incidentes y gestión de problemas para la generación de informes periódicos sobre capacidad del negocio, rendimiento del servicio y componentes. De esta forma, será posible tomar acciones reactivas y proactivas, que permitan el uso eficiente de los recursos disponibles (2007a). Estas actividades se realizan en los tres subprocesos que se describen en la gestión de capacidad: gestión de la capacidad del negocio, gestión de la capacidad del servicio y gestión de la capacidad de los componentes.

El *subproceso de gestión de la capacidad del servicio* permite la gestión, el control y la predicción del servicio. El objetivo se logra mediante la monitorización del rendimiento del servicio durante su operación, detectando situaciones que impacten negativamente en los niveles de servicio acordados con el cliente.

#### <span id="page-24-0"></span>*3.1.2. Fase IV. Operación del Servicio*

Acorde a (Taylor, 2007e) la fase *Operación del Servicio* permite la liberación del servicio de TI al cliente y la gestión del día a día de su funcionamiento. Esta fase es responsable además del rendimiento, soporte y optimización de los procesos y recursos que permiten brindar el servicio con la calidad acordada (Taylor, 2007f). Los procesos que interactúan en la fase son: gestión de eventos, gestión de incidencias, gestión de problemas, gestión de acceso, solicitud de cumplimiento.

En el libro ITIL: Operación del Servicio (Taylor, 2007a), se define la *Gestión de Incidencias,* como el proceso que gestiona las interrupciones no planificada en el servicio de TI y las fallas de elementos de configuración que aún no impactan el servicio. Lográndose una rápida recuperación que mantenga la calidad y disponibilidad del servicio de TI afectado, disminuyendo un impacto negativo en el negocio.

El proceso de la gestión de incidente comienza con la identificación, almacenamiento, categorización, priorización, diagnóstico, escala, investigación, resolución y finaliza con el cierre de la incidencia. Para lograr una rápida

TESIS TESIS TESIS TESIS TE

recuperación del servicio tras un incidente, se crea una base de datos de incidentes, dónde se almacenan los datos que son recopilados gracias al monitoreo de la gestión de incidentes.

En la *Gestión de Problemas,* se define un problema como la causa desconocida de uno o varios incidentes (Taylor, 2007e). En este proceso se evitan problemas y sus incidentes asociados, de forma que se elimina la posible ocurrencia de incidentes recurrentes y el impacto de éstos en el negocio.

El proceso comienza con la detección del problema, posteriormente éste es almacenado, categorizado, priorizado, investigado y diagnosticado, almacenado el error conocido, resuelto y finalmente cerrado. El almacenamiento del problema en la base de datos de errores conocidos, permite identificar y restaurar el servicio de incidentes o problemas futuros.

#### <span id="page-25-0"></span>**3.2. MOF 3**

El marco de trabajo de operaciones de Microsoft (o MOF, por sus siglas en inglés referentes a *Microsoft Operations Framework*) se define como una colección de buenas prácticas, principios y actividades útiles para los profesionales de TI ("Microsoft Operations Framework", 2017) que está basado en ITIL. El objetivo principal de MOF es simplificar todas las complejas operaciones para establecer e implementar un servicio de TI fiable y rentable.

Según la Introducción a la Guía de Operaciones ("Introducción a la guía de operaciones", 2004), MOF abarca todo el ciclo de vida de la gestión de los servicios de TI y cuenta con tres componentes principales:

- Evaluación de la gestión de servicios.
- Programa de mejoramiento de servicio.

113818 113818 113818 113818 113

 Guía de orientación de servicios. Cuenta con cuatro cuadrantes: Cambio, Operación, Soporte Técnico y Optimización.

El *cuadrante de soporte técnico* se ocupa de la administración de los problemas, consultas, así como de los problemas generados por el usuario o el sistema. Se identifican tres conjuntos clave de actividades:

- Gestión de Incidentes.
- Gestión de Problemas y Servicios.

La *Gestión de Incidentes,* es un proceso crítico que proporciona a las organizaciones la capacidad de detectar incidentes y orientar recursos de para obtener una solución que restaure el servicio, en el menor tiempo posible.

Los incidentes pueden ser investigados, diagnosticados, resueltos y luego cerrados, permitiendo que los datos que se obtienen del incidente sean almacenados durante todo el proceso. De esa forma se pueden realizar rastreos a incidentes recurrentes con lo que se obtiene información útil para la gestión de problemas. La administración de incidentes obtiene ayuda de otros procesos de soporte, de forma que se puedan verificar incidentes nuevos contra errores y problemas conocidos. Así se puede identificar rápidamente una solución ya identificada anteriormente.

La *Gestión de Problemas* permite identificar y resolver las causas raíz de cualquier incidente significativo o recurrente, reduciendo así la probabilidad de recurrencia. Se tiene como objetivo la clasificación, identificación y registro de problemas y errores que afectan a la infraestructura de TI.

Se garantiza que los problemas identificados estén asociados con los incidentes correspondientes y que tengan una solución adecuada que permita la restauración del servicio de TI o lo mejora. Así mismo, se clasifican realizando la evaluación del impacto y analizando la urgencia, además, se tienen en cuenta los recursos necesarios para lograr soluciones temporales o permanentes.

Al investigar posibles soluciones a problemas identificados, la administración de problemas puede realizar solicitudes de cambios en la infraestructura de TI, procedimientos internos, capacitación del usuario o cualquier otro elemento que afecte al servicio. La investigación y diagnóstico se realiza de forma similar al proceso de gestión de incidentes, pero con un enfoque muy diferente. En la Gestión de Incidentes se realizan tareas y actividades para el pronto restablecimiento del servicio, mientras que en la Gestión de Problemas se identifica la causa raíz de los incidentes.

TESIS TESIS TESIS TESIS TE

El *cuadrante de optimización* tiene como objetivo mejorar el servicio de TI, además, de apoyar el uso eficiente de la infraestructura de TI. Se identifican ocho grupos de actividades: Gestión de la Disponibilidad, Capacidad, Financiera, Continuidad de los Servicios de TI, Seguridad, Niveles de Servicio, Mano de Obra e Ingeniería de Infraestructuras.

La *Gestión de la Capacidad* según MOF 3 tiene como objetivo optimizar continuamente la capacidad de la infraestructura de TI respecto a la demanda existente y futura, lo que permite ofrecer un nivel de disponibilidad rentable y sostenida, que permita a la organización a satisfacer sus objetivos de negocio. Este proceso contiene tres subprocesos: gestión de capacidad del negocio, gestión de capacidad del servicio y gestión de capacidad de recursos.

Este proceso beneficia a la organización al evitar un dimensionamiento incorrecto en la capacidad del servicio de TI, lo que permite el uso apropiado de los recursos y la disposición de la suficiente capacidad para cumplir con la demanda de producción.

#### <span id="page-27-0"></span>**3.3. DMSS y DSS**

El proceso de toma de decisiones (o DMP, según las siglas en inglés referentes a *Decision Making Process*) da su inicio cuando ocurren dos o más cursos de acción viables, pero no se tiene claro cual se debe seleccionar (Mora, Phillips-Wren, Cervantes-Pérez, Garrido, & Gelman, 2014). Para lograr un mejor resultado cuando las decisiones son moderadas o complejas, los tomadores de decisiones han utilizado sistemas basados en computadora, estos sistemas son llamados Sistemas para el Apoyo a la Toma de Decisiones (o DMSS por sus siglas en inglés referentes a *Decision Making Support System*).

Según Khosrow-Pour (Khosrow-Pour, 2009) los DMSS pueden soportar algunas o todas las fases del DMP. La literatura internacional define diferentes DMSS, según su arquitectura: Sistemas para Apoyo a las Decisiones (o DSS por sus siglas en inglés referentes a *Decision Support System*), Sistemas Ejecutivos de Información (o EIS por sus siglas en inglés referentes a *Expert Information System*) y Sistemas

TESIS TESIS TESIS TESIS TE

expertos / Sistemas Basados en el Conocimiento (o ES / KBS por sus siglas en inglés referentes a *Expert System/Knowledge Base System*).

Los DSS tienen como propósito complementar las habilidades de los gerentes de TI (Gupta, Forgionne, & Mora, 2006). Estos sistemas permiten ligar datos y modelos cuantitativos para ayudar a los tomadores de decisiones a resolver problemas (Khosrow-Pour, 2009). Presentan algunas características básicas: Búsqueda de objetivos, análisis de sensibilidad, así como, el análisis "Y si...". La metodología de desarrollo para la construcción del DSS, se basará en (Mora, Wang, Gelman, & Kljajic, 2011). El flujo del proceso, sus fases y actividades, es mostrado en la [Figura](#page-28-1) [3. Fases y Actividades para la construcción del DSS según \(Mora et al., 2011\).](#page-28-1)

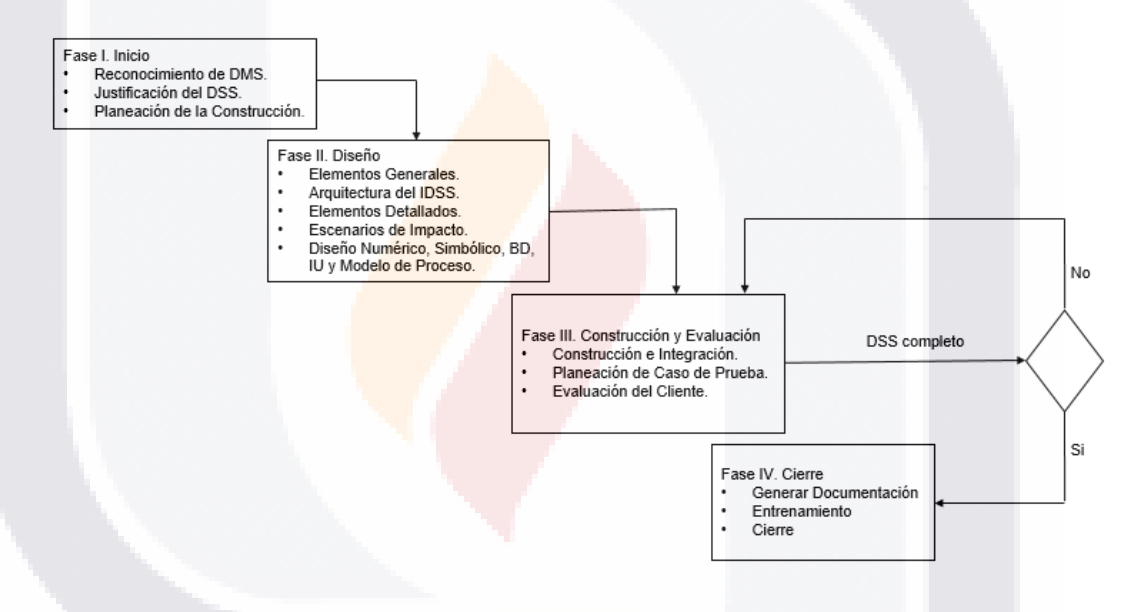

*Figura 3. Fases y Actividades para la construcción del DSS según (Mora et al., 2011).*

<span id="page-28-1"></span>Diferentes artículos como (Halabi-Echeverry, Clermont, & Obregon-Neira, 2016), (El-Gayar, Deokar, & Tao, 2011) entre otros, hacen referencia a la metodología a utilizar, la cual se clasifica como robusta y ha sido utilizada en diversas investigaciones.

#### <span id="page-28-0"></span>**3.4. Modelado de procesos con IDEF0.**

La Definición de Integración de Modelado de Funciones (IDEF0, por sus siglas en inglés referentes a *Integration Definition for Function Modeling*), se define según el sitio oficial, como un método para modelar decisiones, acciones y actividades para

TIESIS TESIS TESIS

una organización o sistema. Esta metodología ayuda a organizar el análisis de los sistemas y promueve la buena comunicación entre el analista y el cliente. Beneficios logrados gracias a conceptos básicos ("IDEFØ – Function Modeling Method", 2016).

El principal concepto de la metodología es el de representación gráfica de modelado celular, como se muestra en la Figura [4. Representación gráfica de modelado celular](#page-29-0)  [de IDEF0.](#page-29-0)

La "caja" representa la actividad que se necesita modelar. Las flechas muestran las interfaces hacia o desde dónde la función obtiene sus datos, controles, mecanismos y salidas. Pueden ubicarse varias funciones, limitando el cuándo y cómo las operaciones se activan o controlan.

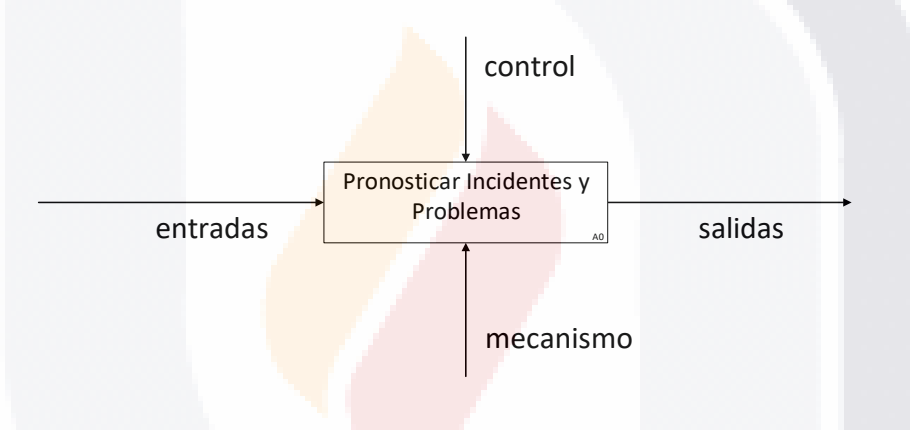

*Figura 4. Representación gráfica de modelado celular de IDEF0.*

<span id="page-29-0"></span>Definiciones básicas:

Actividad o Proceso: Representada por una caja. Indica la función que será modelada y proporciona una descripción de lo que pasa en ella. La caja debe estar formada por una frase verbal (Verbo + objeto directo) que describa la función.

Entradas: Material o información consumida o transformada por una actividad para producir "salidas". Están asociadas al lado izquierdo de la actividad (caja). Una actividad puede no tener entradas.

Salidas: Son objetos producidos por la actividad o proceso. Se encuentran asociadas del lado derecho de la actividad.

ESIS TESIS TESIS TESIS

Control: Son objetos que gobiernan o regulan el cómo, cuándo y si una actividad se ejecuta o no. Por mencionar algunos ejemplos: normas, guías, políticas, calendarios, presupuesto, reglas, especificaciones, procedimientos. Se encuentran asociados del lado superior de la actividad.

Mecanismos: Son los recursos necesarios para ejecutar un proceso. Por mencionar algunos ejemplos: maquinaria, programas de cómputo, instalaciones, recursos humanos. Se encuentran asociados del lado inferior de la actividad. Una actividad puede no tener mecanismos.

Flecha "Llamada" (*Call arrow*): Referencia a otro modelo o diagrama dentro del mismo modelo. Evita duplicidad de información.

#### <span id="page-30-0"></span>**3.5. Revisión de intervenciones similares.**

La revisión de intervenciones similares recopila información sobre el estado de las investigaciones que se hayan realizado sobre el tema que se investiga. Esta revisión ubica al investigador en torno al tema de investigación, ampliando el horizonte de estudio y evitando desviaciones durante la investigación.

En este caso práctico, se realizará la revisión de cuatro casos con temáticas similares y se intentará obtener respuesta para diferentes preguntas: ¿Qué se conoce del tema?, ¿Qué metodología se utiliza más frecuentemente?, ¿Cuáles son las variables más asociadas al estudio del tema?, ¿Cuáles son los procesos de ITIL y MOF que se desarrollan?, ¿Qué contribución genera la investigación revisada? y ¿Qué aspectos relevantes son aún desconocidos?

#### <span id="page-30-1"></span>*3.5.1. Caso similar No. 1 - (Lutz, Boucher, & Roustant, 2013).*

TESIS TESIS TESIS TESIS TE

Nombre del artículo: Methods and applications for IT capacity decisions: Bringing management frameworks into practice.

El artículo describe aspectos de los desafíos que aparecen debido a la utilización de sistemas de gestión de TI. Específicamente describen dos desafíos para las organizaciones: Un enfoque sistémico para los sistemas complejos y La necesidad crítica de la IT en las estrategias de negocio. Según los autores existen diversos

marcos de trabajo para lograr vencer ambos desafíos, pero éstos parecen no proporcionar un apoyo comprensible a la decisión en tiempo real. Por lo tanto, el objetivo de la investigación es proponer métodos innovadores para el apoyo a la toma de decisiones, en cuanto a las actividades de monitoreo y modelación de la Gestión de Capacidad según la definición de ITIL.

Algunos autores expresan que la Gestión de Capacidad según ITIL provee pocos aspectos prácticos que exploten correctamente los datos para mejorar la toma de decisiones. Por lo que exponen que la gestión de capacidad es aún un tema candente con dos desafíos principales: La complejidad de los sistemas hace que los estudios de gestión de capacidad sean mucho más difíciles y que las actividades del negocio sean insuficientemente integradas en los planes de capacidad de las organizaciones.

Para poder avanzar en la actividad de modelación, los autores describen dos desafíos, y exponen que el mejor enfoque para la observación y modelación de sistemas de TI es la tendencia desde una perspectiva sistémica, sin embargo, utilizan un método estadístico para la modelación que consta de cuatro pasos, este método logra identificar variables que expliquen la estrategia del negocio. La actividad de monitoreo necesita de una constante obtención y revisión de las variables relevantes para la capacidad. Los autores describen que la literatura sobre la Gestión de Capacidad tiene menos enfoque en los aspectos técnicos de los sistemas de TI. El método sugerido consta de tres pasos y permitiría a los administradores de TI obtener información diaria en tableros de control acerca de la salud y actividades del entorno del sistema de TI.

Se detalla la panorámica de la organización STMicroelectronics, donde llevarán a cabo la prueba de los modelos propuestos. Primero describen los cuatro pasos para la implementación de la modelación, con el objetivo de predecir la utilización diaria de la unidad central de procesamiento. Posteriormente monitorizan 200 variables gracias al modelo que proponen. Para la construcción de ambos modelos utilizan sistemas creados a medida, pero no se dá más información.

El artículo brinda métodos prácticos para soportar el proceso de Gestión de Capacidad de ITIL, específicamente en las actividades de modelación y monitoreo,

TESIS TESIS TESIS TESIS TE

ambos métodos resultaron viables y efectivos. El trabajo demuestra como pueden mezclarse métodos y herramientas para una mejor gestión de los servicios según ITIL.

#### <span id="page-32-0"></span>*3.5.2. Caso similar No. 2 - (Elena Orta, Ruiz, & Toro, 2009b).*

Nombre del artículo: Aplicación de las Técnicas de Modelado y Simulación en la Gestión de la Capacidad de los Servicios TI.

El artículo plantea la necesidad de las organizaciones de optar por enfoques orientados a servicios, gestionados mediante ITIL. Además, hace un énfasis en los beneficios que genera la integración de técnicas de modelación y simulación a iniciativas para la gestión de servicios. La investigación tiene el propósito de exponer los beneficios de modelos dinámicos de simulación en la práctica del proceso de gestión de capacidad del servicio, según la definición de ITIL.

Los autores determinan la organización proveedora del servicio y el cliente que lo consume. Se describe el proceso de negocio y el SLAs que será firmado por ambas empresas. Posteriormente se describen parámetros que definen la capacidad del servicio encontrado en el SLAs.

El modelo dinámico de simulación se creó según la propuesta de (Kellner, Madachy, & Raffo, 1999) y la metodología de (Martínez-Moyano & Richardson, 2002), pero no se determina en el artículo el entorno de simulación para la construcción. Se determinan variables de entrada que proporcionan al modelo de información respecto al objetivo de la simulación y parámetros de salida que brindan la disposición para evaluar los efectos del objetivo de la simulación. En la construcción del modelo los autores definen y describen detalladamente tres escenarios de interés que serán modelados.

El modelo dinámico resultante, permite a los proveedores de servicios evaluar los efectos que tienen modificaciones en la capacidad del servicio sobre el cumplimiento de los SLAs. Los autores determinan que la principal utilidad es la detección de recursos asignados subutilizados, que pueden ser utilizados para otros clientes que demanden el mismo servicio.

TESIS TESIS TESIS TESIS TE

#### <span id="page-33-0"></span>*3.5.3.* **Caso similar No. 3 -** *(Elena Orta, Ruiz, & Toro, 2009a).*

Nombre del artículo: Análisis de los Efectos de las Políticas de Gestión de la Capacidad de los Servicios en el Cumplimiento de los SLAs utilizando Simulación.

El artículo expone la alta demanda mundial en la utilización de ITIL por organizaciones enfocadas a la entrega de servicios, debido a la necesidad de mejorar la calidad y reducir el costo. La investigación además explica la necesidad de las organizaciones de alinearse con sus necesidades actuales y futuras. El objetivo de la investigación es estudiar, mediante un modelo de simulación, los efectos de las diferentes estrategias de negocio, sobre el rendimiento y costo de una mala decisión en la gestión de la capacidad de los servicios de TI.

Para cumplir con el objetivo de la investigación, utilizaron modelos de simulación dinámicos continuos debido a que ayudan en problemas de predicción y soporte de decisiones. Describen dos organizaciones: Proveedor y Cliente. Para definir los parámetros del modelo se basan en los parámetros del SLAs que se suelen utilizar para definir la capacidad. Se definen además, dos políticas que puede seguir la organización proveedora del servicio.

El modelo se construyó según la propuesta de (Kellner et al., 1999) y la metodología de (Martínez-Moyano & Richardson, 2002). Utilizaron el entorno de simulación Vensim®, para la implementación. Se determinan variables de entrada que proporcionan al modelo de información respecto al objetivo de la simulación y parámetros de salida que brindan la disposición para evaluar los efectos del objetivo de la simulación. En el artículo se describe la construcción del modelo para las dos políticas que la organización puede asumir. Se llevan a cabo análisis de sensibilidad para garantizar si el recurso contratado por el cliente es suficiente para abastecer la demanda de éste por el servicio.

El producto de la investigación, es un modelo dinámico que permite decidir cuál de las estrategias de negocio de una organización, es más adecuada para cumplir con los SLAs. Los análisis de sensibilidad permiten conocer si los recursos asignados al cliente son suficientes para cumplir con los SLAs y al mismo tiempo evalúan los costos producidos por los incumplimientos.

TESIS TESIS TESIS TESIS TE

#### <span id="page-34-0"></span>*3.5.4.* **Caso similar No. 4 -** *(Elena Orta & Ruiz, 2016).*

Nombre del artículo: A Simulation and Gamification Approach for IT Service Management Improvement.

El artículo propone un marco de trabajo conceptual para mejorar procesos mediante un modelo de simulación, que permite a los gerentes de TI, evaluar el desempeño de los procesos y analizar los efectos de los cambios en el proceso. Además, los autores desean incrementar con el artículo, la utilización de modelos de simulación para incrementar la motivación y el compromiso de los gerentes de TI.

Se define y describe el marco de trabajo conceptual propuesto que consta de tres actividades claves: Definir el proceso de la organización a mejorar, construir un prototipo del proceso mediante la simulación y experimentación con el modelo de simulación construido. Para definir el proceso detallan que es necesario utilizar las definiciones de ITIL, adaptadas a las características de la organización. La construcción del modelo describe tres actividades necesarias. Definen además que se experimentará con el modelo a través de diferentes escenarios.

El caso de estudio de la investigación fue llevado a cabo en el contexto de la Gestión de Capacidad de ITIL. Los autores precisan que la presentación y descripción de los modelos para la construcción del modelo de simulación se obtienen de los artículos (E. Orta, Ruiz, & Toro, 2009) y (Elena Orta, Ruiz, Hurtado, & Gawn, 2014) por lo que en esta publicación sólo precisan los elementos de la simulación necesarios para explicar la experimentación con el modelo.

La investigación propone un modelo para la mejora de la gestión de procesos de TI que a su vez mejore, la motivación de los gerentes de TI mediante metas claras y el progreso en el cumplimiento de las mismas.

### 29 TESIS TESIS TESIS TESIS TE

#### **3.1. Contribuciones y limitaciones.**

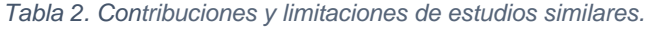

<span id="page-35-0"></span>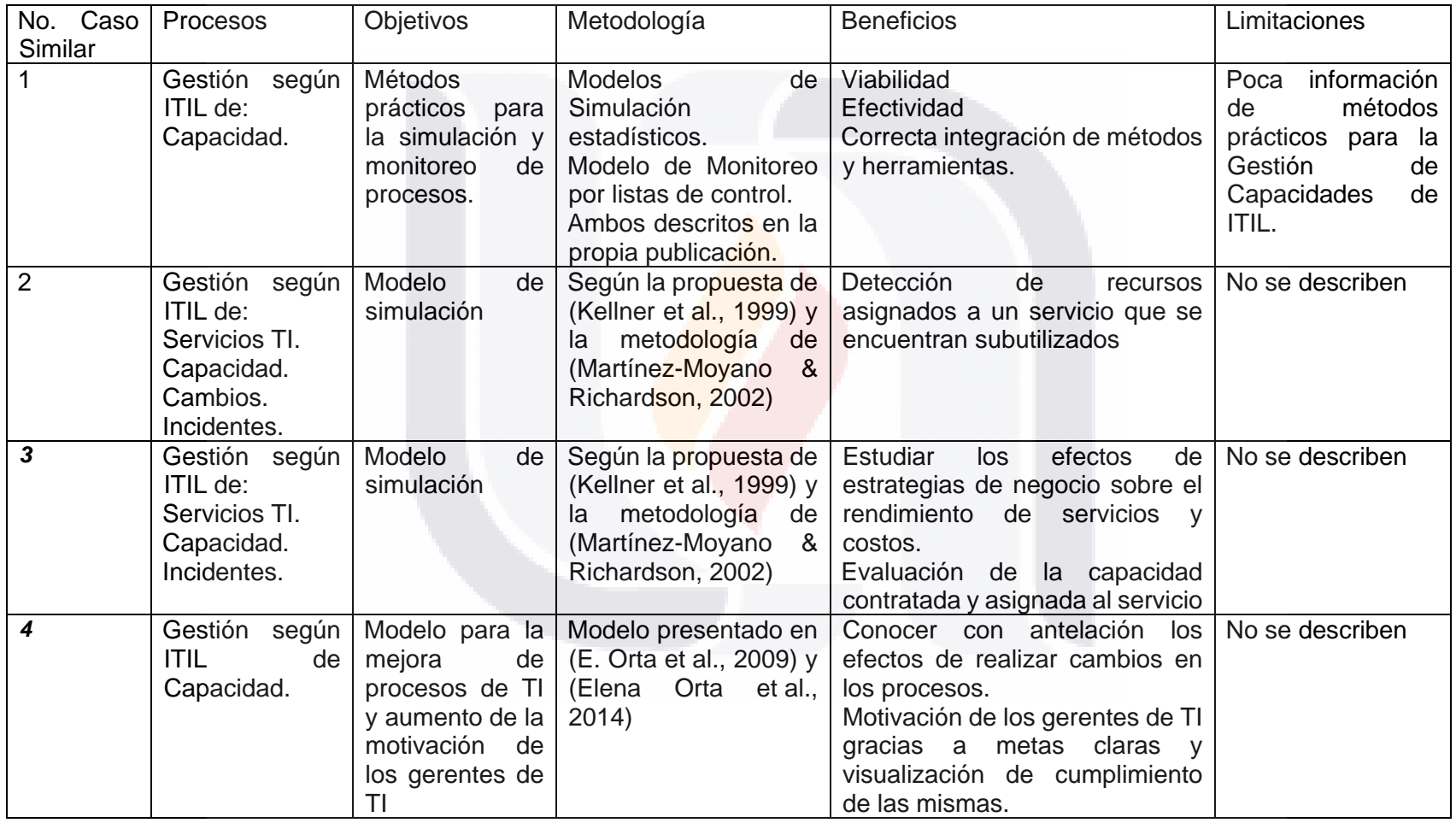
#### **4. Diseño de intervención al caso problema.**

La metodología de (Mora et al., 2011) propone un algoritmo con cuatro fases principales, obteniendo en cada una, subproductos importantes para la construcción de un DSS. La Figura [5. Flujo de información entre las diferentes fases,](#page-36-0) muestra el diagrama IDEF0 de las diferentes fases para la construcción de un DSS según la metodología.

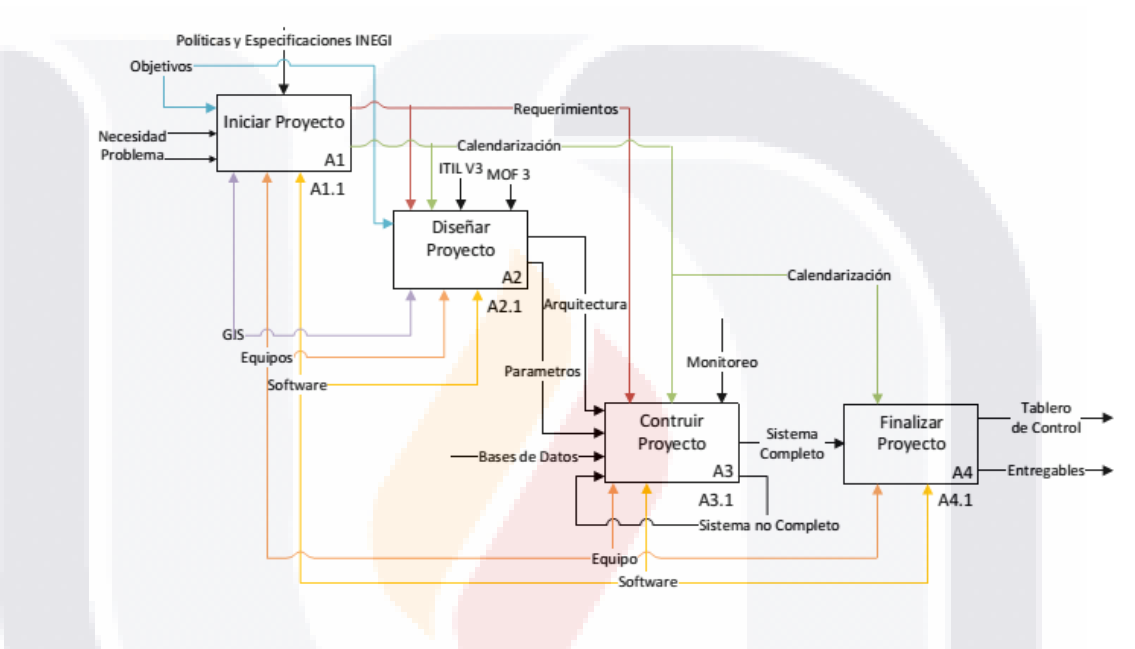

*Figura 5. Flujo de información entre las diferentes fases*

#### <span id="page-36-0"></span>**4.1. Fase 1 – Inicio**

La primera fase de la metodología tiene como objetivo, definir aspectos claves para las siguientes fases. Esta fase cuenta con tres actividades principales que son mostradas en la Figura [6. Diagrama IDEF0 de la fase de inicio.](#page-37-0) De esta fase se obtienen como productos finales los requerimientos y la calendarización utilizados como controles en las siguientes fases de la construcción del DMSS.

TESIS TESIS TESIS TESIS TE

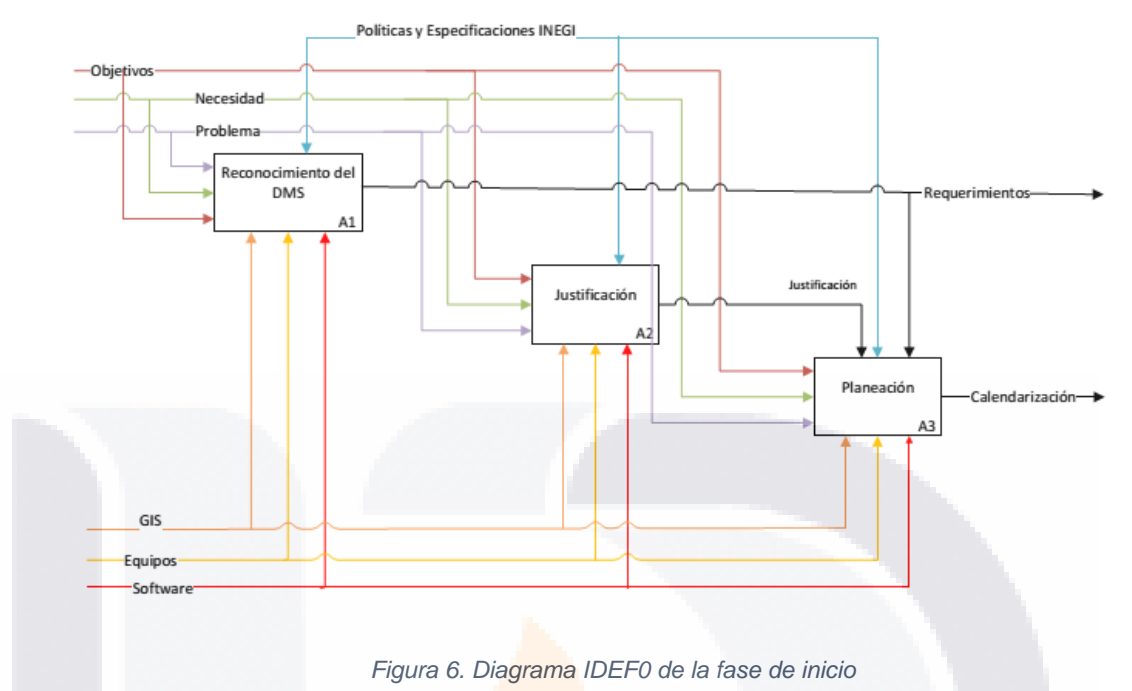

#### <span id="page-37-0"></span>*4.1.1. Reconocimiento de DMS*

Esta actividad define aspectos claves, como: quienes son los usuarios indirectos, los objetivos esperados, el cliente, el problema, las unidades de toma de decisión y por último los diferentes cursos de acción que pudieran tomarse. Para este caso práctico, el producto de esta actividad, quedaría según se muestra en la [Figura](#page-37-1) 7. [Diagrama reconocimiento del DMS.](#page-37-1)

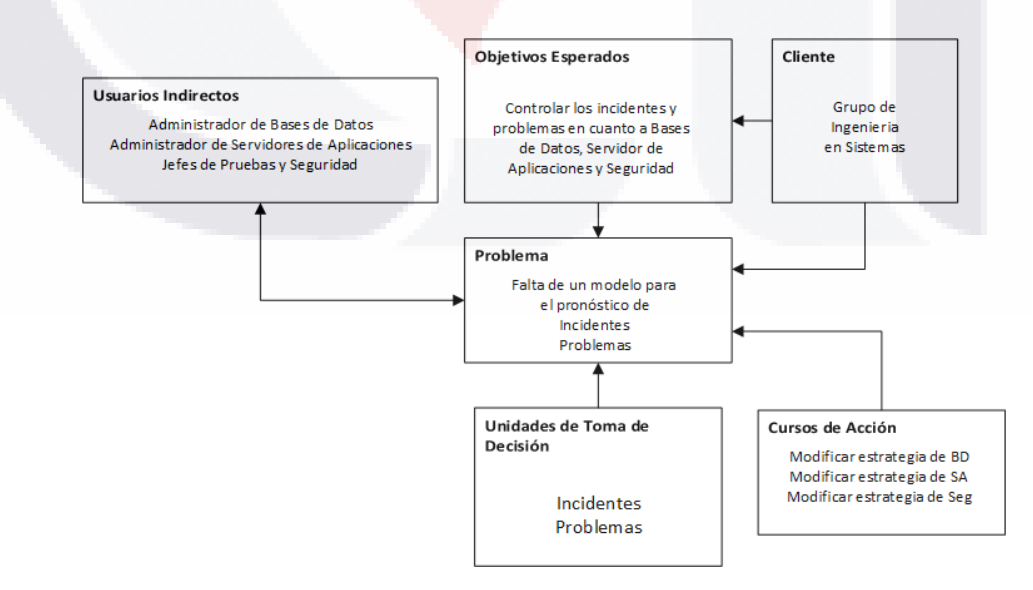

*Figura 7. Diagrama reconocimiento del DMS*

<span id="page-37-1"></span>TESIS TESIS TESIS TESIS TE

#### *4.1.2. Justificación*

La justificación de DSS puede ser encontrada en el Capítulo 2. Planteamiento del caso problema del trabajo práctico, específicamente en el apartado 2.2 Justificación de la intervención.

Se adiciona el beneficio de contar con un DSS que ayude al cliente a mejorar la calidad en el proceso de toma de decisiones, aumentar la productividad y ahorrar tiempo de análisis. Todas razones de más importantes a la hora de justificar o decidirse por la construcción de un DSS.

#### *4.1.3. Planeación de la Construcción*

ESIS TESIS TESIS TESIS

Se construirá un prototipo funcional utilizando herramientas tipo hojas de cálculo, para el correcto diseño, engranaje y detalle de las diferentes variables y datos que deben entrar al modelo. La calendarización de cada una de las fases, se encuentra en el apartado 1.3.1 Actividades principales del Capítulo 1. Introducción del caso problema del trabajo práctico.

#### **4.2. Fase 2 – Diseño**

La Fase de Diseño es iterativa, permite al equipo de trabajo definir y diseñar los elementos principales del DMSS. La Figura [8. Diagrama IDEF0 para la fase de](#page-39-0)  [diseño,](#page-39-0) muestra el flujo entre las actividades realizadas en esta fase. Los productos finales de la fase son los parámetros y la arquitectura, elementos indispensables para lograr una correcta construcción de la herramienta.

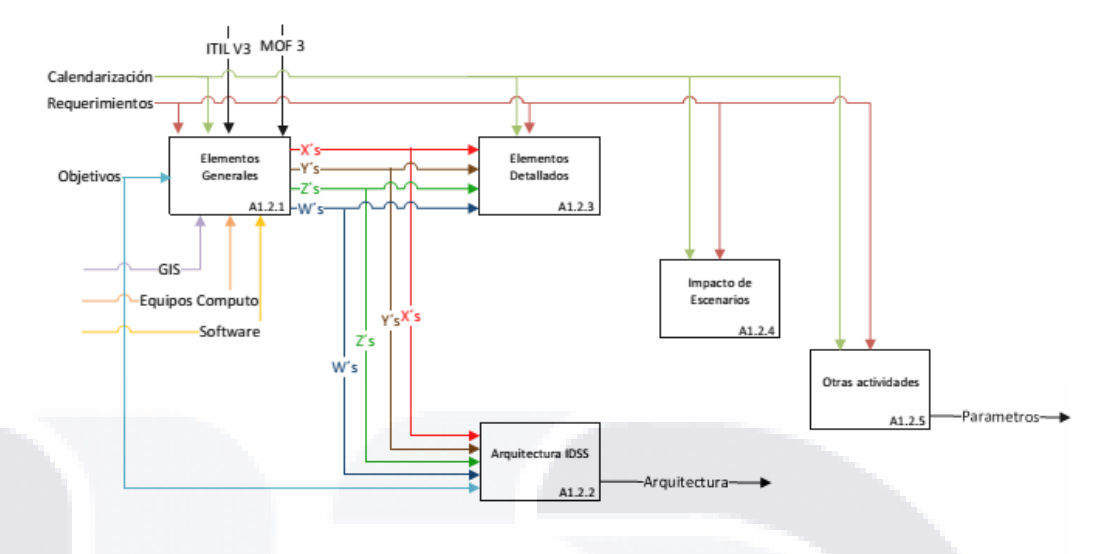

*Figura 8. Diagrama IDEF0 para la fase de diseño*

#### <span id="page-39-0"></span>*4.2.1. Elementos Generales*

Definir los elementos generales que serán utilizados para la construcción del DMSS, permite apoyar el proceso de toma de decisiones, son agrupados en cuatro categorías, como muestra la Figura [9. Variables de decisión, de](#page-39-1) escenarios, datos [y salidas del DSS a desarrollar:](#page-39-1)

• Variables de decisión general.

TESIS TESIS TESIS TESIS

- Variables de escenarios.
- Datos.
- Variables de salida.

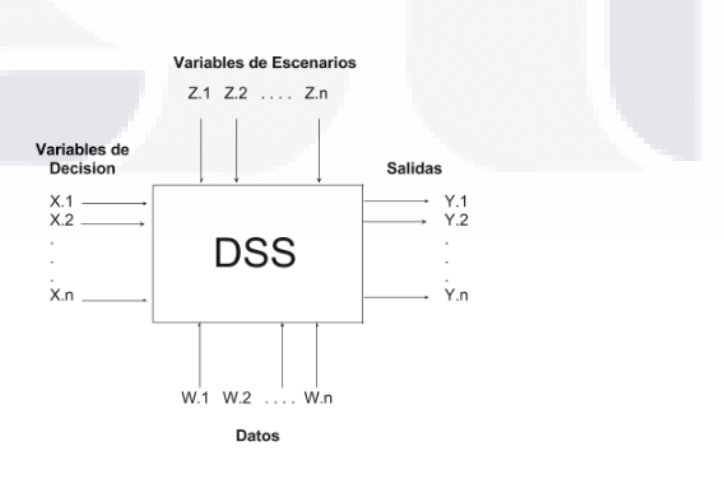

<span id="page-39-1"></span>*Figura 9. Variables de decisión, de escenarios, datos y salidas del DSS a desarrollar*

### TESIS TESIS TESIS TE SIS.

La Tabla [3. Variables de Decisión General,](#page-40-0) describe las acciones que desea realizar el usuario.

<span id="page-40-0"></span>*Tabla 3. Variables de Decisión General*

| Código                                        | Nombre                                           |
|-----------------------------------------------|--------------------------------------------------|
| Modificar Estrategia de Bases de Datos<br>x.1 |                                                  |
| x.2                                           | Modificar Estrategia de Servidor de Aplicaciones |
| x.3                                           | Modificar Estrategia de Seguridad                |

Las variables de escenarios son posibles escenarios que intervienen en el resultado final y son descritas en la Tabla [4. Lista General de Variables de Escenario.](#page-40-1)

<span id="page-40-1"></span>*Tabla 4. Lista General de Variables de Escenario*

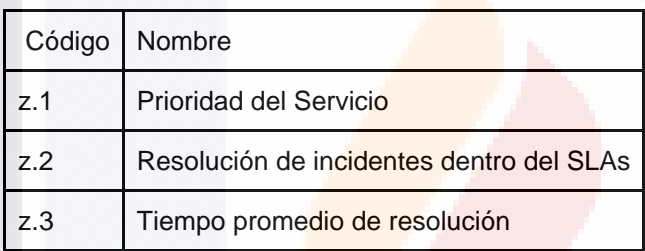

Las variables de salida son el resultado final de acuerdo a los valores e interrelaciones de las restantes variables, se describen en Tabla [5. Lista general,](#page-40-2)  [variables de salida.](#page-40-2)

#### <span id="page-40-2"></span>*Tabla 5. Lista general, variables de salida*

VIS.

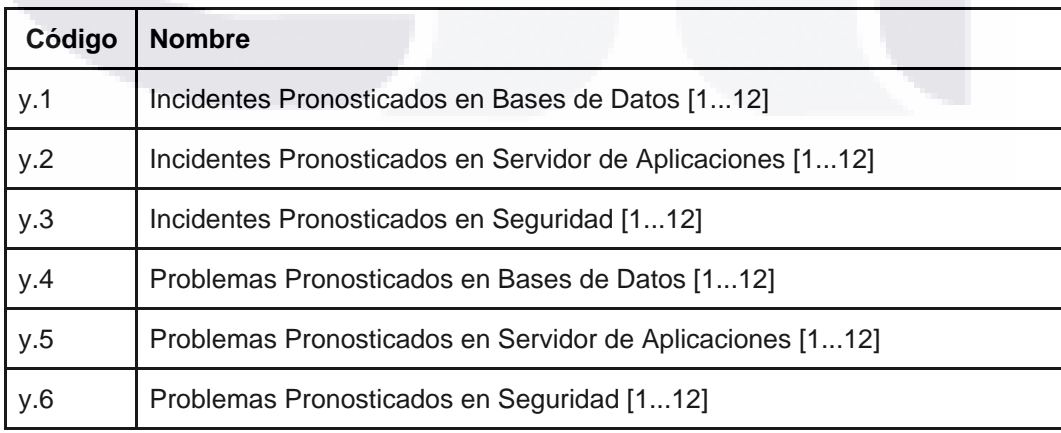

- TESIS TESIS TESIS

Se utilizaron 84 variables que integran la lista de datos, descritas en el [Anexo 1.](#page-89-0) [Lista de datos de Incidentes,](#page-89-0) [Anexo 2.Lista de datos de problemas](#page-91-0) y [Anexo 3. Lista](#page-92-0)  de [datos calculados.](#page-92-0)

#### *4.2.2. Arquitectura del IDSS*

Definir la arquitectura del IDSS, permite determinar la estructura, funcionamiento e interacción entre los componentes que conforman el módulo pronóstico. Acorde a (Mora et al., 2011), cinco posibles arreglos en la estructura interna son sugeridos. Se ha seleccionado la arquitectura de integración tipo 3, mostrada en la [Figura](#page-41-0) 10. [Arquitectura de IDSS, Integración Tipo 3.](#page-41-0)

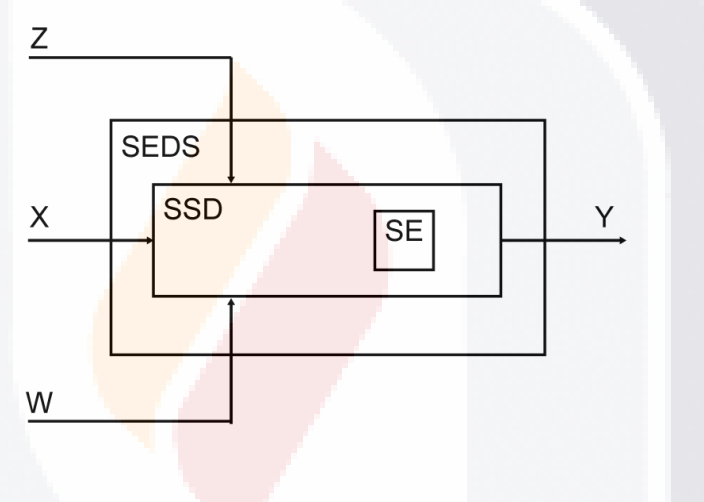

*Figura 10. Arquitectura de IDSS, Integración Tipo 3*

#### <span id="page-41-0"></span>*4.2.3. Elementos Detallados*

A continuación se describen los valores que toman los elementos generales. Las Tabla 6. [Lista Detallada de Variables de Decisión,](#page-42-0) Tabla 7. [Lista Detallada de](#page-42-1)  [Variables de Escenario](#page-42-1) y Tabla 8. [Lista Detallada de Variables de Salida,](#page-42-2) muestran las listas detalladas de variables de decisión, escenario y salida, respectivamente, mientras que, el Anexo 1. [Lista de datos de Incidentes,](#page-89-0) Lista de [datos de problemas](#page-91-1)

#### **Anexo 2.Lista [de datos de problemas](#page-91-1) y [Lista de datos calculados](#page-92-1)**

SIS TESIS TESIS TESIS

[Anexo 3. Lista de](#page-92-1) datos calculados, muestran las Tablas de datos de incidentes, problemas.

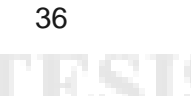

#### <span id="page-42-0"></span>*Tabla 6. Lista Detallada de Variables de Decisión*

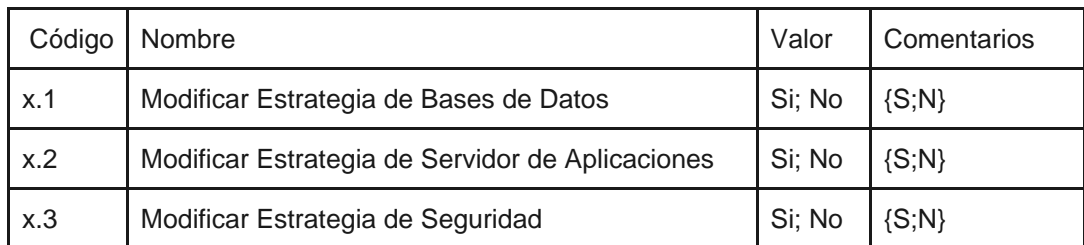

#### <span id="page-42-1"></span>*Tabla 7. Lista Detallada de Variables de Escenario*

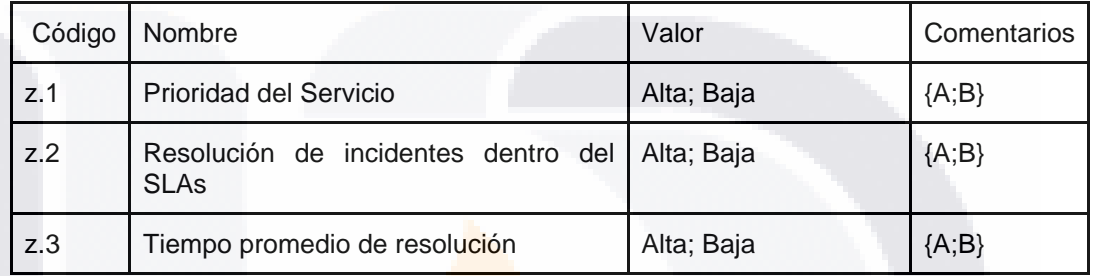

#### <span id="page-42-2"></span>*Tabla 8. Lista Detallada de Variables de Salida*

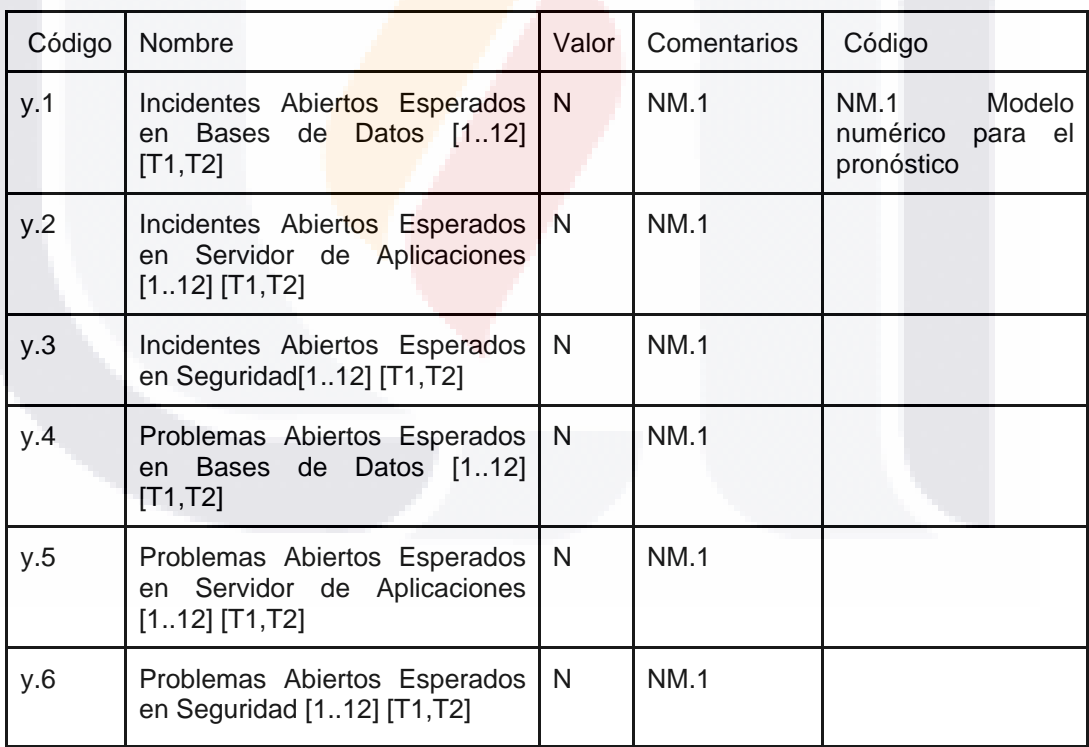

TESIS TESIS TESIS

ESIS

37

TE

#### *4.2.4. Escenarios de Impacto*

La Figura [11. Diagrama de Influencia,](#page-43-0) muestra un diagrama de influencia con las relaciones entre las variables definidas. De esta forma se pueden visualizar gráficamente los elementos claves y entender cómo se impactan unos a otros y al resultado final.

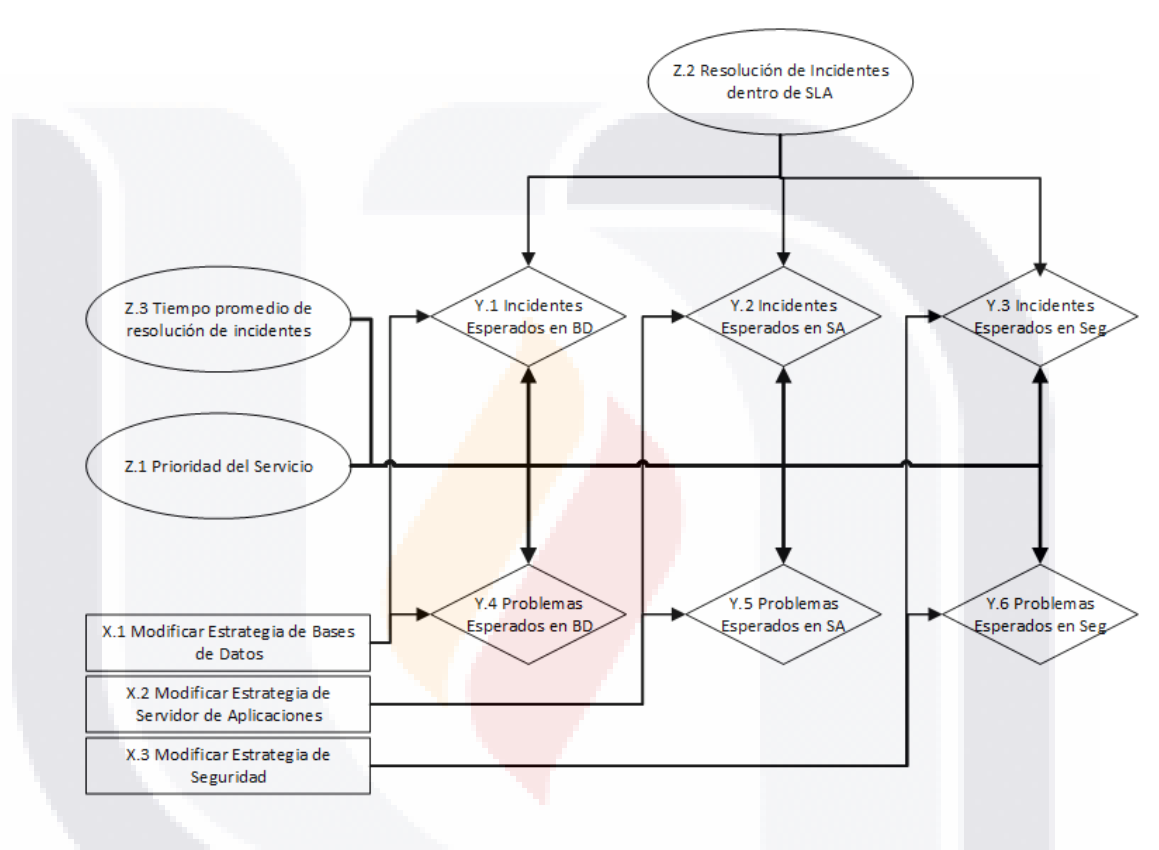

*Figura 11. Diagrama de Influencia*

<span id="page-43-0"></span>La Tabla 9 muestra las relaciones probabilísticas entre las variables definidas. Acorde a (Mora et al., 2011), los diagramas de influencia deben ser complementados con dichas relaciones probabilísticas e inferenciales.

TESIS TESIS TESIS TESIS TE

#### *Tabla 9. Probabilidades de influencia.*

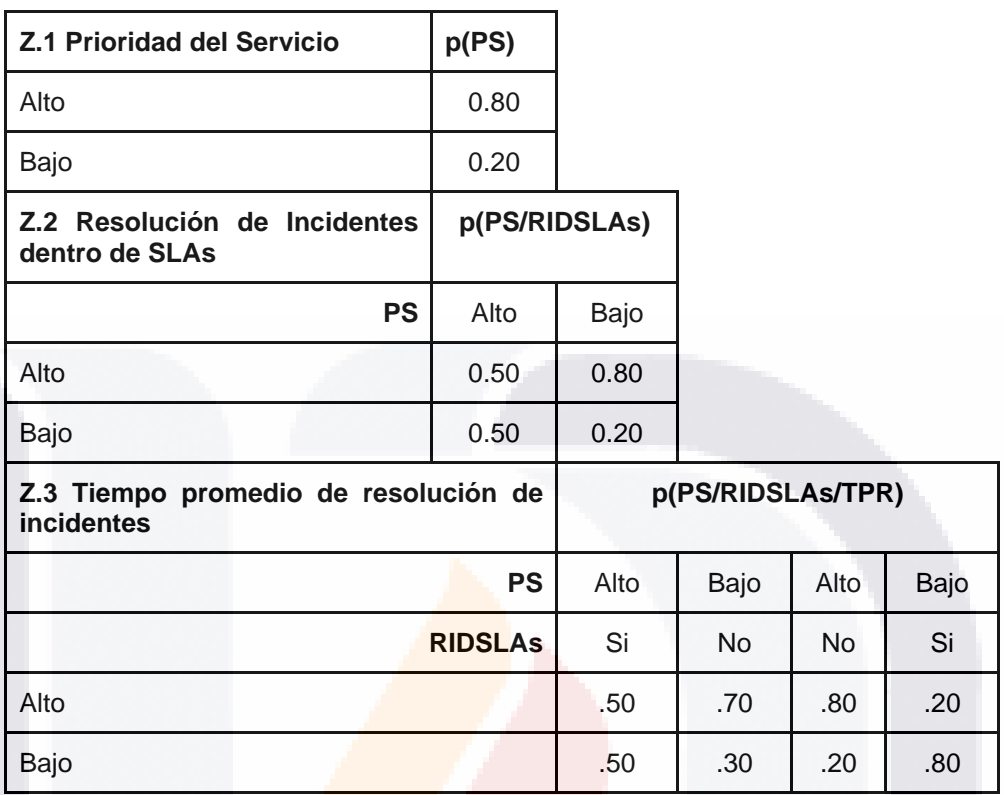

Esta Tabla se deja en este documento para la realización de futuros trabajos, sin embargo, para la construcción del caso práctico, se utilizan números fijados por el cliente de la aplicación, acorde a su experiencia en la gestión de la capacidad en servicios de TI.

#### *4.2.5. Diseño Numérico*

VIS.

Con el diseño numérico, se describen los algoritmos para la obtención de datos que influyen en el resultado final. Las Tablas 10 a la 15 muestran los cálculos de los incidentes y problemas históricos de Bases de Datos, Servidor de Aplicaciones y Seguridad.

TIESIS TESIS TESI

39

S

#### *Tabla 10. Cálculo de incidentes históricos, Bases de Datos.*

Código del Modelo: NM.0 Propósito: Modelo numérico para cálculo de incidentes históricos de Bases de Datos.

| Entradas                             | Algoritmo                                                                                                    |                                                        |  |
|--------------------------------------|----------------------------------------------------------------------------------------------------|--------------------------------------------------------|--|
| From T.1<br>$W.1$ [112]<br>W.3 [112] | For i As Integer = $1$ To 4<br>For $i$ As Integer = 1 to 3<br>If $w1[i][j] = "INPC"$<br>If $w14 \leq w$ "resuelto" and $w14 \leq w$ "cerrado"<br>If $w3[i][j] = "BDT1"$ Then<br>wn61 As Integer = $wn61 + 1$<br>Else<br>If $w3[i][j] = "BDT2"$ Then<br>wn62 As Integer = $wn62 + 1$<br>End If<br>End If<br>End If<br>End If<br>Next j<br>Next i | To $T.3$<br>wn61 As w.61 [i][j]<br>wn62 As w.62 [i][j] |  |

*Tabla 11. Cálculo de incidentes históricos, Servidor de Aplicaciones.*

SIS TESIS TESIS TESIS

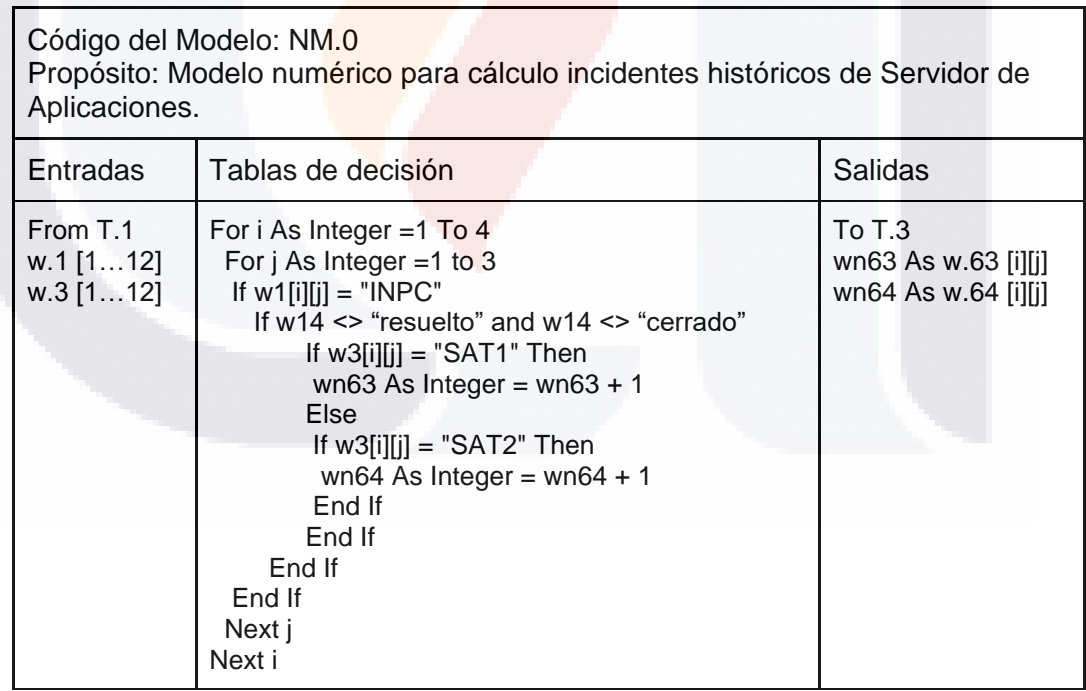

#### *Tabla 12. Cálculo de incidentes históricos, Seguridad*

|                                      | Código del Modelo: NM.0<br>Propósito: Modelo numérico para cálculo de incidentes históricos de Seguridad.                                                                                                    |                                                        |  |  |
|--------------------------------------|----------------------------------------------------------------------------------------------------|--------------------------------------------------------|--|--|
| Entradas                             | Tablas de decisión                                                                                                    |                                                        |  |  |
| From T.1<br>$W.1$ [112]<br>W.3 [112] | For i As Integer = $1$ To 4<br>For $i$ As Integer = 1 to 3<br>If $w1[i][i] = "INPC"$<br>If $w14 \leq w$ "resuelto" and $w14 \leq w$ "cerrado"<br>Ιf<br>w3[i][j] = "SegCtrl" Then<br>wn65 As Integer = $wn65 + 1$<br>Else<br>If $w3[i][j] = "SegOpe"$ Then<br>wn66 As Integer = $wn66 + 1$<br>End If<br>End If<br>End If<br>End If<br>Next j<br>Next i | To $T.3$<br>wn65 As w.65 [i][j]<br>wn66 As w.66 [i][j] |  |  |

*Tabla 13. Cálculo de problemas históricos, Bases de Datos.*

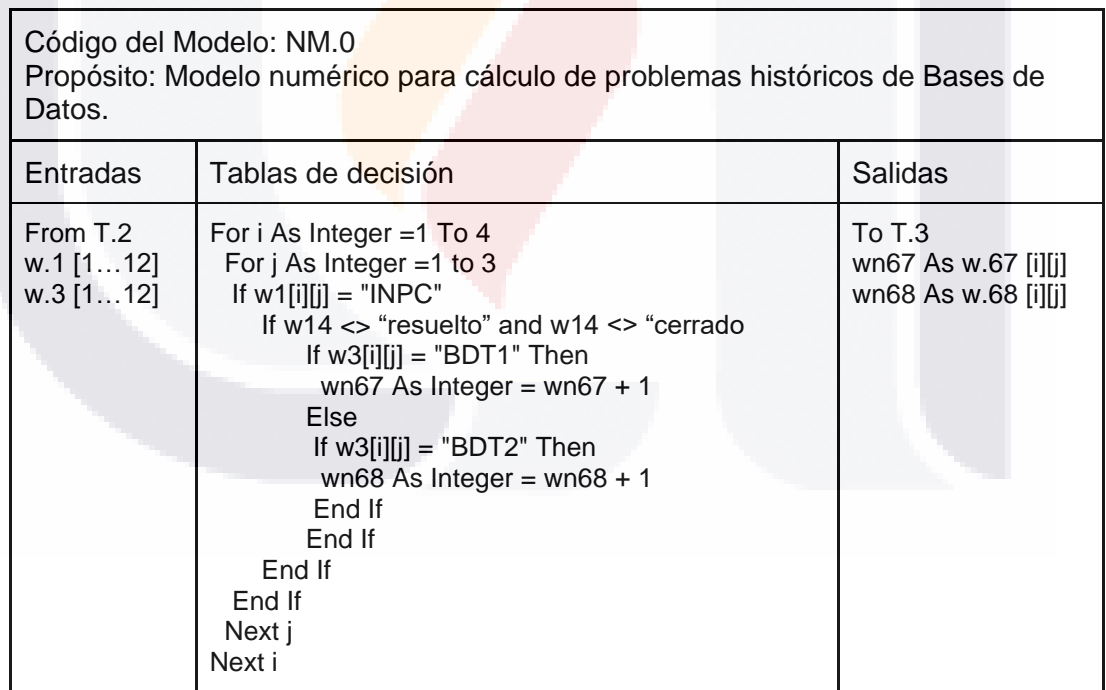

TESIS TESIS TESIS

SIS

41

š

TR

#### *Tabla 14. Cálculo de problemas históricos, Servidor de Aplicaciones.*

**TESIS** 

TESIS

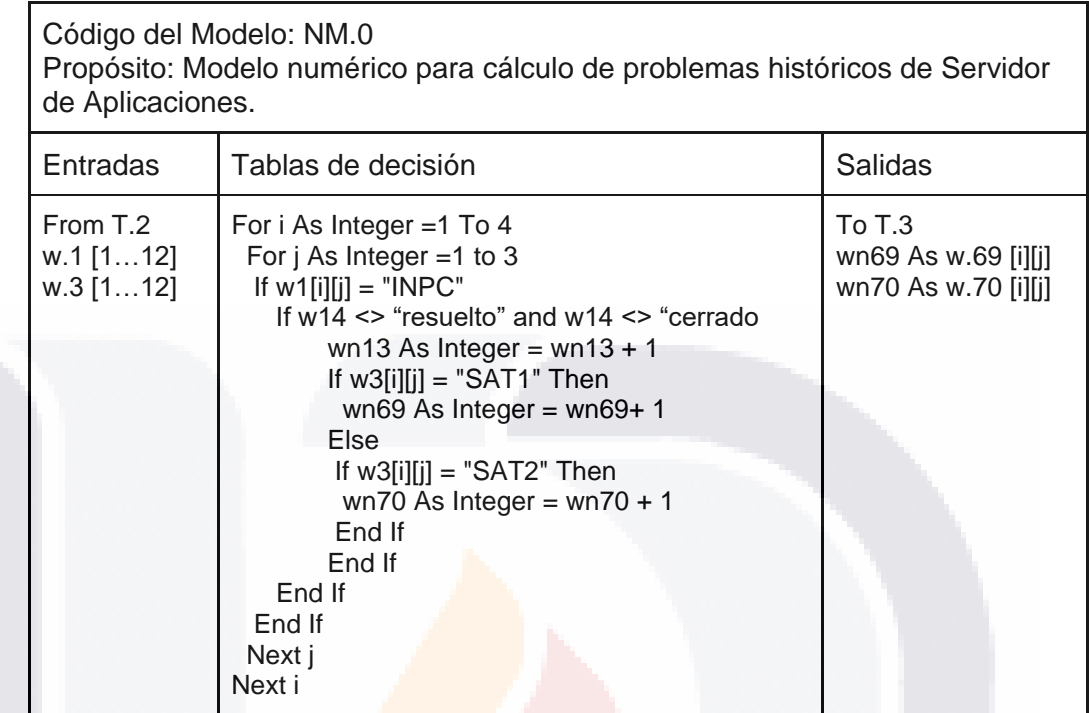

TESIS TESIS TESIS TESIS

*Tabla 15. Cálculo de problemas históricos, Seguridad.*

| Código del Modelo: NM.0<br>Propósito: Modelo numérico para cálculo de problemas históricos de Seguridad. |                                                                                                    |                                                        |  |
|----------------------------------------------------------------------------------------------------|----------------------------------------------------------------------------------------------------|--------------------------------------------------------|--|
| Entradas                                                                                                 | Tablas de decisión                                                                                                    | <b>Salidas</b>                                         |  |
| From T.2<br>$W.1$ [112]<br>W.3 [112]                                                                     | For i As Integer = $1$ To 4<br>For j As Integer = $1$ to $3$<br>If $w1[i][i] = "INPC"$<br>If $w14 \leq$ "resuelto" and $w14 \leq$ "cerrado"<br>wn16 As Integer = $wn16 + 1$<br>If $w3[i][j] = "SegCtrl"$ Then<br>wn71 As Integer = $wn71 + 1$<br>Else<br>If $w3[i][j] = "SegOpe"$ Then<br>wn72 As Integer = $wn72 + 1$<br>End If<br>End If<br>End If<br>End If<br>Next j<br>Next i | To $T.3$<br>wn71 As w.71 [i][j]<br>wn72 As w.72 [i][j] |  |

TESIS TESIS TESIS

42

TЕ

Se realizó un análisis estadístico a los datos históricos de incidentes y problemas para las tres capas tecnologías, con el software EasyFit. El análisis estadístico arrojó que los datos presentaban una distribución de Poisson, según se muestra en la [Figura](#page-48-0) 12.

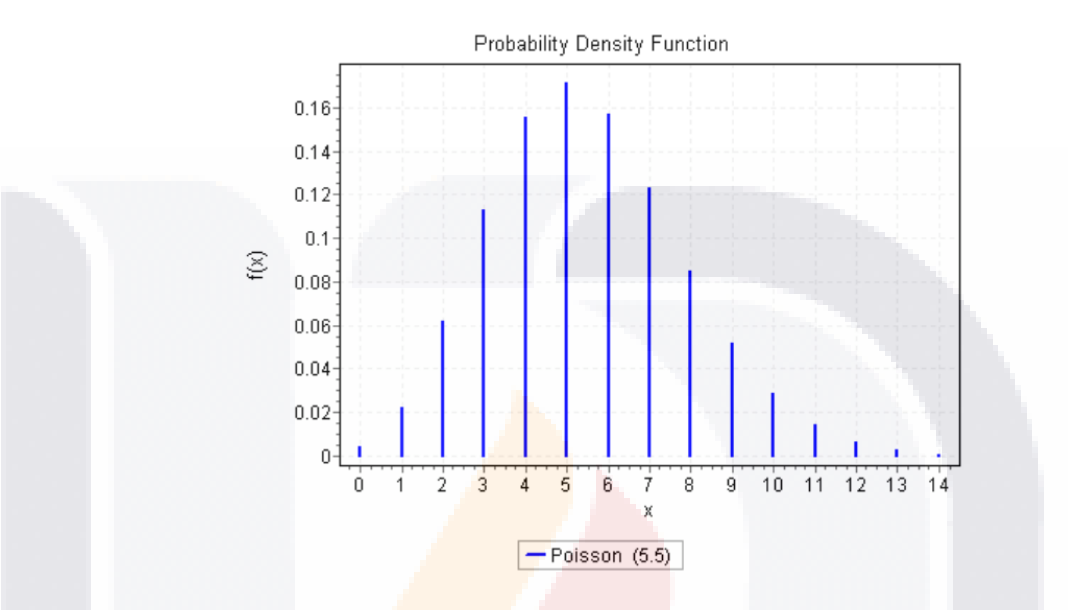

*Figura 12. Función de probabilidad de densidad de los datos históricos*

<span id="page-48-0"></span>Se determinó que sería utilizado el algoritmo desarrollado por Donald E. Knuth y publicado en el libro (Knuth, 1969), a partir de la distribución Poisson que siguen los datos. En (Härdle, Okhrin, & Okhrin, 2017), los autores describen que el algoritmo es utilizado para la generación al azar de variables distribuidas por Poisson, contándose el número de eventos que ocurren en un periodo de tiempo t. La [Figura](#page-48-1) [13,](#page-48-1) muestra el algoritmo escrito en el lenguaje Visual Basic.

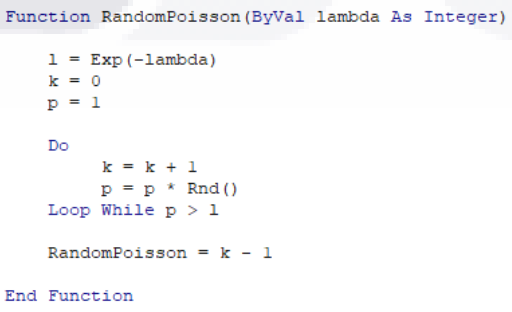

*Figura 13. Código del algoritmo de Knuth*

<span id="page-48-1"></span>- TESIS TESIS TESI

818

43

S

El escenario 1, obtiene los valores de (y.1, y.2, y.3), con una lamda definida por el equipo de trabajo acorde a la conjunción de las acciones de las variables de escenario y decisión. Estos valores se describen en las Tablas 16 a la 21, la lamda es pasada al algoritmo de Knuth obteniendo así el número de eventos, con la realización de acciones.

En el escenario 2, los valores de (y.1, y.2, y.3) se calculan utilizando la lamda de los datos históricos, que se le pasa al algoritmo de Knuth para obtener el número de eventos, sin la realización de acciones.

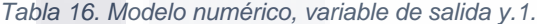

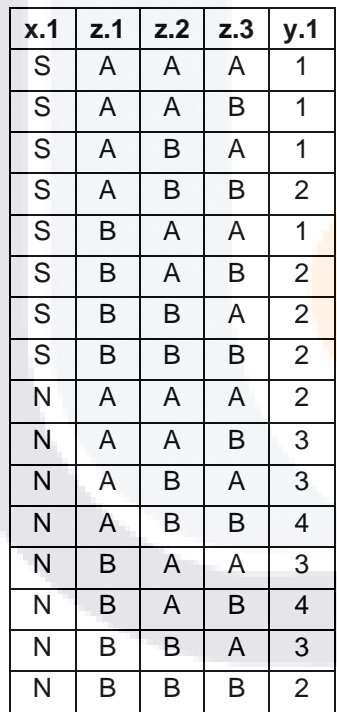

SIS TESIS TESIS TESIS

#### *Tabla 17. Modelo numérico, variable de salida y.4.*

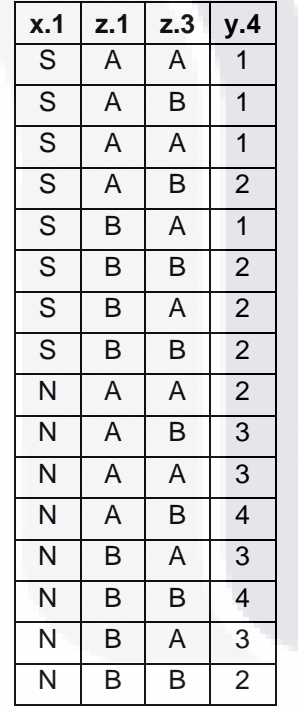

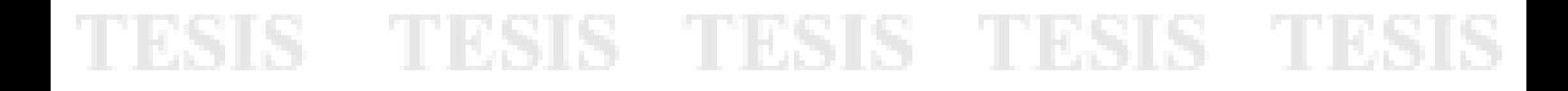

*Tabla 18. Modelo numérico, variable de salida y.2.*

| x.2                     | z.1                     | z.2                     | z.3                     | y.2            |
|-------------------------|-------------------------|-------------------------|-------------------------|----------------|
| $\mathsf S$             | A                       | A                       | A                       | $\mathbf 1$    |
| $\overline{s}$          | A                       | A                       | B                       | $\mathbf{1}$   |
| $\overline{\mathsf{s}}$ | A                       | B                       | $\overline{A}$          | 1              |
| $\overline{\mathsf{S}}$ | A                       | B                       | B                       | $\overline{2}$ |
| $\overline{\mathsf{s}}$ | B                       | A                       | A                       | 1              |
| $\overline{\mathsf{S}}$ | $\overline{\mathsf{B}}$ | $\overline{\mathsf{A}}$ | $\overline{\mathsf{B}}$ | $\overline{2}$ |
| $\overline{\mathsf{s}}$ | B                       | B                       | A                       | $\overline{2}$ |
| S                       | B                       | B                       | B                       | $\overline{c}$ |
| Ñ                       | A                       | $\overline{A}$          | $\overline{\mathsf{A}}$ | $\overline{c}$ |
| N                       | A                       | A                       | $\overline{B}$          | $\overline{3}$ |
| N                       | A                       | В                       | A                       | 3              |
| N                       | A                       | B                       | B                       | 4              |
| N                       | B                       | A                       | A                       | 3              |
| N                       | B                       | A                       | B                       | 4              |
| Ñ                       | $\overline{\mathsf{B}}$ | $\overline{B}$          | Α                       | $\overline{3}$ |
| $\overline{\mathsf{N}}$ | B                       | B                       | B                       | $\overline{2}$ |

*Tabla 19. Modelo numérico, variable de salida y.3.*

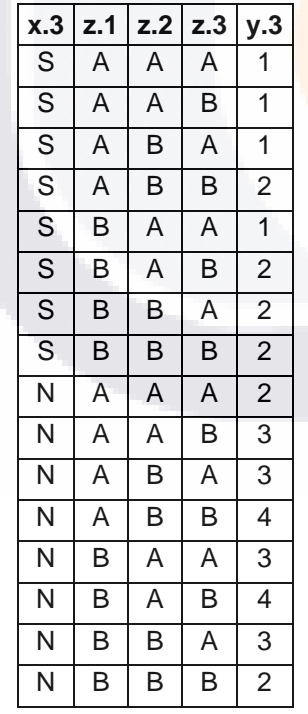

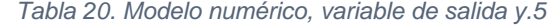

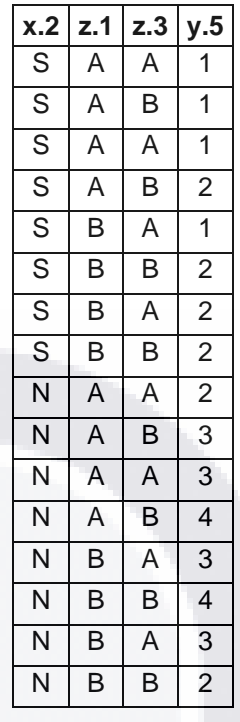

*Tabla 21. Modelo numérico, variable de salida y.6.*

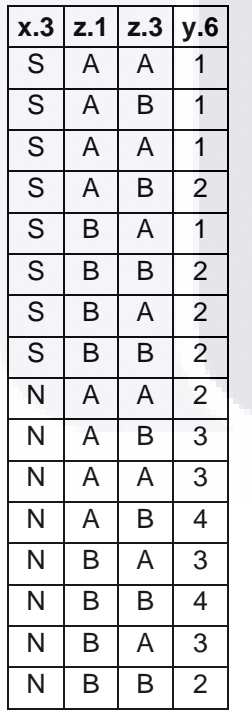

TESIS TESIS TESIS TESIS - TE

45

#### **4.3. Calculo de Incidentes según escenario 1**

Las Tablas de la 22 a la 24, muestran el algoritmo para el cálculo de incidentes pronosticados de Bases de Datos, Servidor de Aplicaciones y Seguridad, para los escenarios 1.

*Tabla 22. Cálculo de incidentes pronosticados de Bases de Datos, escenario 1.*

| Código del Modelo: NM.1<br>Propósito: Cálculo de incidentes pronosticados de Bases de Datos, escenario 1                                |                                                                                                    |                            |  |
|----------------------------------------------------------------------------------------------------|----------------------------------------------------------------------------------------------------|----------------------------|--|
| Entradas                                                                                                    | Tablas de decisión                                                                                                    | <b>Salidas</b>             |  |
| From T.4<br>Valores de<br>variables de<br>decisión y<br>escenario As<br>CadenaBD<br>Modelo<br>Numérico para<br>y1. As Numeric<br>(15,5) | For pbd As Integer = $1$ To 15<br>If CadenaBD = Numeric( $pbd$ ,1) Then<br>$Id1 = Numeric(pbd,5)$<br>For $BD = 4$ To 15<br>'----------BD TIPO 1---------------<br>$W.78.1 = RandomPoisson (Id1)$<br>$W.79.1 = Random Poisson(Id1)$<br>Next BD<br>End If<br>Next pbd | To T.5<br>W.78.1<br>W.79.1 |  |

*Tabla 23.Cálculo de incidentes pronosticados de Servidores de Aplicaciones, escenario 1.*

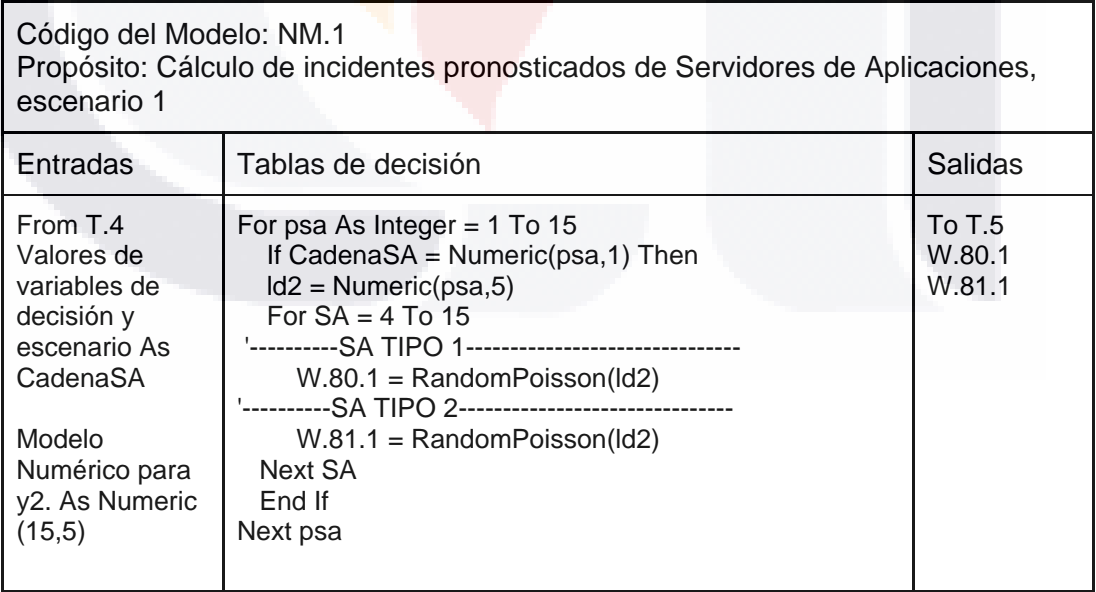

SIS TESIS TESIS TESIS

*Tabla 24. Cálculo de incidentes pronosticados de Seguridad, escenario 1.*

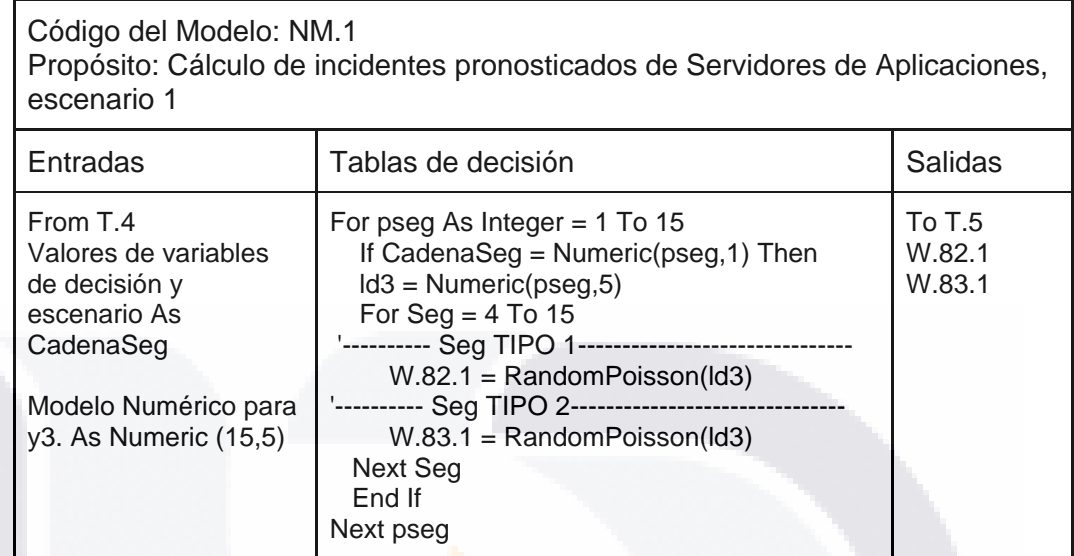

#### **4.4. Calculo de Incidentes según escenario 2**

Los algoritmos para el cálculo de Incidentes pronosticados de Bases de Datos, Servidor de Aplicaciones y Seguridad, para los escenarios 1, son mostrados en: Tabla [25. Cálculo de incidentes pronosticados de Bases de Datos, escenario 2,](#page-52-0) Tabla 26. Cálculo de incidentes pronosticados de Servidores de Aplicaciones, [escenario 2](#page-53-0) y Tabla [27. Cálculo de incidentes pronosticados de Seguridad,](#page-53-1)  [escenario 2.](#page-53-1)

<span id="page-52-0"></span>*Tabla 25. Cálculo de incidentes pronosticados de Bases de Datos, escenario 2*

SIS TESIS TESIS TESIS

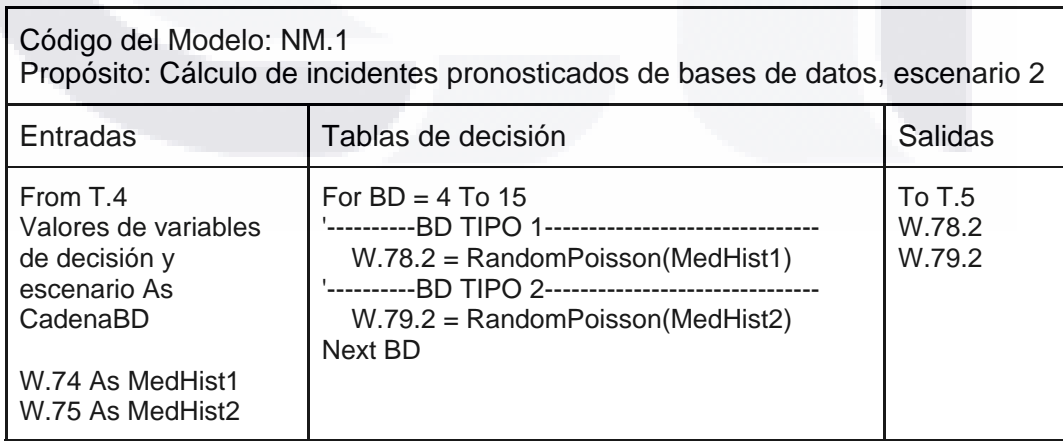

#### <span id="page-53-0"></span>*Tabla 26. Cálculo de incidentes pronosticados de Servidores de Aplicaciones, escenario 2*

ESIS TESIS TESIS TESIS TES

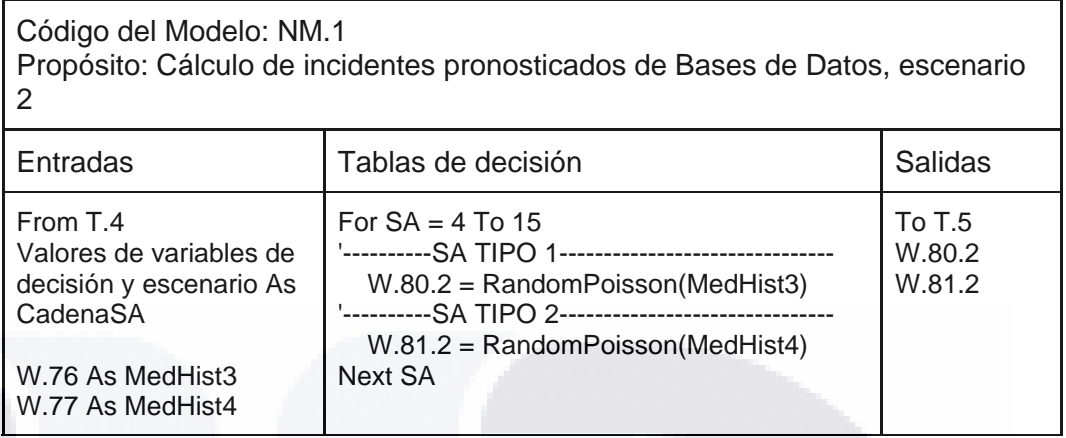

<span id="page-53-1"></span>*Tabla 27. Cálculo de incidentes pronosticados de Seguridad, escenario 2*

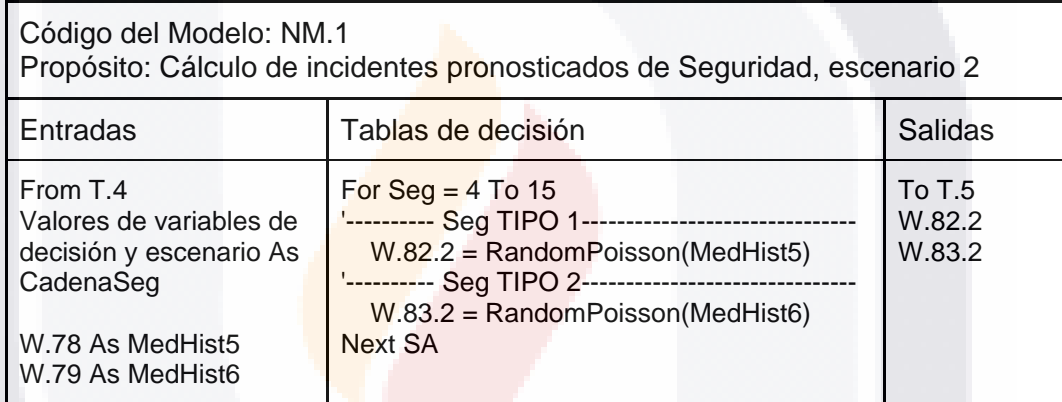

#### *4.4.1. Simbólico*

TESIS TESIS TESIS TESIS

Los métodos de evaluación de los diferentes resultados y las opciones que el cliente puede tomar son mostrados en las Tabla [28. Método de evaluación, Bases de](#page-54-0)  [Datos,](#page-54-0) Tabla [29. Método de evaluación, Servidor de Aplicaciones](#page-54-1) y [Tabla](#page-55-0) 30. [Método de evaluación, Seguridad.](#page-55-0)

#### <span id="page-54-0"></span>*Tabla 28. Método de evaluación, Bases de Datos*

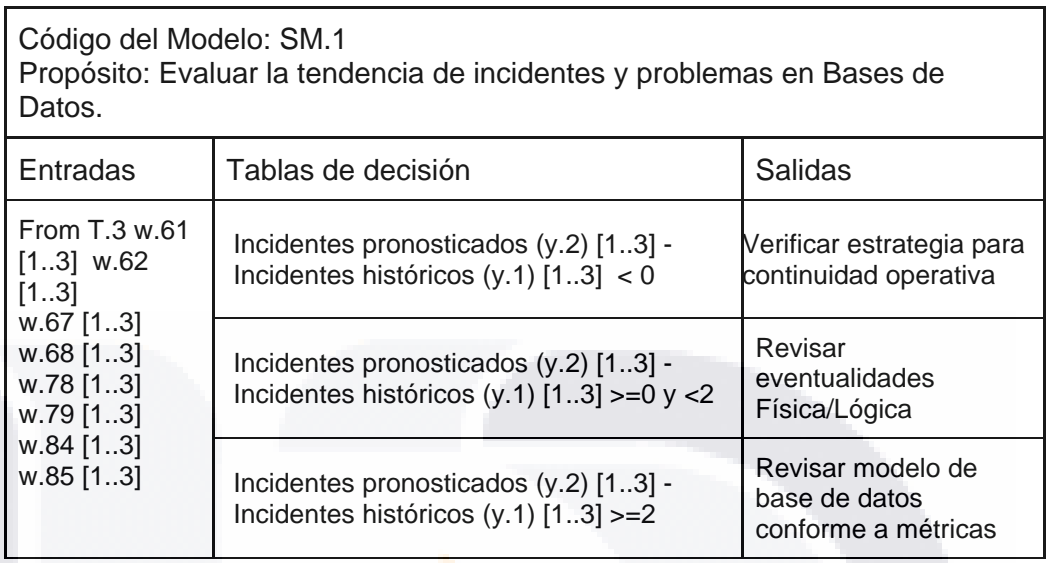

<span id="page-54-1"></span>*Tabla 29. Método de evaluación, Servidor de Aplicaciones*

TESIS TESIS TESIS TESIS

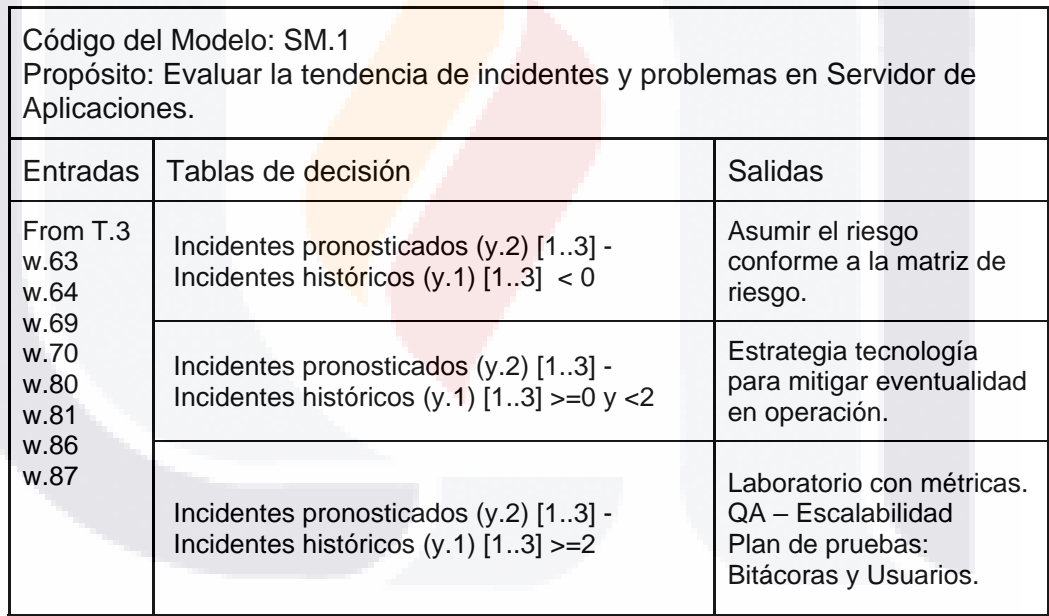

49

TE

#### <span id="page-55-0"></span>*Tabla 30. Método de evaluación, Seguridad*

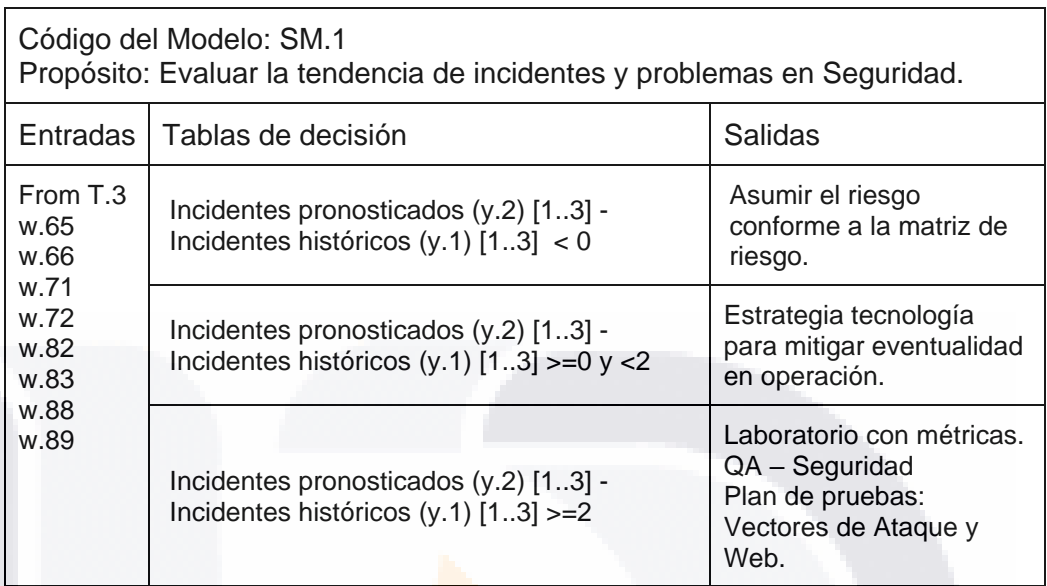

En conjunto con el cliente final fue elaborado el Catálogo de Indicadores con Base a Riesgos, que integra las opciones que el cliente puede tomar a partir de la ocurrencia de Problemas e Incidentes. Dicho catalogo puede ser observado en la Figura [14. Catálogo de Indicadores.](#page-55-1)

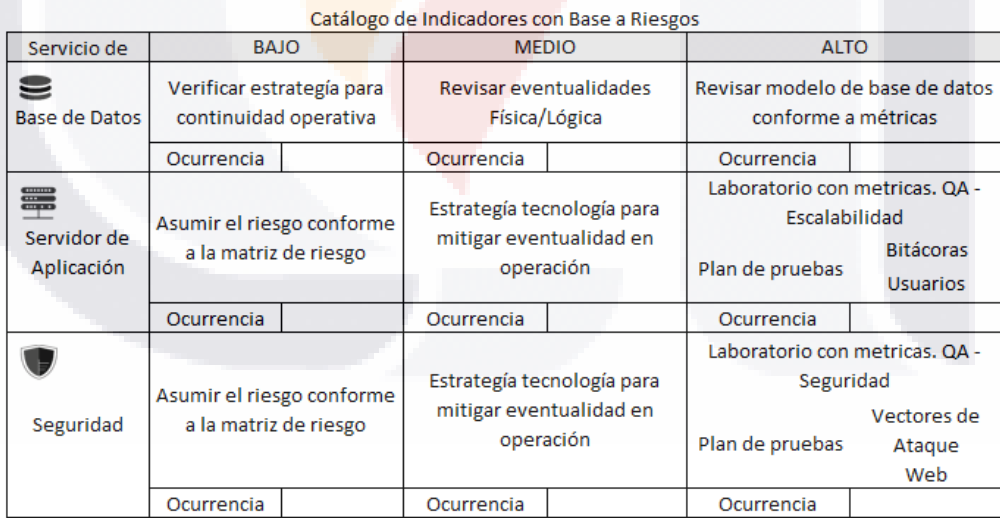

TESIS TESIS TESIS

50

<span id="page-55-1"></span>*Figura 14. Catálogo de Indicadores*

SIS.

#### *4.4.2. Bases de Datos*

La estructura de la base de datos que alimenta el Módulo Pronóstico de Capacidades Prototipo en Procesos de Gestión De Incidentes y Problemas de Data Center Central de INEGI, puede ser revisada en la Figura [15. Relación del modelo](#page-56-0)  [entidad relación](#page-56-0) y Figura [16. Descripción del archivo del modelo entidad relación.](#page-56-1)

<span id="page-56-0"></span>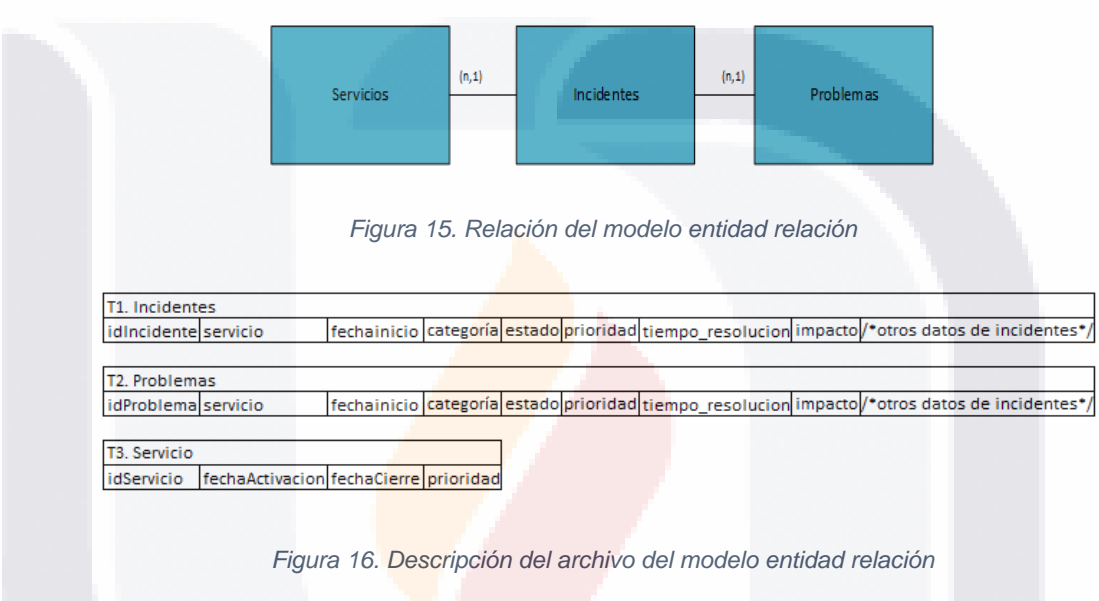

#### <span id="page-56-1"></span>*4.4.3. Interfaz Grafica*

El mapa de navegación es representado de forma esquemática, según la estructura de vistas del módulo pronóstico, mediante la Figura [17. Diagrama de Interfaz.](#page-56-2)

51

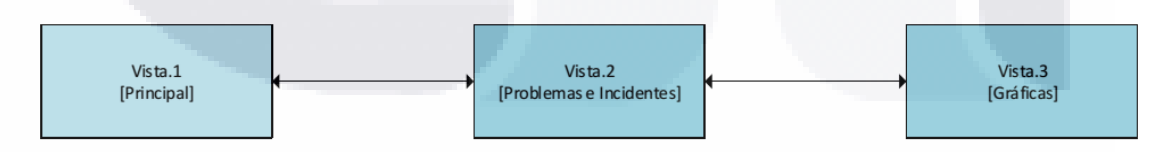

SIS TIESIS TESIS TESIS T

<span id="page-56-2"></span>*Figura 17. Diagrama de Interfaz*

#### *4.4.4. Diseño del módulo de proceso*

La Figura [18. Diagrama lógico de flujo de datos,](#page-57-0) describe el funcionamiento del módulo pronóstico mediante un diagrama lógico de flujo de datos, descrito en (Gane & Sarson, 1987).

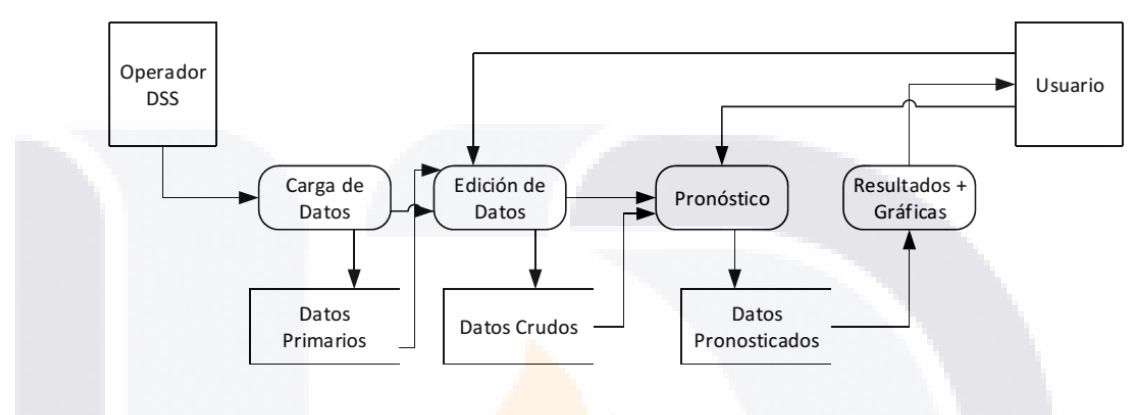

*Figura 18. Diagrama lógico de flujo de datos*

#### <span id="page-57-0"></span>**4.5. Fase 3 – Construcción y Evaluación.**

Acorde a (Turban, Aronson, & Liang, 2005) la construcción involucra las variables definidas, sus relaciones y la obtención de datos. A la vez se especifica que son necesarias evaluaciones y validaciones, que puedan demostrar que el módulo pronóstico cumple con los requerimientos del cliente. El diagrama de tipo IDEF 0, para la Fase 3 es presentado en la Figura [19. Fase de Construcción y Evaluación.](#page-57-1)

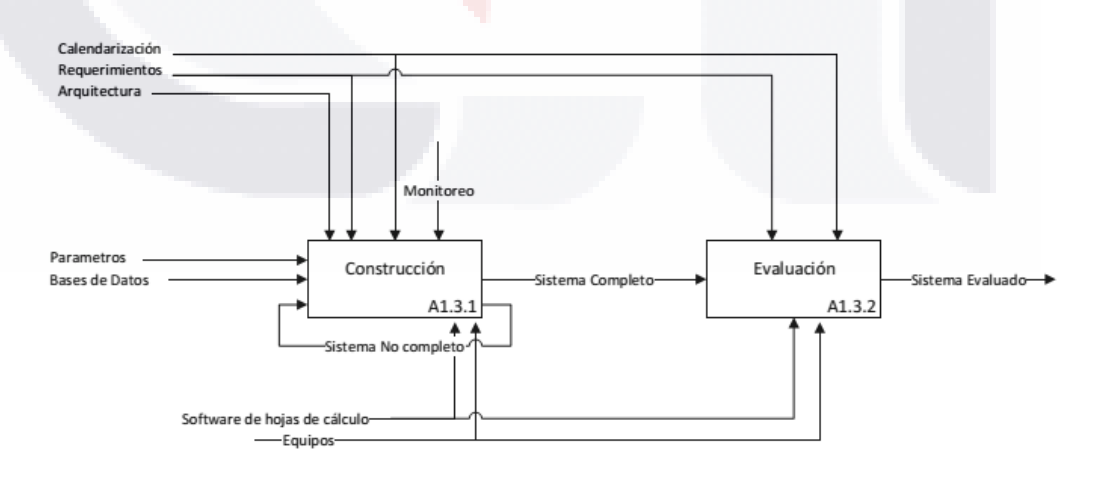

*Figura 19. Fase de Construcción y Evaluación*

<span id="page-57-1"></span>SIS TIESIS TESIS TESIS

#### *4.5.1.* **Construcción e Integración del modelo**

La Figura [20. Proceso de construcción,](#page-58-0) expone la integración de los diferentes productos obtenidos en las anteriores fases. La integración es realizada de forma iterativa hasta obtener un prototipo que pueda ser evaluado por el cliente.

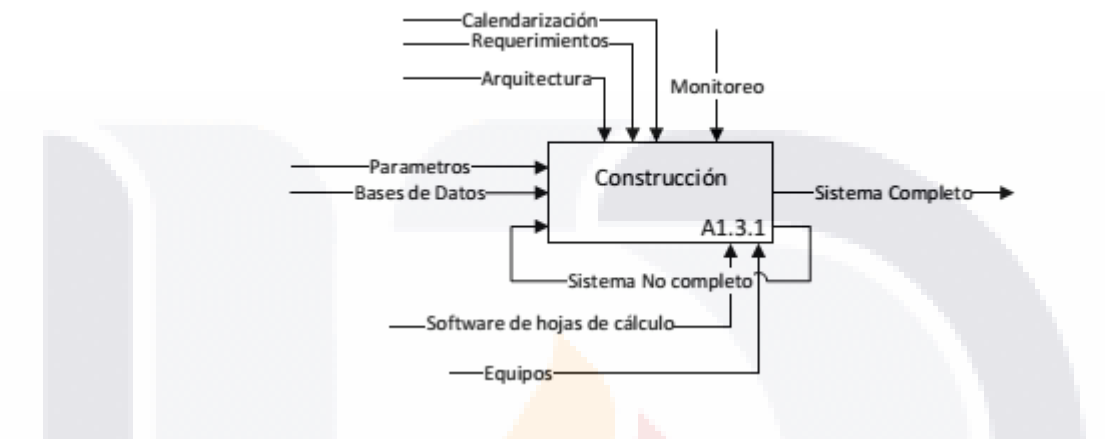

*Figura 20. Proceso de construcción*

#### <span id="page-58-0"></span>*4.5.2. Casos de Prueba*

Se realizaron casos de **pruebas** para escenarios del módulo pronóstico prototipo, con base a al tipo de prueba de caja negra, que permite verificar los ítems a probar, mediante la entrada apropiada de datos o acciones y la obtención de resultados esperados. La Tabla 31. Prueba [CP-005, parte 1](#page-59-0) y Tabla 32. [Prueba CP-005, parte](#page-60-0)  [2,](#page-60-0) muestran la descripción de las acciones y condiciones del caso de prueba CP-005. De igual forma las acciones y condiciones de la prueba CP-006 son mostradas en la Tabla 33. [Caso de prueba CP-006, parte 1](#page-60-1) y Tabla 34. [Caso de prueba](#page-61-0) CP-[006.](#page-61-0)

ESIS TESIS TESIS TESIS

#### *Tabla 31. Prueba CP-005, parte 1*

#### **ID Caso de Prueba:** CP-005

**Propósito:** Obtener el pronóstico de incidentes en bases de datos.

<span id="page-59-0"></span>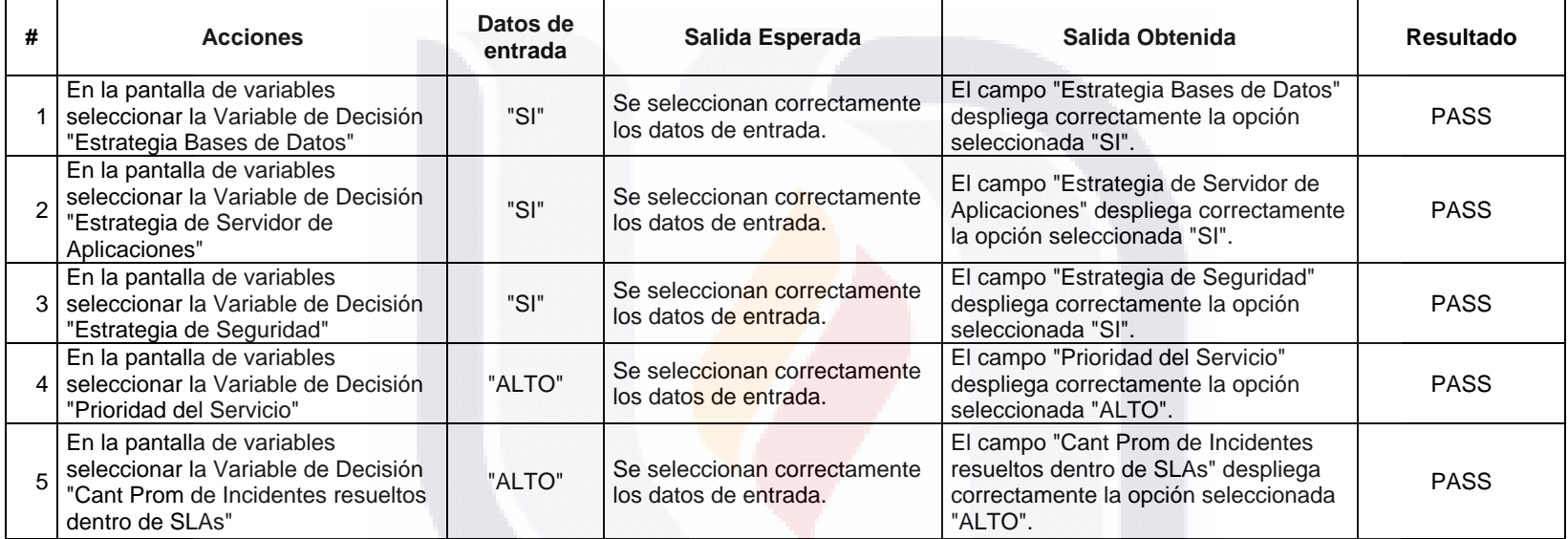

**ID Historia de Usuario:** HU-010 **Resultado Obtenido:** Aprobado

TESIS TESIS TESIS TESIS TESIS

#### *Tabla 32. Prueba CP-005, parte 2*

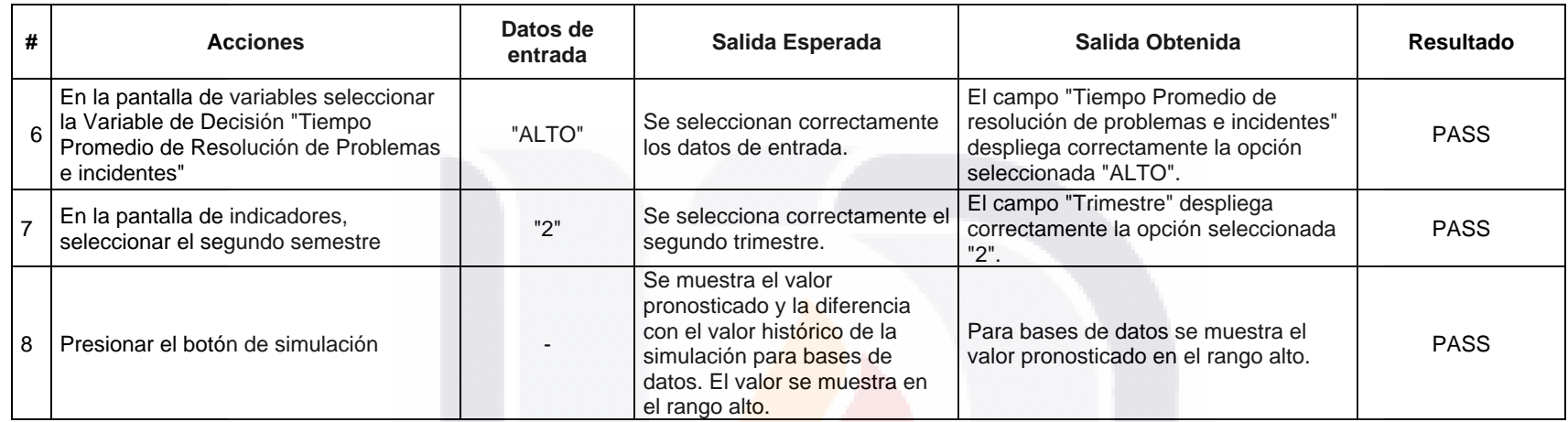

<span id="page-60-0"></span>*Tabla 33. Caso de prueba CP-006, parte 1*

#### **ID Caso de Prueba:** CP-006

**ID Historia de Usuario:** HU-010 **Resultado Obtenido:** Fallado

#### **Propósito:** Obtener el pronóstico de incidentes en bases de datos.

<span id="page-60-1"></span>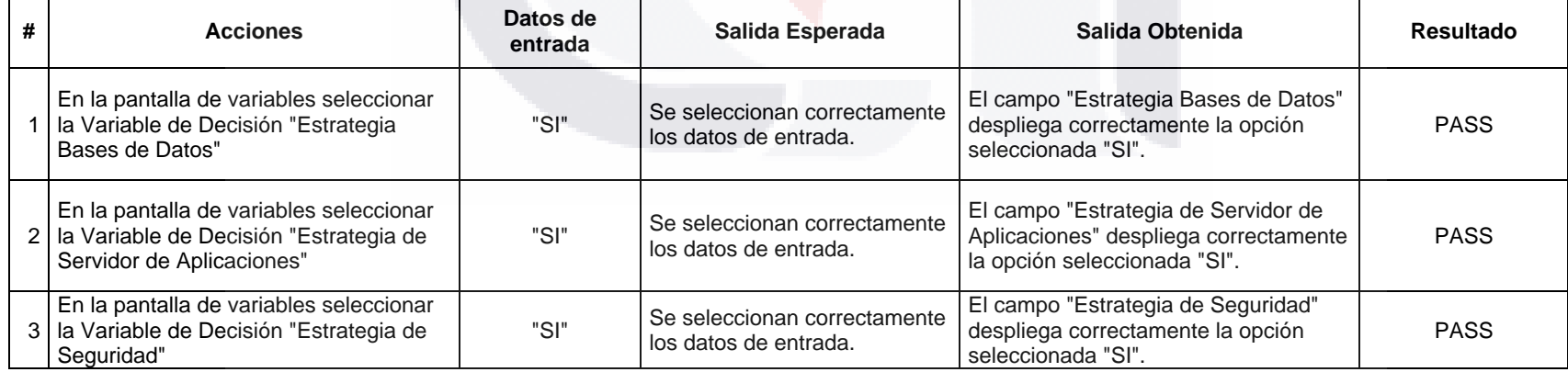

#### *Tabla 34. Caso de prueba CP-006, parte 2*

<span id="page-61-0"></span>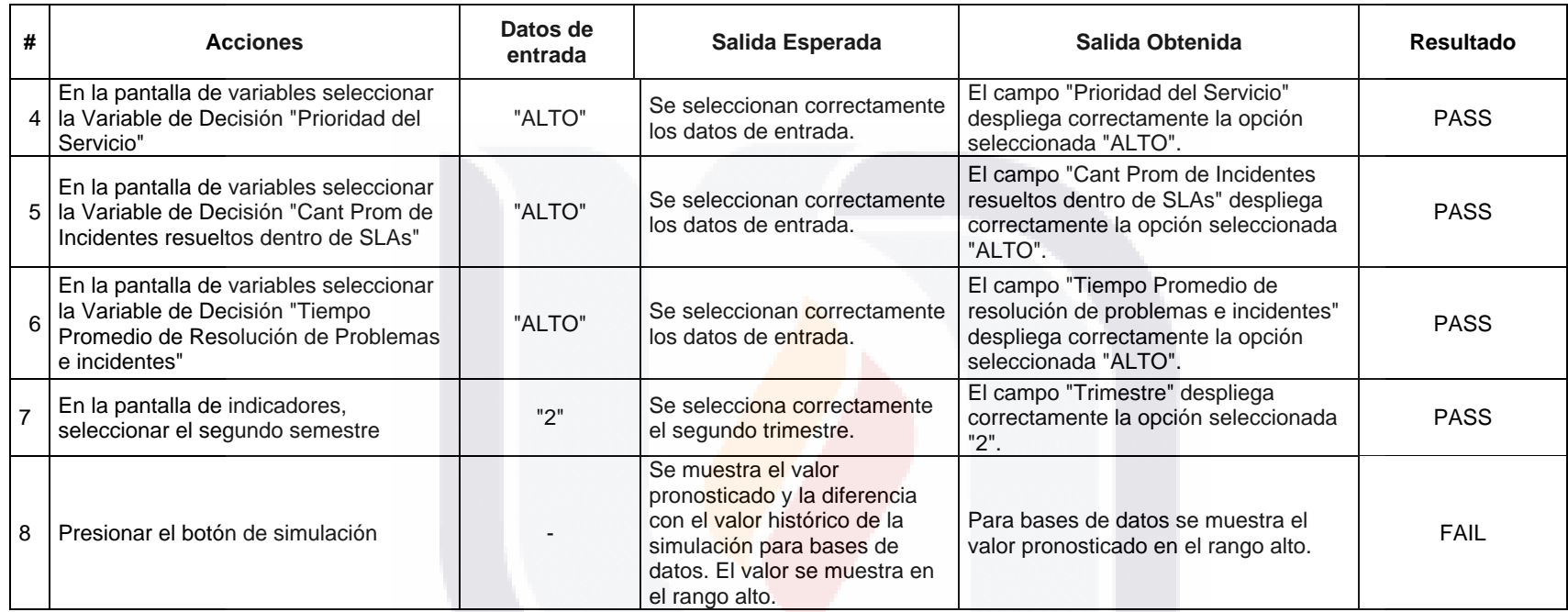

### TESIS TESIS TESIS TESIS TESIS

### **5. Evaluación y resultados de la intervención**

#### **5.1. Evaluación de la Intervención**

La utilización de sistemas de información en empresas y organismo ha tenido un alto auge en los últimos años debido a los beneficios que estos aportan (Ciampagna, 2011). Sin embargo, debido a que un sistema de información más que brindar beneficios, puede entorpecer las actividades que son realizadas por el capital humano, por lo tanto, es imprescindible realizar una evaluación de la percepción del usuario de la adopción de los sistemas de información.

Para la evaluación del módulo se utilizó un instrumento que midiera la percepción de adoptar innovación en tecnología de información (Moore & Benbasat, 1991). Estos instrumentos fueron aplicados al Usuario Principal (Co-Tutor externo), Comité Tutoral y Usuarios Pilotos. La evaluación es esencialmente demográfica y sobre la percepción de utilidad, facilidad de uso y compatibilidad.

La Figura 21. [Encuesta demográfica, parte 1](#page-63-0) y Figura [22. Encuesta demográfica,](#page-63-1)  [parte 2,](#page-63-1) muestran las siete preguntas de la encuesta, las que son de vital importancia para conocer las características del grupo encuestado. El instrumento conceptual de métricas de aceptación metodológicas es mostrado en las Figura [23. Instrumento](#page-64-0)  [conceptual de métricas de aceptación de metodologías, parte 1](#page-64-0) y [Figura](#page-64-1) 24. Instrumento [conceptual de métricas de aceptación de metodologías, parte 2.](#page-64-1)

Cada concepto fue medido mediante un conjunto de reactivos particulares, tomados íntegramente de la literatura científica, aunque adaptados en el producto a evaluar usando una Escala de Likert de 1 (totalmente desacuerdo con reactivo) a 5 (totalmente de acuerdo con reactivo).

TESIS TESIS TESIS TESIS TE

#### **ENCUESTA DEMOGRÁFICA**

INSTRUCCIONES. Por favor, antes de llenar el siguiente cuestionario, responda las siguientes preguntas para propósitos demográficos:

1 - Marque solamente una respuesta que mejor describa el alcance de las operaciones empresariales de su organización de trabajo:

( ) Nacional. ( ) Mundial. ( ) Regional.

2- Marque solamente una respuesta que mejor describa el nivel de su puesto laboral en su organización:

() Una posición técnica de TI en una organización empresarial o gubernamental

() Un puesto gerencial en una organización empresarial o gubernamental

() Un académico de TI

( ) Un estudiante de Maestría

3- Marque solamente una respuesta que mejor describa su máximo nivel escolar alcanzado:

() Licenciatura

() Especialidad Profesional (después de una Licenciatura)

() Graduado de Nivel I (Maestría)

() Graduado de Nivel II (Doctorado)

4- Marque solamente una respuesta que mejor describa su rango de edad:  $( )x-24$ 

 $( ) 25 - 34$ 

- $( ) 35 44$
- $( ) 45 54$
- () 55- o más

<span id="page-63-0"></span>

5.- Marque solamente una respuesta que mejor describa su periodo de tiempo en años utilizando servicios de TI controlados por algún estándar de Gestión de Servicios de TI (ITIL v2, ISO/IEC 20000, MOF 3.0, o CobIT):

- $( ) 1 3$
- $( ) 4 6$

 $( ) 7 - 9$ 

 $( ) 10$  o más años

6- Marque solamente una respuesta que mejor describa su situación actual sobre cursos cortos relacionados con cuestiones de Gestión de Servicios de TI que ha tomado:

 $( ) 0 curves$  $( ) 1 - 2$  cursos

() 3 o más cursos

7.- Marque solamente una respuesta que mejor describa su auto-evaluación actual sobre su experiencia en la comprensión y entendimiento del enfoque de Gestión de Servicios de TI:

() Novato (hasta 20%)

- () Inicial (más de 20% y hasta 40%)
- () Normal (más de 40% y hasta 60%)
- () Avanzado (más de 60% y hasta 80%)
- () Experto (más de 80%)

#### <span id="page-63-1"></span>¡Muchas gracias por su valiosa participación!

*Figura 21. Encuesta demográfica, parte 1 Figura 22. Encuesta demográfica, parte 2*

#### **INSTRUMENTO CONCEPTUAL DE MÉTRICAS** DE ACEPTACIÓN DE METODOLOGÍAS.

INSTRUCCIONES. Favor de asignar de manera personal a cada estatuto el grado de acuerdo o desacuerdo que percibo sobre el [[MÓDULO PRONÓSTICO DI CAPACIDADES]] en base su experiencia en TIs a nivel Data Centers y el video-demo de 10 minutos entregado. Favor de no dejar algún reactivo sin contestar. Gracias!

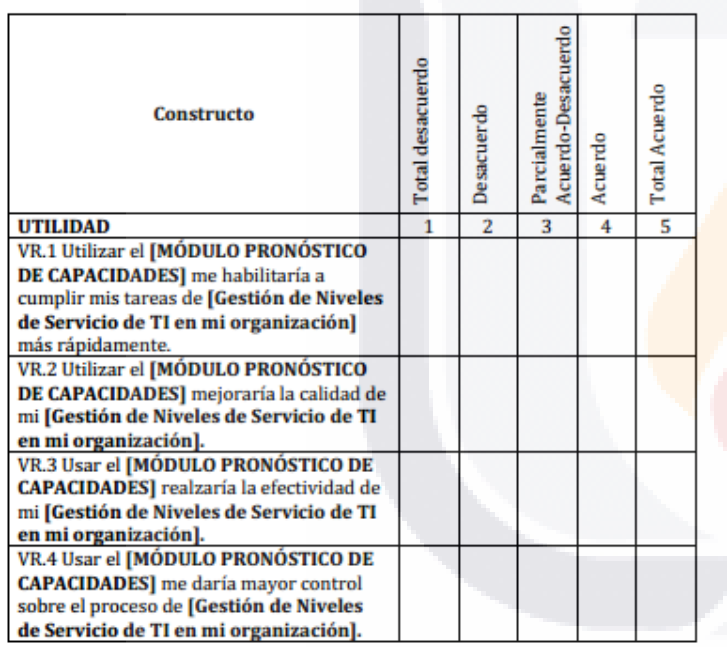

*Figura 23. Instrumento conceptual de métricas de aceptación de metodologías, parte 1*

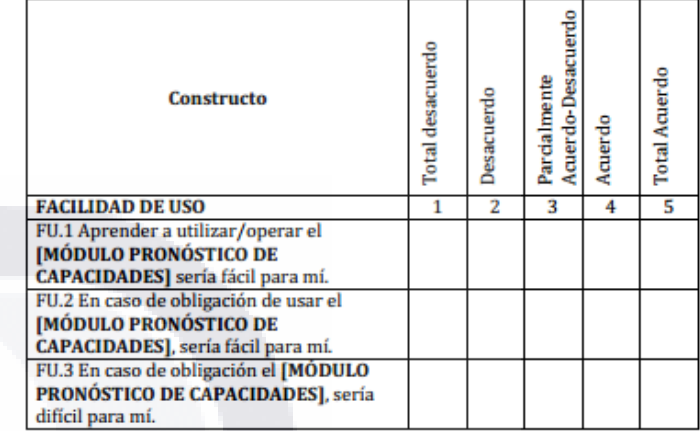

<span id="page-64-1"></span>*Figura 24. Instrumento conceptual de métricas de aceptación de metodologías, parte 2*

### <span id="page-64-0"></span>**TESIS TESIS TESIS TESIS TESIS**

#### **5.2. Resultados de la encuesta demográfica**

La encuesta demográfica permite obtener aspectos de la población encuestada, que confirmen que la aplicación del instrumento conceptual de métricas de aceptación de metodologías a dicha población, arrojaría resultados factibles y usables para lograr la evaluación del módulo pronóstico de capacidades prototipo en procesos de gestión de incidentes y problemas de data center central de INEGI. La [Tabla](#page-65-0) 35. [Cuatro primeras preguntas de la encuesta demográfica](#page-65-0) y la [Tabla 36. Tres últimas](#page-66-0) [preguntas de la encuesta demográfica,](#page-66-0) exponen las cantidades absolutas y los porcentajes de las respuestas obtenidas en la encuesta demográfica.

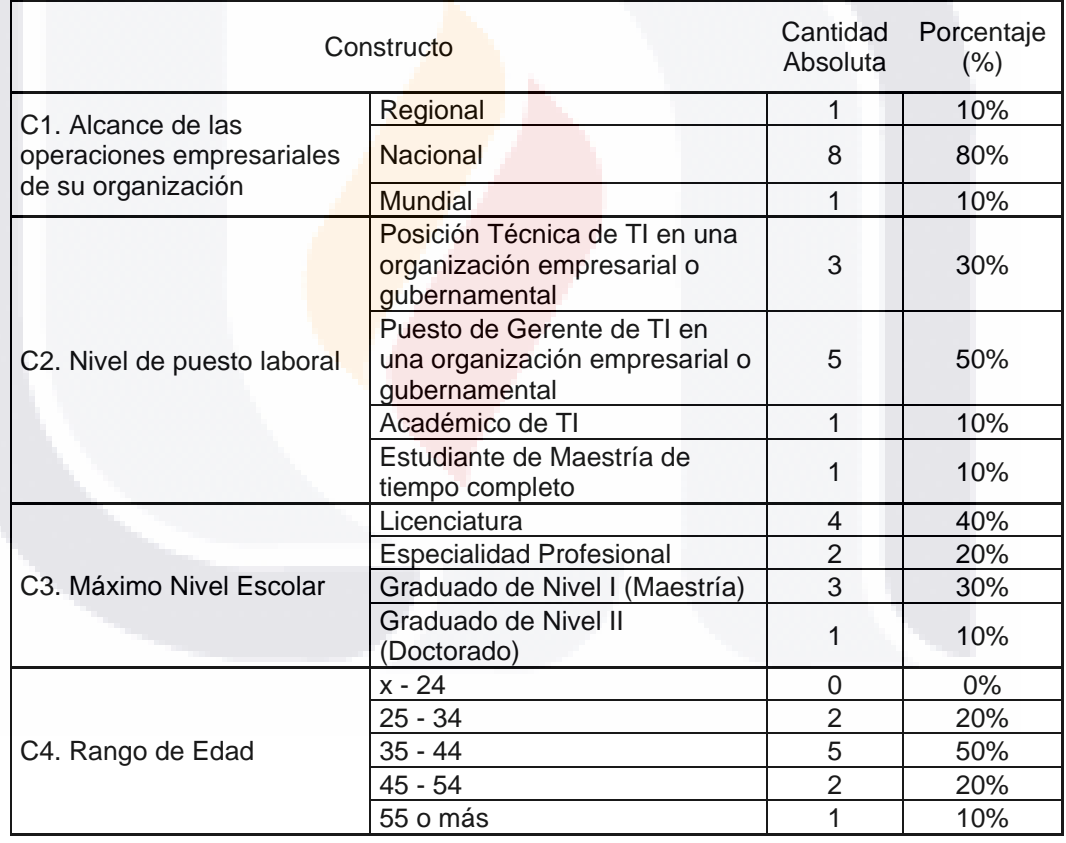

#### <span id="page-65-0"></span>*Tabla 35. Cuatro primeras preguntas de la encuesta demográfica*

TESIS TESIS TESIS TESIS

#### <span id="page-66-0"></span>*Tabla 36. Tres últimas preguntas de la encuesta demográfica*

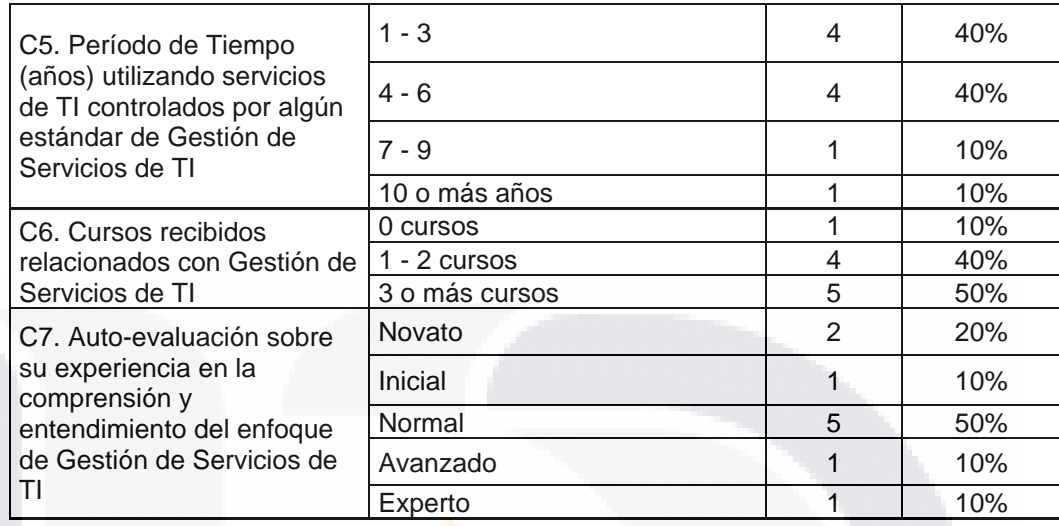

Los resultados de la encuesta demográfica, arrojan que el 80% de los sujetos encuestados, se encuentran trabajando en una empresa con un alcance nacional, pero de igual forma existe un 10% de encuestados trabajando en empresas con alcance Regional e Internacional respectivamente.

De igual forma se obtuvo que un 50% de los encuestados se encuentran trabajando en un puesto de gerente para una organización empresarial o gubernamental, un 30% trabaja en una posición técnica de TI para una organización empresarial o gubernamental y finalmente existe un 20% para encuestados en un puesto académico y como estudiante de una maestría.

De nuestros encuestados el 50% se encuentra en el grupo de edad de 35 a 44 años, mientras que existe un 20% para el grupo de edad de 25 a 34 y 45 a 54 años, respectivamente.

Para el constructo de nivel escolar se obtuvo que el 40% de los encuestados tienen un grado de licenciatura y un 30% obtuvo un título de nivel I (maestría). Dejando así un 20% graduado de una especialidad profesional y un 10% para los que obtuvieron un título de nivel II (doctorado).

ESIS TESIS TESIS TESIS

Para el constructo de cursos relacionados con la Gestión de Servicios de TI, un 50% recibieron tres o más cursos, un 40% recibió solamente de uno a dos cursos, mientras que el otro 10% no recibió ningún curso.

La cantidad de años utilizando servicios de TI controlados por algún estándar de Gestión de Servicios de TI, presenta que un 80% de los encuestados tienen de 1 a 6 años trabajando con servicios de TI.

En el apartado de auto-evaluación, un 50% de los encuestados estimó que tenían una experiencia normal en la comprensión y entendimiento del enfoque de los servicios de TI, un 10% se auto-evaluó como Inicial, Avanzado y Experto, respectivamente, mientras que un 20% de los encuestados opinan que son novatos.

Estos resultados, indican que la percepción de utilidad, compatibilidad, facilidad de uso y valor, es confiable y pertinente, dado que se obtendría una respuesta generalizada y diversa.

#### **5.3. Fase 4 – Cierre**

#### *5.3.1. Documentación*

Teniendo en cuenta este marco normativo, se creó el manual de uso del módulo pronóstico. Este contiene información para el uso de la documentación, conceptos de operaciones, procedimientos, e información sobre los comandos del software, así como, los mensajes de error que se generan (Godínez, 2011)

Toda la información del manual, tiene como objetivo, que el usuario pueda hacer un uso adecuado y eficiente del módulo prototipo. Dada la longitud del manual de uso, este es adjuntado como Anexo 4.

### 62 TESIS TESIS TESIS TESIS TE

#### *5.3.2.* **Cierre**

Se adjunta la carta de satisfacción que se recibió del cliente.

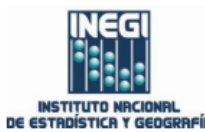

**ASUNTO: CARTA SATISFACCIÓN USUARIO** 

CONSEJO ACADÉMICO DEL PROGRAMA CONACYT-PNPC DE MAESTRÍA EN INFORMÁTICA Y TECNOLOGÍAS **COMPUTACIONALES (MITC)** UNIVERSIDAD AUTÓNOMA DE AGUASCALIENTES

Estimados Integrantes del Consejo Académico del Posgrado CONACYT-PNP MITC:

Por medio de este conducto hago constar los siguientes hechos:

Que el MC(c) Claudia Hernández Morales [ID216076], quien cursó sus estudios de Posgrado en el programa CONACYT-PNPC MITC, desarrolló el trabajo práctico titulado "MÓDULO PRONÓSTICO DE CAPACIDADES PROTOTIPO EN PROCESOS DE GESTIÓN DE INCIDENTES Y PROBLEMAS DE DATA CENTER CENTRAL DE INEGI", como requisito para su proceso de titulación en nuestra organización durante el período "Generación 2016-2017", y en mi carácter de CO-TUTOR de dicho trabajo práctico manifiesto:

- o (X) Muy Alto grado de Satisfacción CUMPLIMIENTO MAYOR A ESPERADO
- O () Alto grado de Satisfacción CUMPLIMIENTO ESPERADO
- () Moderado grado de Satisfacción CUMPLIMIENTO MÍNIMO ESPERADO  $\circ$
- o ( ) Bajo grado de Satisfacción INCUMPLIMIENTO
- o () Muy Bajo grado de Satisfacción INCUMPLIMIENTO

en relación a la entrega final de dicho trabajo práctico.

Así mismo manifiesto de manera libre que considero que este tipo de Proyectos de Titulación servirá en nuestra organización para que el Grupo de Ingeniería de Sistemas adscrito al Instituto Nacional de Estadística y Geografía, emite la satisfaccion de utilizar los conocimientos adquiridos por esta investigación, en sus procesos y procedimientos en el Centro de Datos.

Agradezco la atención a la presente carta.

Atentamente

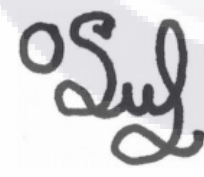

1836

MSc. Edgar Oswaldo Díaz Grupo de Ingeniería en Sistemas Dirección de Cómputo y Comunicaciones Aguascalientes, Ags. Mayo, 2018

Avenida Héroe de Nacozari Sur 2301

Edificio de Informática, Nivel 1, Fraccionamiento Jardines del Parque<br>20276, Aguascalientes, Aguascalientes, Aguascalientes Entre calle INEGI, Avenida del Lago y Avenida Paseo de las Garzas<br>910 53 00 ext. 4953 Conociendo México<br>01 800 111 46 34<br>www.inegi.org.mx<br>atencion.usuarios@inegi.org.mx oswaldo.diaz@inegi.org.mx INEGI\_Informa @ @inegi\_informa į

TESIS TESIS TESIS

#### **5.4. Resultados del instrumento conceptual de métricas.**

La Tabla 37. Resultados [del constructo Utilidad,](#page-69-0) [Tabla 38. Resultados del constructo](#page-69-1)  [Facilidad de Uso,](#page-69-1) [Tabla 39. Resultados del constructo Compatibilidad](#page-69-2) y [Tabla 40.](#page-69-3)  [Resultados del constructo Valor,](#page-69-3) muestran los resultados de media y desviación estándar de los siete constructos del instrumento conceptual de métricas de aceptación de metodologías.

<span id="page-69-0"></span>*Tabla 37. Resultados del constructo Utilidad*

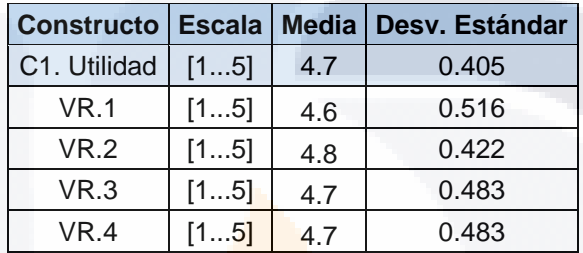

<span id="page-69-1"></span>*Tabla 38. Resultados del constructo Facilidad de Uso*

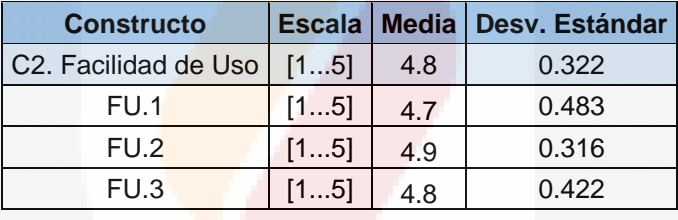

<span id="page-69-2"></span>*Tabla 39. Resultados del constructo Compatibilidad*

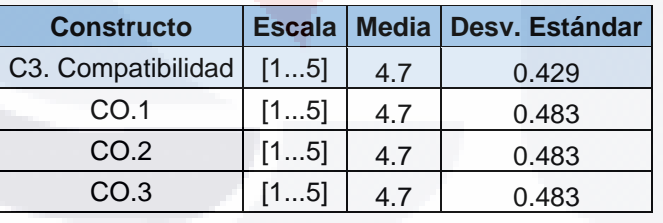

<span id="page-69-3"></span>*Tabla 40. Resultados del constructo Valor*

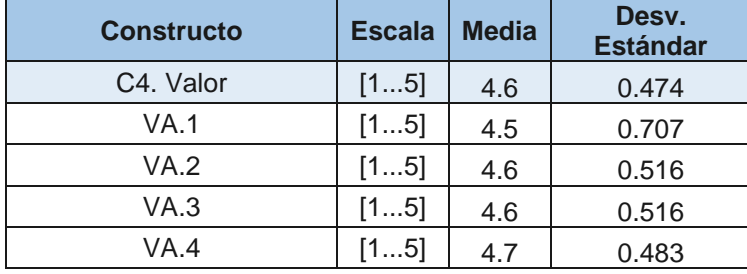

SIS TESIS TESIS TESIS

Debido al tamaño muestral, menor de 30, se decidió realizar un análisis de medias, empleando para cada constructo una distribución de t-Student de un solo extremo. Este tipo de prueba estadística permite conocer la percepción de utilidad, facilidad de uso, compatibilidad y valor que brinda el módulo pronóstico de capacidades prototipo en procesos de gestión de incidentes y problemas de data center central de INEGI, para la Gestión de Niveles de Servicios de TI.

Con este tipo de prueba podemos resolver el contraste unilateral de las hipótesis creadas para cada constructo, rechazando uno de los dos extremos de la distribución muestral. La interpretación de la prueba, es mostrada en la [Figura](#page-70-0) 25. [Prueba t-Student.](#page-70-0)

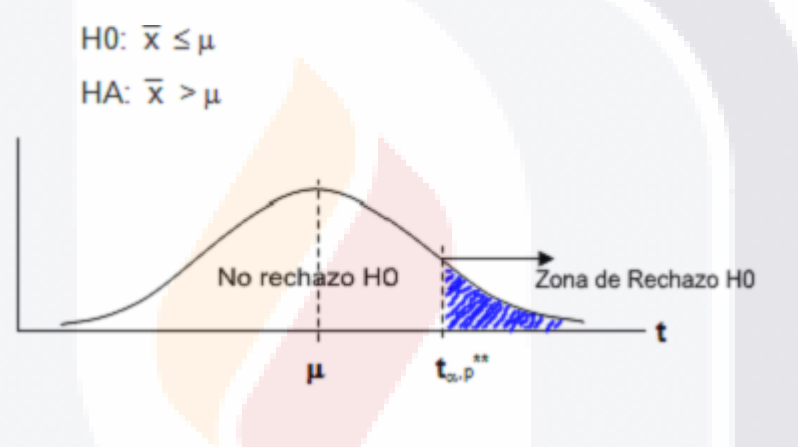

*Figura 25. Prueba t-Student*

<span id="page-70-0"></span>En la Figura [26. t-Student,](#page-70-1) puede verse la tabla de t-Student necesaria para la realización de la prueba, debemos fijarnos que trabajaremos con un nivel de confianza del 95 y nueve grados de libertad, por lo que como valor crítico para rechazar las hipótesis alternativas tendremos 1.8331.

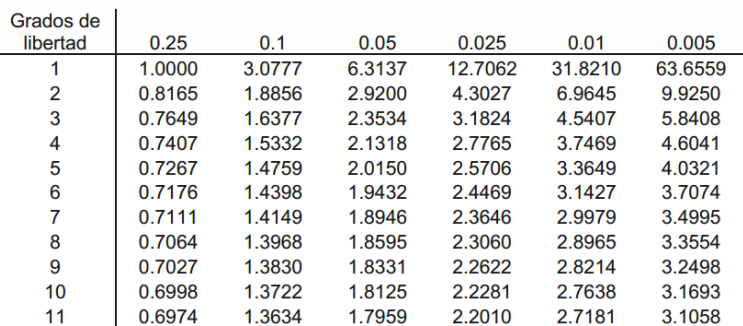

*Figura 26. t-Student*

<span id="page-70-1"></span>ESIS TESIS TESIS TESIS

Para realizar el análisis estadístico se utilizó el software estadístico MaxStat Lite, software que permite realizar estadísticas de una forma sencilla. La [Tabla 41.](#page-71-0)  [Estadísticos de cada uno de los constructos,](#page-71-0) indica el conteo total de valores, los valores mínimo y máximo, así como, la media y desviación estándar de los 4 constructos analizados.

<span id="page-71-0"></span>*Tabla 41. Estadísticos de cada uno de los constructos*

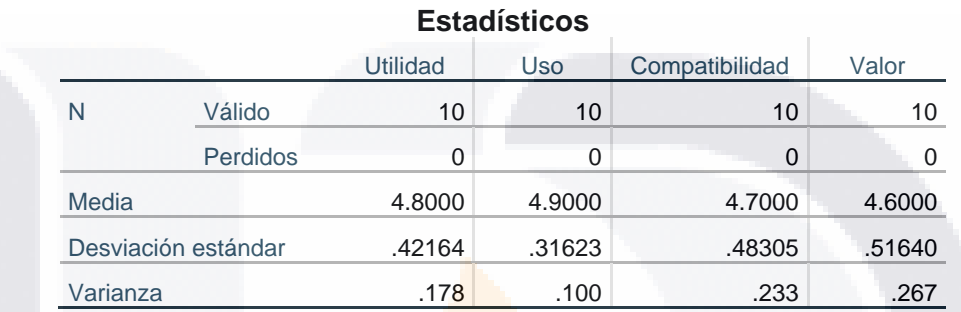

#### *5.4.1. Constructo 1. Utilidad*

Las frecuencias del constructo se indican en la Tabla 42. Descripción de Frecuencia [del constructo Utilidad.](#page-71-1) De acuerdo con la información se puede observar que de los 10 participantes: 2 participantes, un 20%, valoraron la utilidad de 4 y 8 participantes, un 80%, valoraron la utilidad de 5.

<span id="page-71-1"></span>*Tabla 42. Descripción de Frecuencia del constructo Utilidad*

SIS TRSIS TRSIS TRSIS

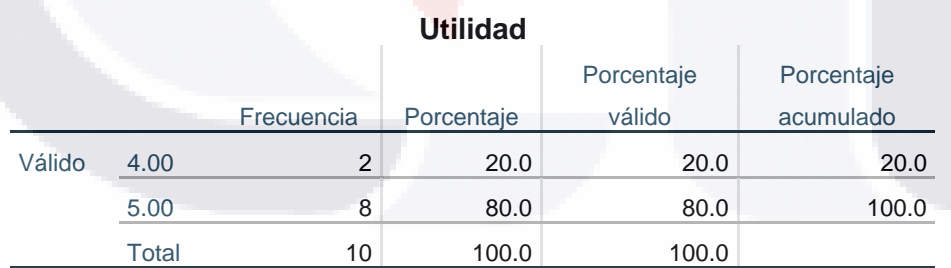

En la [Figura 27. Utilidad,](#page-72-0) se muestra el histograma del constructo Utilidad, donde se puede apreciar que la mayoría de las respuestas de los encuestados son de 4 y 5 puntos.
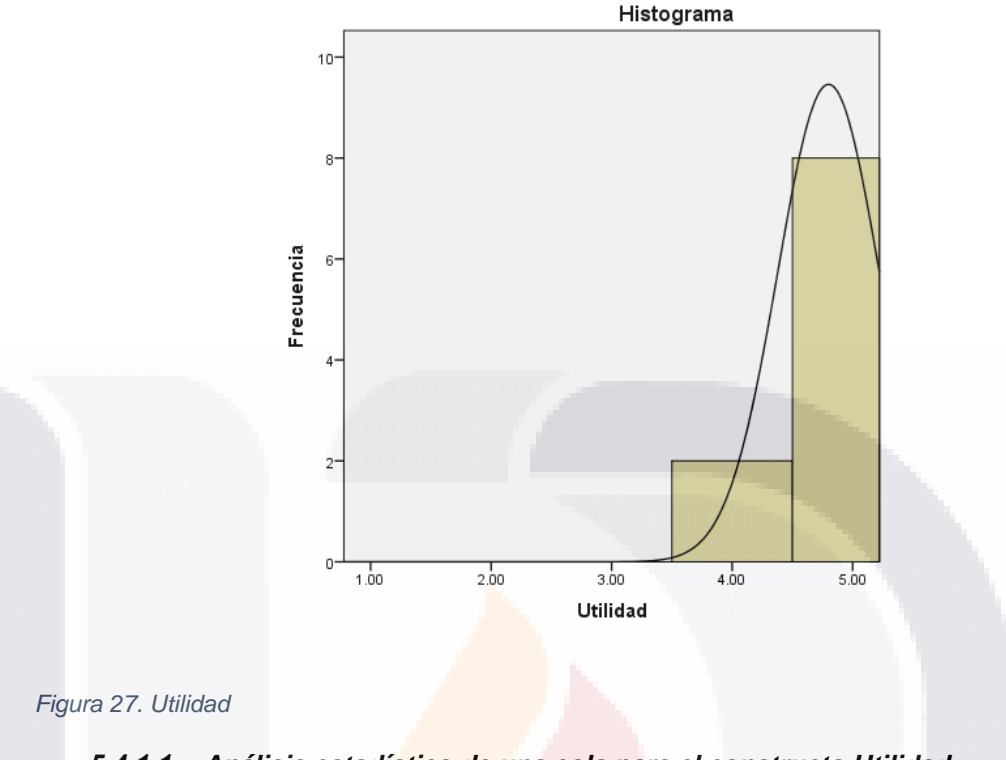

#### *Análisis estadístico de una cola para el constructo Utilidad*

 $H0$  Utilidad: X Utilidad  $\lt 4.0$ <br> $H0$  Utilidad: X Utilidad  $\lt 4.0$ HA Utilidad:  $X$  Utilidad  $\geq 4.0$ 

Las [Tabla 43. Estadísticas de muestra única](#page-72-0) constructo Utilidad y la Tabla 44. [Resultados de prueba t-Student para el](#page-73-0) constructo Utilidad, muestran los resultados estadísticos de realizar la prueba de t-Student.

<span id="page-72-0"></span>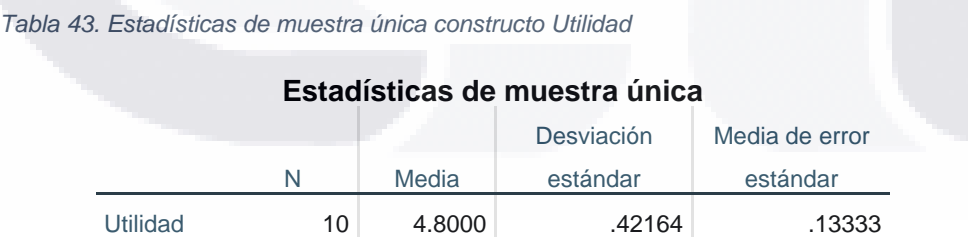

#### <span id="page-73-0"></span>*Tabla 44. Resultados de prueba t-Student para el constructo Utilidad*

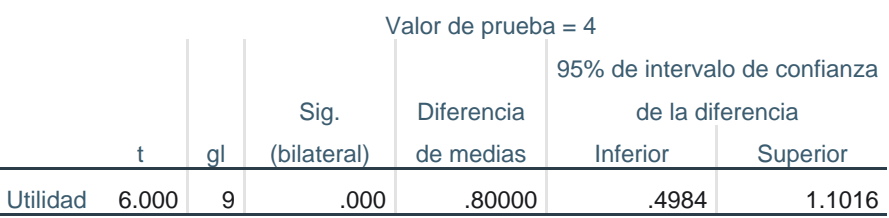

### **Prueba de muestra única**

El resultado arrojado por la prueba indica que la significación bilateral es menor que 0.05. De igual forma al comparar la t (6.000) obtenida en la prueba estadística y la t\*\* (1. 8331) que se obtiene en la tabla estadística de t-Student, se tiene evidencia de que t > t\*\*. Con estas evidencias, se rechaza la hipótesis nula con un nivel de confianza de 95%.

Y existe suficiente evidencia estadística para exponer que el módulo pronóstico de capacidades prototipo en procesos de gestión de incidentes y problemas de data center central de INEGI, es percibido como útil para la Gestión de Niveles de Servicios de TI de la institución.

### *5.4.2. Constructo 2. Facilidad de Uso*

SI ISS

**TESTS** 

La tabla de frecuencia del constructo se indica en la [Tabla 45. Descripción de](#page-73-1)  [frecuencia del constructo Facilidad de Uso.](#page-73-1) De acuerdo con la información se puede observar que los 10 participantes tienen una percepción de facilidad de uso del módulo de pronóstico: Un participante, un 10%, evaluó el módulo de 4 y 9 participantes, siendo el 90%, con un valor de 5.

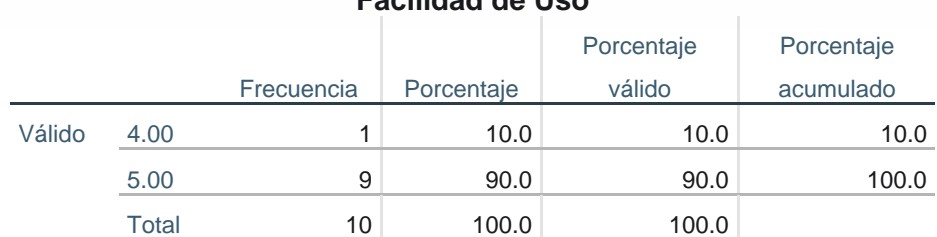

**Facilidad de Uso**

<span id="page-73-1"></span>*Tabla 45. Descripción de frecuencia del constructo Facilidad de Uso*

En la [Figura 28. Facilidad de Uso,](#page-74-0) se muestra el histograma del constructo donde se puede apreciar que la mayoría de las respuestas de los encuestados 9 con un

- TESIS - TESIS

valor de 5 y 1 con un valor de 4. De igual forma que se describe en la tabla de frecuencia.

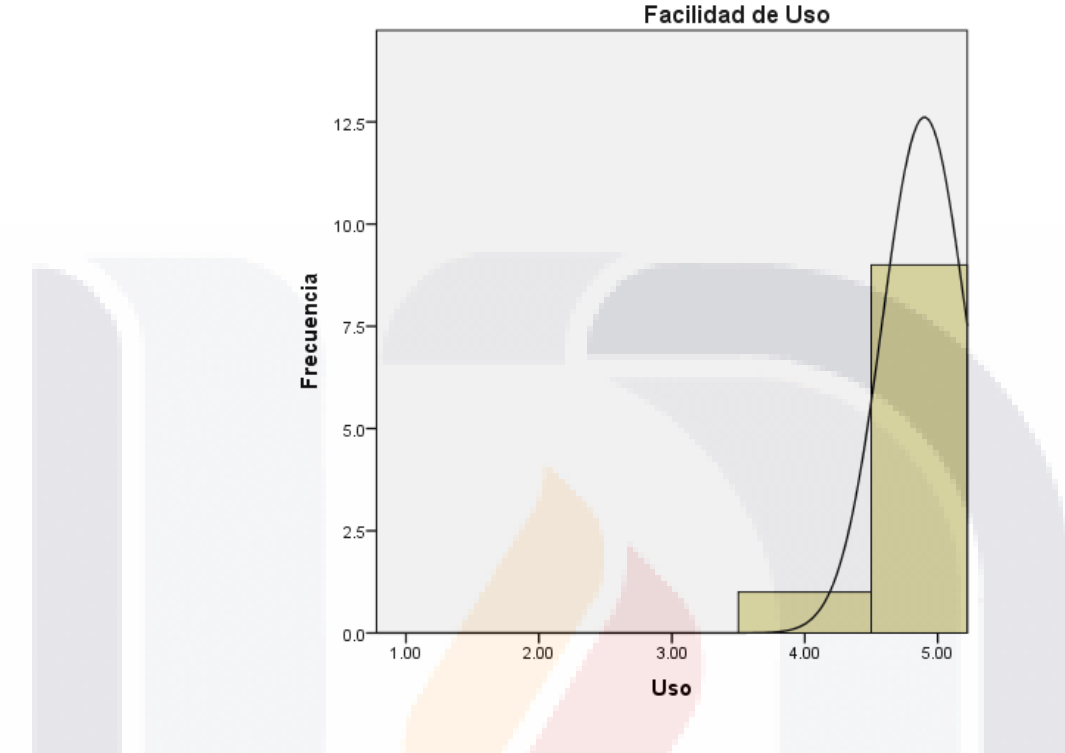

<span id="page-74-0"></span>*Figura 28. Facilidad de Uso*

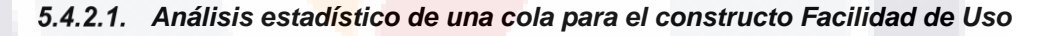

Hipótesis:

 $H0$  Utilidad: X Utilidad  $<$  3.0 HA Utilidad: X Utilidad  $\geq 3.0$ 

*Tabla 46. Estadísticas de muestra única para el constructo Facilidad de Uso*

SIS TESIS TESIS TESIS

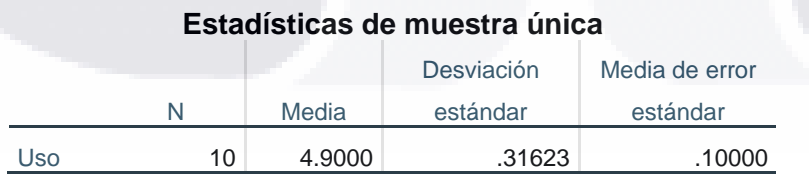

69

 $\mathbf{T}$ 

*Tabla 47.Resultados de prueba t-Student para el constructo Facilidad de Uso*

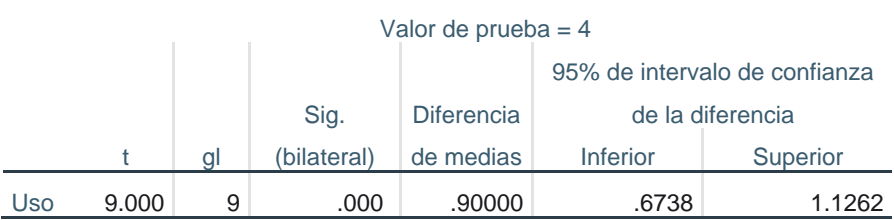

### **Prueba de muestra única**

El resultado arrojado por la prueba indica que la significación bilateral es menor que 0.05. De igual forma al comparar la t (9.000) obtenida en la prueba estadística y la t\*\* (1. 8331) que se obtiene en la tabla estadística de t-Student, se tiene evidencia de que t > t\*. Con estas evidencias, se rechaza la hipótesis nula con un nivel de confianza de 95%.

Y existe suficiente evidencia estadística para exponer que el módulo pronóstico de capacidades prototipo en procesos de gestión de incidentes y problemas de data center central de INEGI, es percibido como fácil de usar para la Gestión de Niveles de Servicios de TI de la institución.

#### *5.4.3. Constructo 3. Compatibilidad*

En la [Tabla 48. Descripción de Frecuencia del constructo Compatibilidad,](#page-75-0) se puede observar que 3 participantes respondieron con un valor de 4, para un 30%. Mientras que 7 participantes respondieron con un valor de 5, para un 70%. La Figura 29. [Compatibilidad,](#page-76-0) muestra el histograma del constructo y corrobora la información obtenida en la tabla de frecuencias.

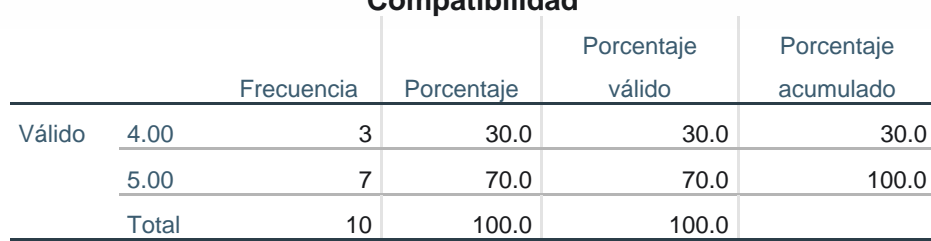

**Compatibilidad**

<span id="page-75-0"></span>*Tabla 48. Descripción de Frecuencia del constructo Compatibilidad*

ESIS TESIS TESIS TESIS

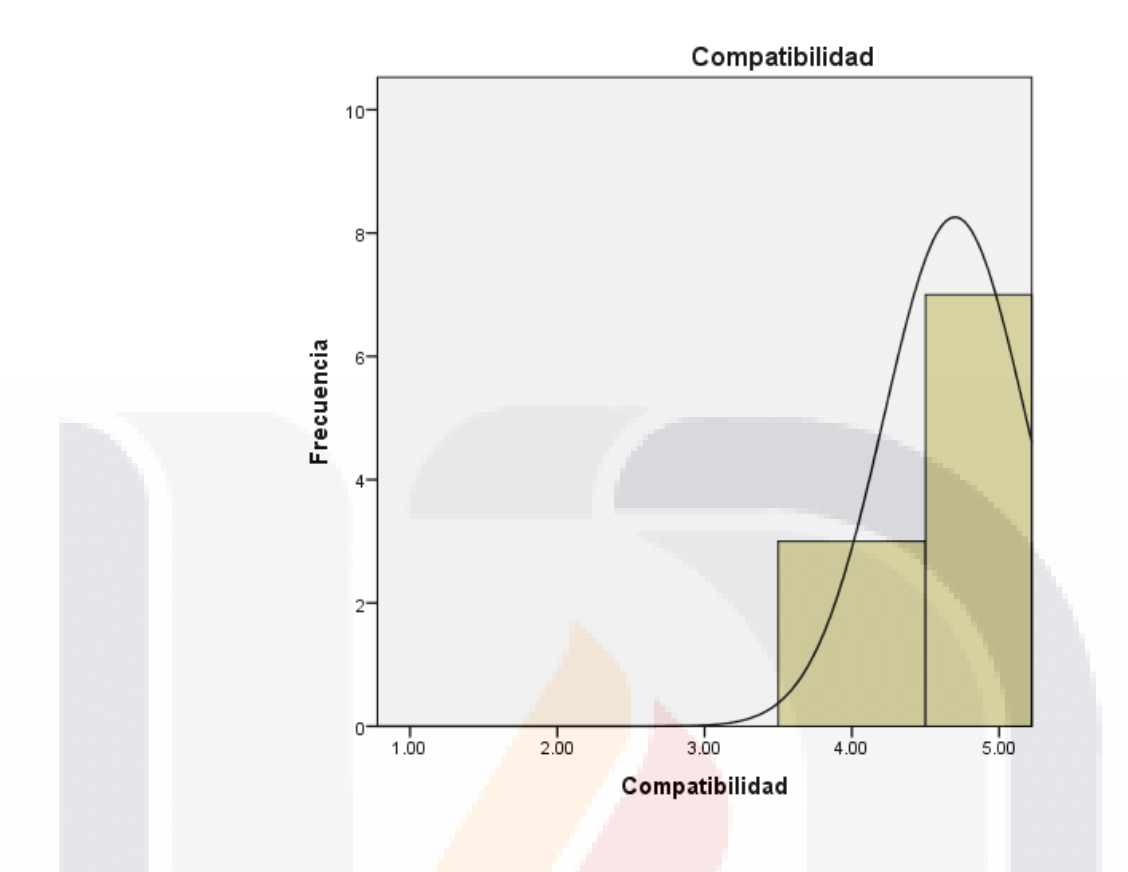

<span id="page-76-0"></span>*Figura 29. Compatibilidad*

### *Análisis estadístico de una cola para el constructo Compatibilidad*

 $H0 \text{ } Utilidad: X \text{ } Utilidad < 3.0$ <br> $H4 \text{ } Utilidad: Y \text{ } Utilided > 2.0$  $HA Utili dad: X Utili dad \geq 3.0$ 

*Tabla 49. Estadísticas de muestra única para constructo Compatibilidad*

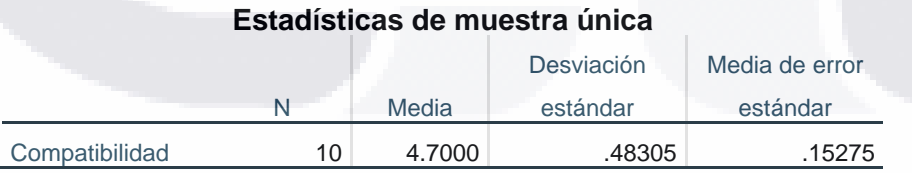

#### *Tabla 50. Resultados de prueba t-Student para el constructo Compatibilidad*

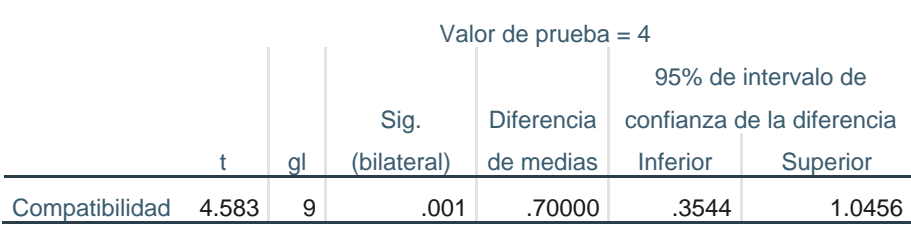

### **Prueba de muestra única**

El resultado arrojado por la prueba indica que la significación bilateral es menor que 0.05. De igual forma al comparar la t (4.583) obtenida en la prueba estadística y la t\*\* (1. 8331) que se obtiene en la tabla estadística de t-Student, se tiene evidencia de que t > t\*\*. Con estas evidencias, se rechaza la hipótesis nula con un nivel de confianza de 95%.

Y existe suficiente evidencia estadística para exponer que el módulo pronóstico de capacidades prototipo en procesos de gestión de incidentes y problemas de data center central de INEGI, es percibido como compatible para la Gestión de Niveles de Servicios de TI de la institución.

#### *5.4.4. Constructo 4. Valor*

SI IS.

Las frecuencias del constructo se indican en la Tabla 42. Descripción de Frecuencia [del constructo Utilidad.](#page-71-0) De acuerdo con la información se puede observar que los 10 participantes tienen una percepción de utilidad del módulo de pronóstico, 4 con un valor de 4, para un 40% y 6 con un valor de 5, para un 60%. En la [Figura 30.](#page-78-0)  [Valor,](#page-78-0) se muestra el histograma del constructo, y puede corroborarse las respuestas de 4 con valor de 4 y 6 con valor de 5.

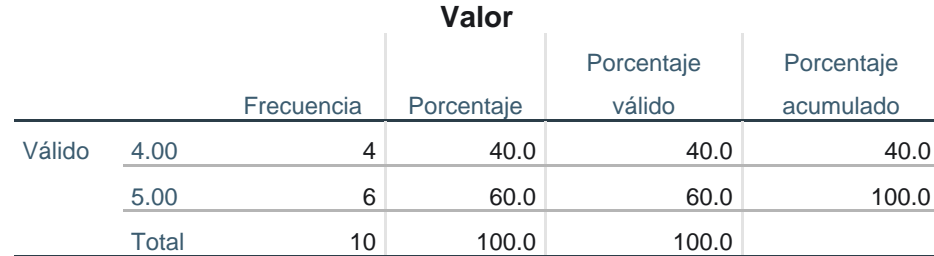

#### *Tabla 51. Descripción de Frecuencia del constructo Valor*

TESIS TESIS TESIS

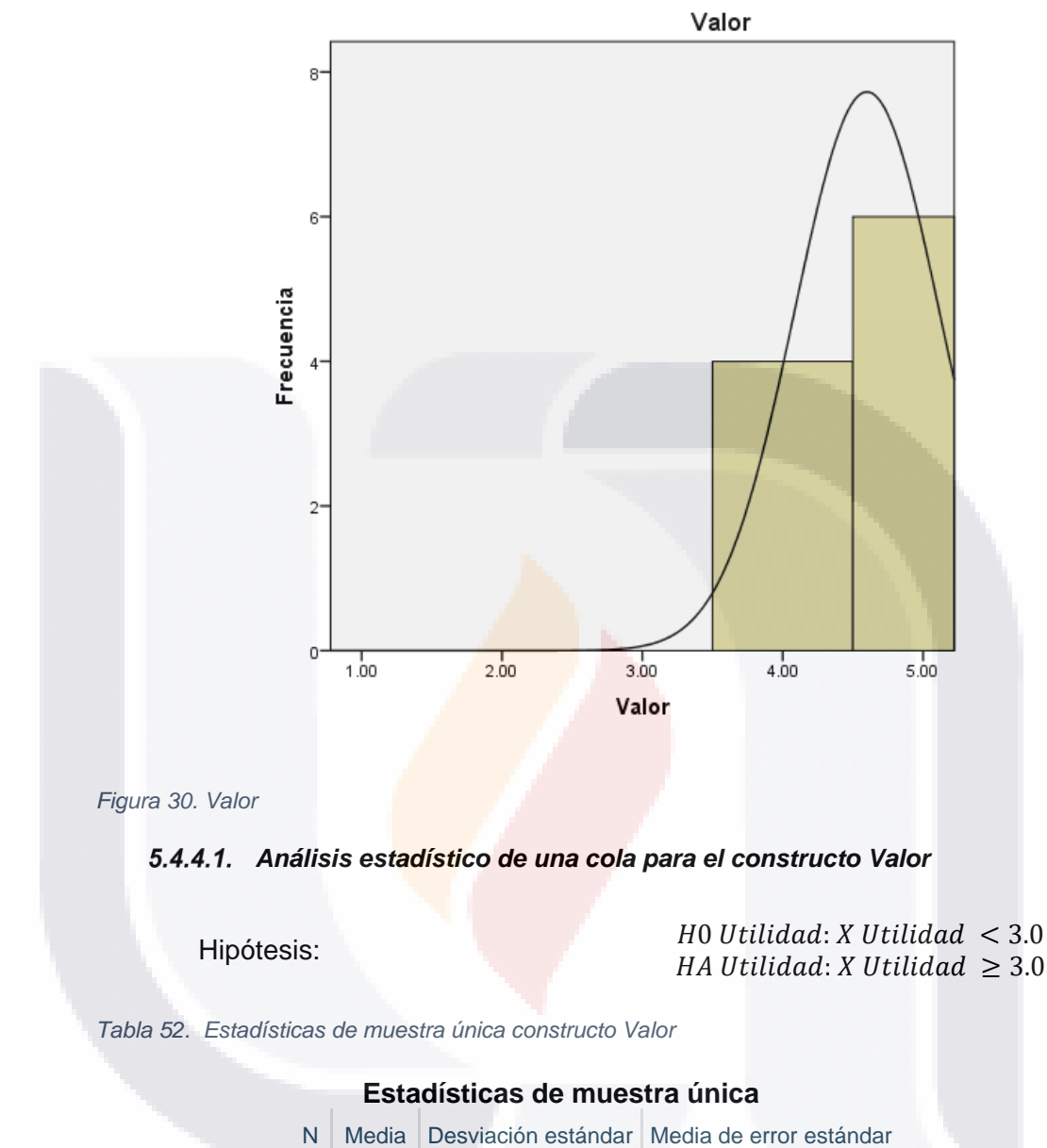

<span id="page-78-0"></span>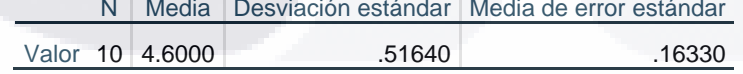

TESIS TESIS TESIS TESIS TE

#### *Tabla 53. Resultados de prueba t-Student para el constructo Valor*

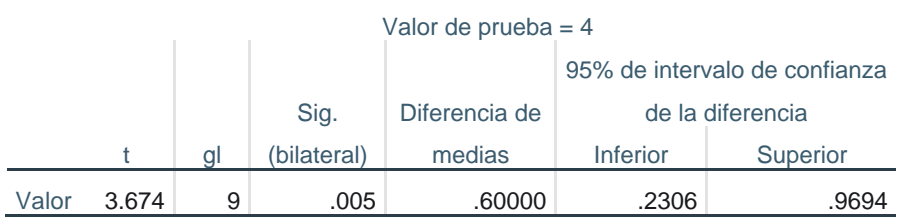

### **Prueba de muestra única**

El resultado arrojado por la prueba indica que la significación bilateral es menor que 0.05. De igual forma al comparar la t (3.674) obtenida en la prueba estadística y la t\*\* (1. 8331) que se obtiene en la tabla estadística de t-Student, se tiene evidencia de que t > t\*\*. Con estas evidencias, se rechaza la hipótesis nula con un nivel de confianza de 95%.

Y existe suficiente evidencia estadística para exponer que el módulo pronóstico de capacidades prototipo en procesos de gestión de incidentes y problemas de data center central de INEGI, es percibido de alto valor para la Gestión de Niveles de Servicios de TI de la institución.

TESIS TESIS TESIS TESIS TE

### **6. Conclusiones**

El objetivo general del caso práctico se cumplió en su totalidad, para lograr este objetivo se tienen los siguientes 3 objetivos específicos:

- 1. Diseñar y definir la arquitectura basada en componentes del módulo prototipo para la predicción de capacidad del servicio de TI.
- 2. Construir mediante el uso de tecnologías y herramientas de tipo open source o de alta disponibilidad (bajo costo) el módulo prototipo para la predicción de capacidad del servicio de TI.
- 3. Evaluar la utilidad, facilidad de uso, compatibilidad y valor que brinda el módulo prototipo para la predicción de capacidad del servicio de TI.

### **6.1. Conclusiones del objetivo específico número 1**

Para lograr este objetivo, se diseñó el módulo prototipo para la gestión de capacidades mediante el pronóstico de Incidentes y Problemas utilizando una metodología para la creación de DMSS, lo que permitió diseñar y definir los componentes lógicos y funcionales con interfaces bien definidas, que conformarían el modulo, así como decidir las herramientas que se utilizarían para el desarrollo.

#### **6.2. Conclusiones del objetivo específico número 2**

Al inicio del Caso Práctico, se propuso la utilización de herramientas open source de simulación discreta por eventos. En las primeras fases de este desarrollo, se reanalizaron las opciones y se determinó que, para este prototipo era suficiente usar una herramienta de tipo hoja de cálculo que suministrase la funcionalidad y la interface al usuario final similar a la de las herramientas inicialmente planeadas. Se analizó también que un tipo especial de simulación llamada Monte Carlo era suficiente para capturar las características de interés del sistema real a ser simulado (i.e. el servicio de TI crítico a ser analizado).

Se determinó, en conjunto con el Comité Tutoral, que Excel 2016 con programación en Visual Basic para Aplicaciones (Microsoft VBA por sus siglas en inglés) y macros podía soportar los requerimientos funcionales y proporcionar las interfaces de

usuario requeridas, y dado su disponibilidad en el grupo de usuarios (i.e. no costo) se usó tal herramienta. Por lo tanto, este objetivo específico se logró desde la perspectiva de no generar costos adicionales (adquisición de nuevas herramientas con el usuario final).

#### **6.3. Conclusiones del objetivo específico número 3**

Finalmente, para el logro del objetivo 3) se llevaron a cabo evaluaciones al módulo mediante instrumentos que midieran la percepción de adoptar innovación en tecnología de la información, los que arrojaron resultados favorables sobre el módulo construido. Los conceptos medidos fueron: Utilidad, Facilidad de Uso, Compatibilidad y Valor.

Para el objetivo específico número tres: evaluar la utilidad, facilidad de uso, compatibilidad y valor que brinda el módulo prototipo para la predicción de capacidad del servicio de TI, se aplicaron instrumentos previamente reportados en la literatura científica, a una muestra piloto de 10 usuarios potenciales.

Cada usuario fue contactado por email y se le envió un kit de evaluación con los siguientes elementos:

- 1. Módulo de software codificado en Excel 2016 con VBA y macros.
- 2. Manual de Usuario.
- 3. Video demo de 5 minutos con la explicación del uso del módulo.
- 4. Cuatro cuestionarios para asentar sus respuestas sobre los conceptos de utilidad, facilidad de uso, compatibilidad y valor.

Los resultados reportados en la sección 5, soportados por pruebas estadísticas, nos permiten concluir que el módulo fue percibido con satisfactorias puntuaciones para utilidad, facilidad de uso, compatibilidad y valor.

#### **6.4. Beneficios obtenidos**

El módulo pronóstico de capacidades prototipo en procesos de gestión de incidentes y problemas ayuda al cliente a predecir el número de Incidentes y Problemas, en un

servicio de misión crítica para la institución. El módulo está basado en datos históricos, así como el ayudar a comprender las relaciones lógicas críticas de tales Incidentes y Problemas, respecto a las acciones que se realicen en las capas tecnológicas: Servidores de Bases de Datos, Servidores de Aplicaciones y Seguridad.

El Catálogo de Indicadores en Base a Riesgos, incluido, permite al cliente tomar decisiones futuras según los pronósticos obtenidos. Adicionalmente, ayuda a crear conciencia del nivel de impacto de los riesgos que puedan existir en caso de no ejecutar acciones de mejora para disminuir/mantener el número de Incidentes y Problemas en las capas tecnológicas antes mencionadas.

Para el equipo de trabajo la utilización de la metodología para creación de DMSS, permitió describir con detalles los procesos involucrados, clientes y componentes. Lo que hizo más sencillo lograr la documentación de todo el proceso, haciendo de esa manera que el módulo sea de fácil mantenimiento y/o futura extensión. De la misma forma que el diseño modular con arquitectura basada en componentes, de herramientas altamente disponibles, permitió obtener un producto de fácil instalación, con costos reducidos, facilidad en el desarrollo y mitigar la complejidad técnica.

### **6.5. Problemas adicionales encontrados**

Durante el desarrollo de este caso práctico, afortunadamente no se enfrentó a problemas críticos usuales en esta clase de proyectos tales como: falta de interés de usuarios clave; falta de información crítica sobre datos históricos para el modelo predictivo; falsas expectativas de usuarios finales; presión en tiempo para las entregas antes de lo acordado y falta de cooperación de evaluadores.

#### **6.6. Recomendaciones finales para clientes y usuarios**

La realización de este caso práctico sobre un problema real de alta importancia para una institución como INEGI Data Center Central Nacional, me permite sugerir las siguientes recomendaciones para desarrolladores de casos similares:

- 1. Seguir una metodología para la creación de DMSS que haga posible que el desarrollo de este tipo de módulos sea mucho más fácil.
- 2. Mantener una constante comunicación con el cliente de manera positiva y receptiva a sugerencias factibles.
- 3. Documentar todo el proceso que permita describir desde un principio correctamente y en detalle todo el proceso a seguir hasta su finalización.
- 4. Seleccionar adecuadamente y estar bien entrenado en la herramienta a usar en el desarrollo.
- 5. Usar e invertir el tiempo adecuado durante todo el proceso de manera uniforme, ya que invertir poco tiempo al principio y tratar de completar el producto al final del plazo fijado, solo crea una presión alta que puede imposibilitar el logro del producto esperado.

#### **6.7. Conclusiones finales**

Los procesos de Gestión de Capacidad, Gestión de Incidentes, Gestión de Problemas y del servicio INPC, fueron descritos según la forma de trabajo del Grupo de Ingeniería en Sistemas del Centro de Datos Central, que utilizan para la Gestión de sus servicios buenas prácticas como ITIL y MOF. Sin embargo, para que la utilización de estas buenas prácticas sea correcta influyen muchos factores, entre ellos la información, conocimiento, experiencia, análisis y juicio de las personas que trabajan en la prestación del servicio INPC, por lo que se hizo necesario contar con un Sistemas para el Soporte a la Toma de Decisiones.

Para la creación de este tipo de sistemas se siguió la metodología (Mora et al., 2011), que divide la construcción del módulo en 4 Fases, en las que se modelaron decisiones, acciones y actividades con la utilización de IDEF0. Lográndose obtener un módulo que permita a los tomadores de decisiones del INEGI, gestionar la capacidad del servicio INPC mediante un rápido análisis del pronóstico de Incidentes y Problemas que ocurren en las capas tecnologías: Servidor de Bases de Datos, Servidor de Aplicaciones y Seguridad. Con este módulo pueden

TESIS TESIS TESIS TESIS

establecer de forma anticipada nuevas estrategias que maximicen la eficiencia y calidad del servicio.

Con la creación de este módulo, podemos exponer que es posible mezclar métodos y herramientas que permitan una mejor Gestión de la Capacidad de los servicios de TI. Lo que está en concordancia con la publicación de (Lutz, Boucher, & Roustant, 2013). De igual forma que en (Elena Orta, Ruiz, & Toro, 2009b) y (Elena Orta, Ruiz, & Toro, 2009a), el módulo creado permite a los tomadores de decisiones evaluar los efectos que tienen diferentes modificaciones en la capacidad del servicio, sobre el cumplimiento de los SLAs.

Por último se puede decir que el caso práctico desarrollado está de acuerdo con (Elena Orta & Ruiz, 2016), pues con la utilización del módulo se mejora la Gestión de Capacidad, gracias al Catálogo de Indicadores desarrollado y adicionado al módulo. Este catálogo sugiere a los tomadores de decisiones, diferentes acciones que pueden realizar en dependencia de los pronósticos que se obtengan.

79

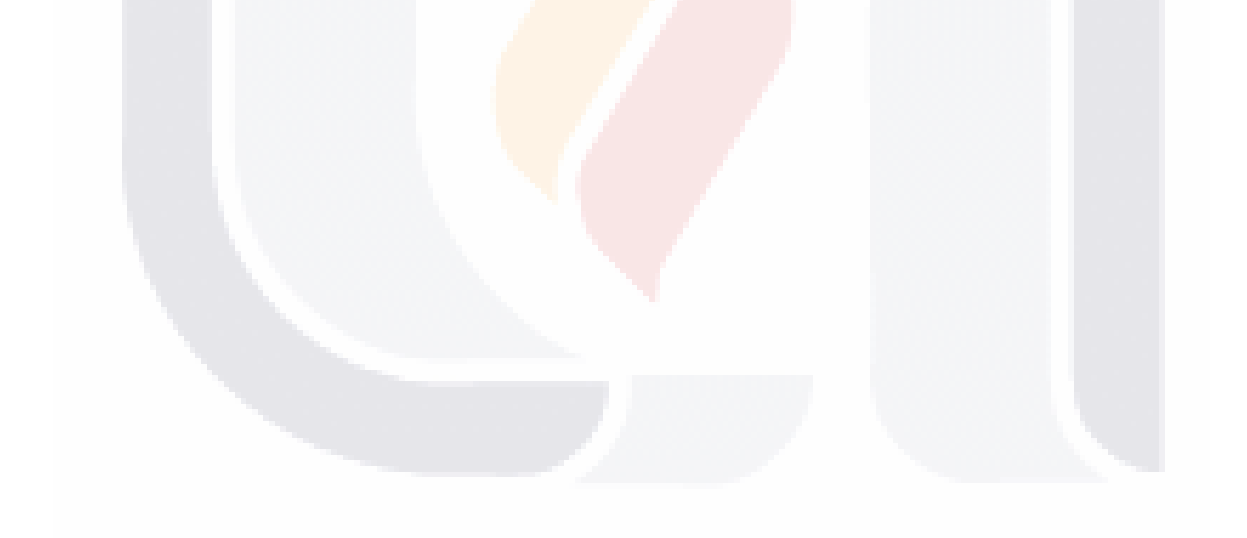

### **BIBLIOGRAFÍA**

- Ciampagna, J. M. (2011, marzo 10). *Los Sistemas de Información en la Organización.* Recuperado a partir de https://elprofejose.files.wordpress.com/2011/10/03\_lossistemas-de-informacic3b3n-en-la-organizacion.pdf
- El-Gayar, O. F., Deokar, A., & Tao, J. (2011). DSS-CMM: A capability maturity model for DSS development processes. Recuperado el 31 de mayo de 2017, a partir de https://www.researchgate.net/publication/220494888\_DSS-CMM\_A\_capability\_maturity\_model\_for\_DSS\_development\_processes
- Godínez, L. U. (2011, junio 1). Estándar IEEE Std 1063-2001, para documentación de usuarios. Recuperado el 10 de abril de 2018, a partir de http://documentandosistemas.blogspot.com/2011/06/el-estandar-ieee-std-1063- 2001.html
- Galup, S., Quan, J. J., Dattero, R., & Conger, S. (2007). Information Technology Service Management: An Emerging Area for Academic Research and Pedagogical Development. En *Proceedings of the 2007 ACM SIGMIS CPR Conference on Computer Personnel Research: The Global Information Technology Workforce* (pp. 46–52). New York, NY, USA: ACM. https://doi.org/10.1145/1235000.1235010
- Gane, C., & Sarson, T. (1987). *Análisis Estructurado de Sistemas*. El Ateneo. Recuperado a partir de https://luiscastellanos.files.wordpress.com/2014/02/analisisestructurado-de-sistemas-gane-sarson.pdf
- Gartner. (2016). Forecast Alert: **IT Spending, Worldwide, 3Q16 Update. Recuperado el 23** de noviembre de 2016, a partir de https://www.gartner.com/doc/3471552/forecastalert-it-spending-worldwide
- Gupta, J. N. D., Forgionne, G. A., & Mora, M. (Eds.). (2006). *Intelligent decision-making support systems: foundations, applications, and challenges*. London: Springer.
- Halabi-Echeverry, A. X., Clermont, P., & Obregon-Neira, N. (2016). A systemic-driven perspective towards port´ s informational decisions through consideration of port sustainability.
- Härdle, W. K., Okhrin, O., & Okhrin, Y. (2017). *Basic Elements of Computational Statistics*. Cham: Springer International Publishing. https://doi.org/10.1007/978-3-319-55336-8
- IDEFØ Function Modeling Method. (2016, febrero 29). Recuperado el 3 de abril de 2017, a partir de http://www.idef.com/idefo-function\_modeling\_method/
- Iden, J., & Eikebrokk, T. R. (2015). The impact of senior management involvement, organisational commitment and group efficacy on ITIL implementation benefits. *Information Systems and e-Business Management*, *13*(3), 527–552. https://doi.org/10.1007/s10257-014-0253-4
- INEGI. (2011, junio). Documento Metodológico del Índice Nacional de Precios al Consumidor. Recuperado a partir de

TESIS TESIS TESIS TESIS

http://www.inegi.org.mx/est/contenidos/proyectos/inp/doc/Documento\_Metodol%C 3%B3gico\_INPC\_INEGI.pdf

ESIS TESIS TESIS TESIS TESI

- INEGI, I. N. de E. y G. (1985a). Confidencialidad de la información estadística y geográfica. Recuperado el 4 de abril de 2017, a partir de http://www.beta.inegi.org.mx/inegi/contenido/confidencialidad.html
- INEGI, I. N. de E. y G. (1985b). Difusión de la información. Recuperado el 4 de abril de 2017, a partir de http://www.beta.inegi.org.mx/inegi/contenido/difusion.html
- INEGI, I. N. de E. y G. (1985c). Institución al servicio de México. Recuperado el 4 de abril de 2017, a partir de http://www.beta.inegi.org.mx/inegi/contenido/ins\_servicio.html
- INEGI, I. N. de E. y G. (1985d). Quiénes somos. Recuperado el 4 de abril de 2017, a partir de http://www.beta.inegi.org.mx/inegi/quienes\_somos.html
- Introducción a la guía de operaciones. (2004). Recuperado el 29 de marzo de 2017, a partir de https://www.microsoft.com/latam/technet/articulos/wireless/ogch10.mspx#EJD
- ITIL®: The Basics. (2017, marzo 28). Recuperado el 28 de marzo de 2017, a partir de https://www.axelos.com/case-studies-and-white-papers/itil-the-basics-white-paper
- ITIL. (2017, marzo 27). Recuperado el 27 de marzo de 2017, a partir de https://www.axelos.com/best-practice-solutions/itil
- Kashanchi, R., & Toland, J. (2006). Can ITIL contribute to IT/business alignment? An initial investigation. *WIRTSCHAFTSINFORMATIK*, *48*(5), 340–348. https://doi.org/10.1007/s11576-006-0079-x
- Kellner, M. I., Madachy, R. J., & Raffo, D. M. (1999). Software process simulation modeling: Why? what? how? *Journal of Systems and Software*, *46*(2), 91–105.
- Khosrow-Pour, M. (Ed.). (2009). *Encyclopedia of information science and technology* (2nd ed). Hershey, PA: Information Science Reference.
- Kirch, W. (Ed.). (2008). Decision Making ProcessDecision making process. En *Encyclopedia of Public Health* (pp. 221–222). Springer Netherlands. https://doi.org/10.1007/978-1- 4020-5614-7\_717
- Knuth, D. E. (1969). *The Art of Computer Programming* (Vol. 2). Addison-Wesley.

TESIS TESIS TESIS TESIS TE

- Liue, Z., Zhang, J., & Zou, L. (2013). ITSQM: A Conceptual Model of IT Service Quality. En *SpringerLink* (pp. 245–253). Springer London. https://doi.org/10.1007/978-1-4471- 4600-1\_21
- Lombardi, R., Giudice, M. D., Caputo, A., Evangelista, F., & Russo, G. (2016). Governance and Assessment Insights in Information Technology: the Val IT Model. *Journal of the Knowledge Economy*, *7*(1), 292–308. https://doi.org/10.1007/s13132-015-0328-6

- Lutz, M., Boucher, X., & Roustant, O. (2013). Methods and applications for IT capacity decisions: Bringing management frameworks into practice. *Journal of Decision Systems*, *22*(4), 332–355. https://doi.org/10.1080/12460125.2013.846600
- Mabilon, A. (2010). Retos de la gestión de las tecnologías de información en una nueva era de colaboración social. *Nuevas tendencias en management: Fundamentos y aplicaciones*, 97–125.
- Martínez-Moyano, I. J., & Richardson, G. P. (2002). An expert view of the system dynamics modeling process: Concurrences and divergences searching for best practices in system dynamics modeling. En *20th International Conference of the System Dynamics Society, Palermo, Italy*. Citeseer. Recuperado a partir de http://citeseerx.ist.psu.edu/viewdoc/download?doi=10.1.1.534.3551&rep=rep1&typ e=pdf
- Microsoft Operations Framework. (2017). Recuperado el 29 de marzo de 2017, a partir de https://technet.microsoft.com/es-mx/solutionaccelerators/dd320379.aspx
- Moore, G. C., & Benbasat, I. (1991). Development of an Instrument to Measure the Perceptions of Adopting an Information Technology Innovation. *Information Systems Research*, *2*(3), 192–222. https://doi.org/10.1287/isre.2.3.192
- Mora, M., Phillips-Wren, G., Cervantes-Pérez, F., Garrido, L., & Gelman, O. (2014). Improving IT Service Management with Decision-Making Support Systems. En M. Mora, J. M. Gómez, L. Garrido, & F. C. Pérez (Eds.), *Engineering and Management of IT-based Service Systems* (pp. 215–232). Springer Berlin Heidelberg. https://doi.org/10.1007/978-3-642-39928-2\_11
- Mora, M., Wang, F., Gelman, O., & Kljajic, M. (2011). IDSSE-M: A Software System Engineering Methodology for Developing Intelligent Decision-Making Support Systems. *International Journal of Decision Support System Technology*, *3*(4), 55– 84. https://doi.org/10.4018/jdsst.2011100104
- OGC (Ed.). (2007a). *ITIL V3 Service Design* (3. impression). London: TSO.

- OGC. (2007b). *The official introduction to the ITIL service lifecycle*. London: Stationary Office.
- Orta, E., Ruiz, M., & Toro, M. (2009). A System Dynamics Approach to Web Service Capacity Management. En *2009 Seventh IEEE European Conference on Web Services* (pp. 109–117). https://doi.org/10.1109/ECOWS.2009.20
- Orta, Elena, & Ruiz, M. (2016). A Simulation and Gamification Approach for IT Service Management Improvement. En P. M. Clarke, R. V. O'Connor, T. Rout, & A. Dorling (Eds.), *Software Process Improvement and Capability Determination* (Vol. 609, pp. 84–97). Cham: Springer International Publishing. https://doi.org/10.1007/978-3-319- 38980-6\_7

- Orta, Elena, Ruiz, M., Hurtado, N., & Gawn, D. (2014). Decision-making in IT Service Management. *Decis. Support Syst.*, *66*(C), 36–51. https://doi.org/10.1016/j.dss.2014.06.002
- Orta, Elena, Ruiz, M., & Toro, M. (2009a). Análisis de los Efectos de las Políticas de Gestión de la Capacidad de los Servicios en el Cumplimiento de los SLAs utilizando Simulación. *Actas de los Talleres de las Jornadas de Ingeniería del Software y Bases de Datos*, *3*(1), 33–44.
- Orta, Elena, Ruiz, M., & Toro, M. (2009b). Aplicación de las Técnicas de Modelado y Simulación en la Gestión de Servicios TI. *Actas de los Talleres de las Jornadas de Ingeniería del Software y Bases de Datos*, *3*(1). Recuperado a partir de http://www.academia.edu/download/40475653/Aplicacin\_de\_las\_Tcnicas\_de\_Mod elado\_y\_S20151129-31120-1afchtq.pdf
- Power, D. J. (2008). Decision Support Systems: A Historical Overview. En *Handbook on Decision Support Systems 1* (pp. 121–140). Springer Berlin Heidelberg. https://doi.org/10.1007/978-3-540-48713-5\_7
- Rodríguez Hernández, J. A. (2016). *Estudio exploratorio de barreras y habilitadores para la implantación de la gestión de servicios de TI: Caso Data Center INEGI*. Universidad Autónoma de Aguascalientes, Aguascalientes, México.
- Taylor, S. (2007a). Incident Management. En *ITIL: Service operation* (pp. 58–67).
- Taylor, S. (2007b). ITIL service lifecycle. En *The official introduction to the ITIL service lifecycle* (pp. 23–25).
- Taylor, S. (2007c). Processes within Service Design. En *ITIL Service Design* (pp. 30–31).
- Taylor, S. (2007d). Service Operation. En *ITIL: Service operation* (pp. 105–134).

TESIS TESIS TESIS TESIS

- Taylor, S. (2007e). Service Operation principles. En *ITIL: Service operation* (p. 31).
- Turban, E., Aronson, J. E., & Liang, T.-P. (2005). *Decision Support System And Intelligent System* (7th ed.). New Jersey, USA: Prentice-Hall.
- Valverde, R., & Talla, M. (2014). DSS Based IT Service Support Process Reengineering Using ITIL: A Case Study. En M. Mora, J. M. Gómez, L. Garrido, & F. C. Pérez (Eds.), *Engineering and Management of IT-based Service Systems* (pp. 35–65). Springer Berlin Heidelberg. https://doi.org/10.1007/978-3-642-39928-2\_3

### **7. Anexos**

TESIS

En este capítulo se encuentran los anexos del caso práctico.

### **Lista de datos de Incidentes**

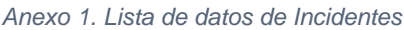

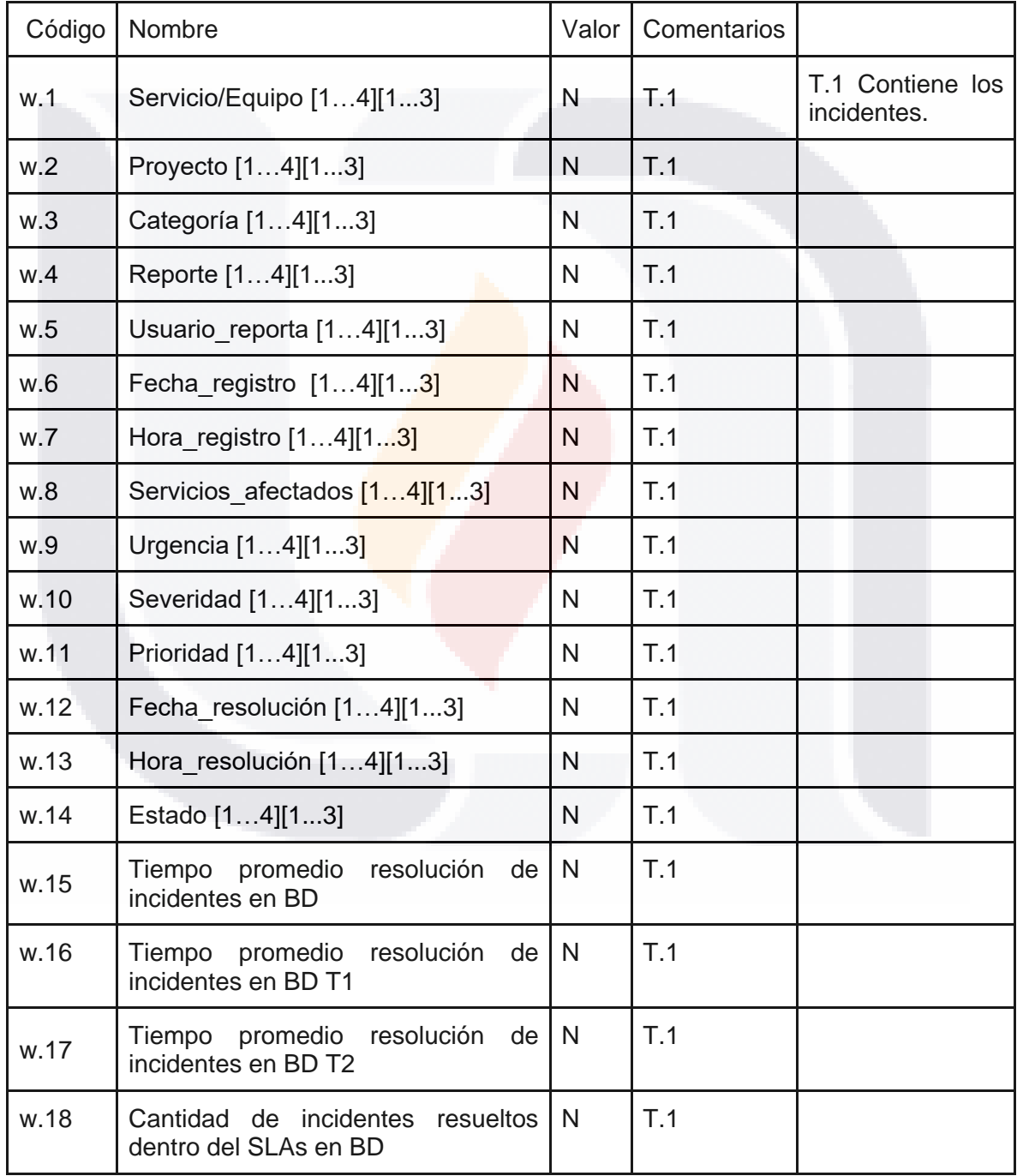

TESIS TESIS TESIS

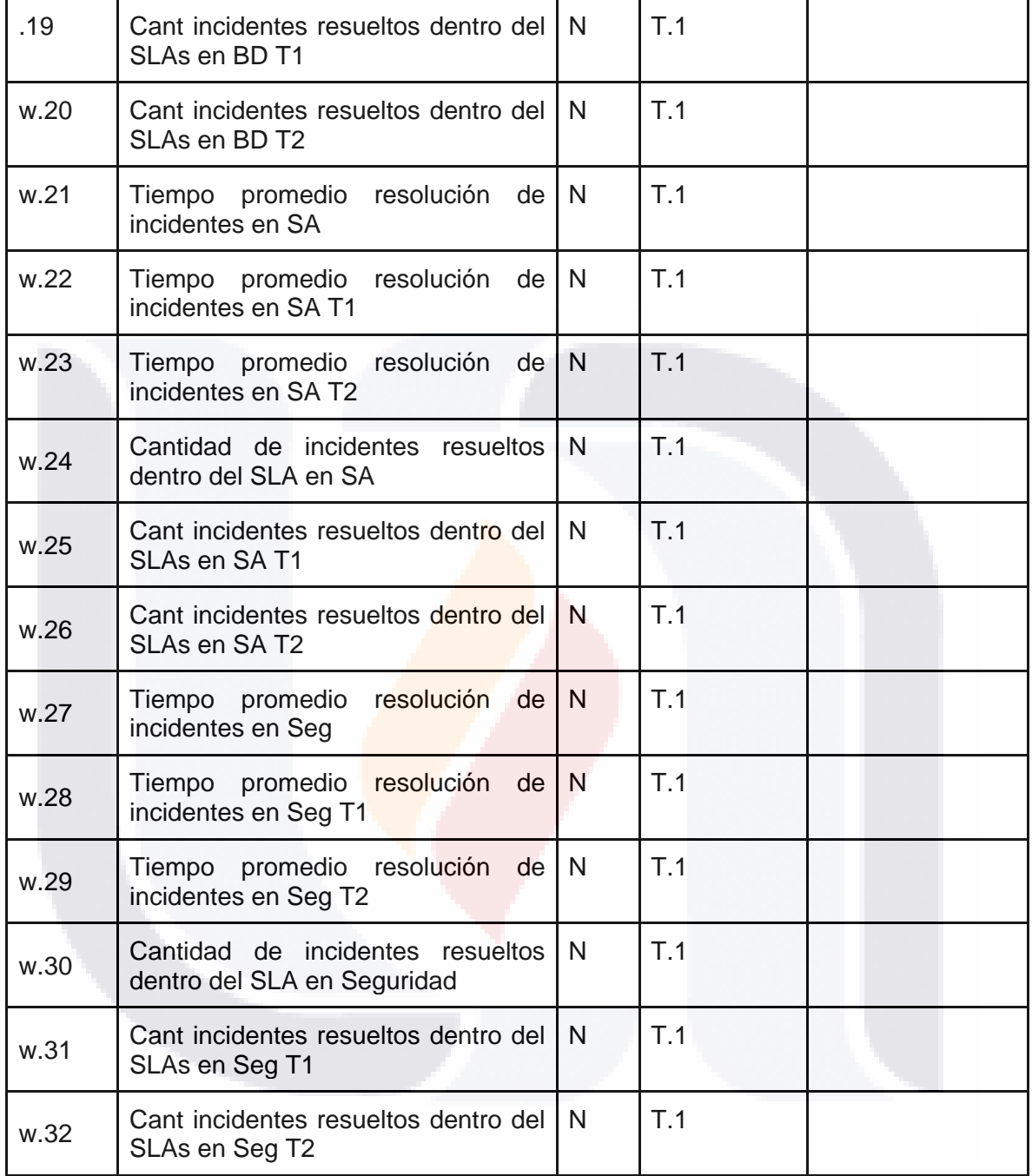

TESIS TESIS TESIS TESIS TESIS

### **Lista de datos de problemas**

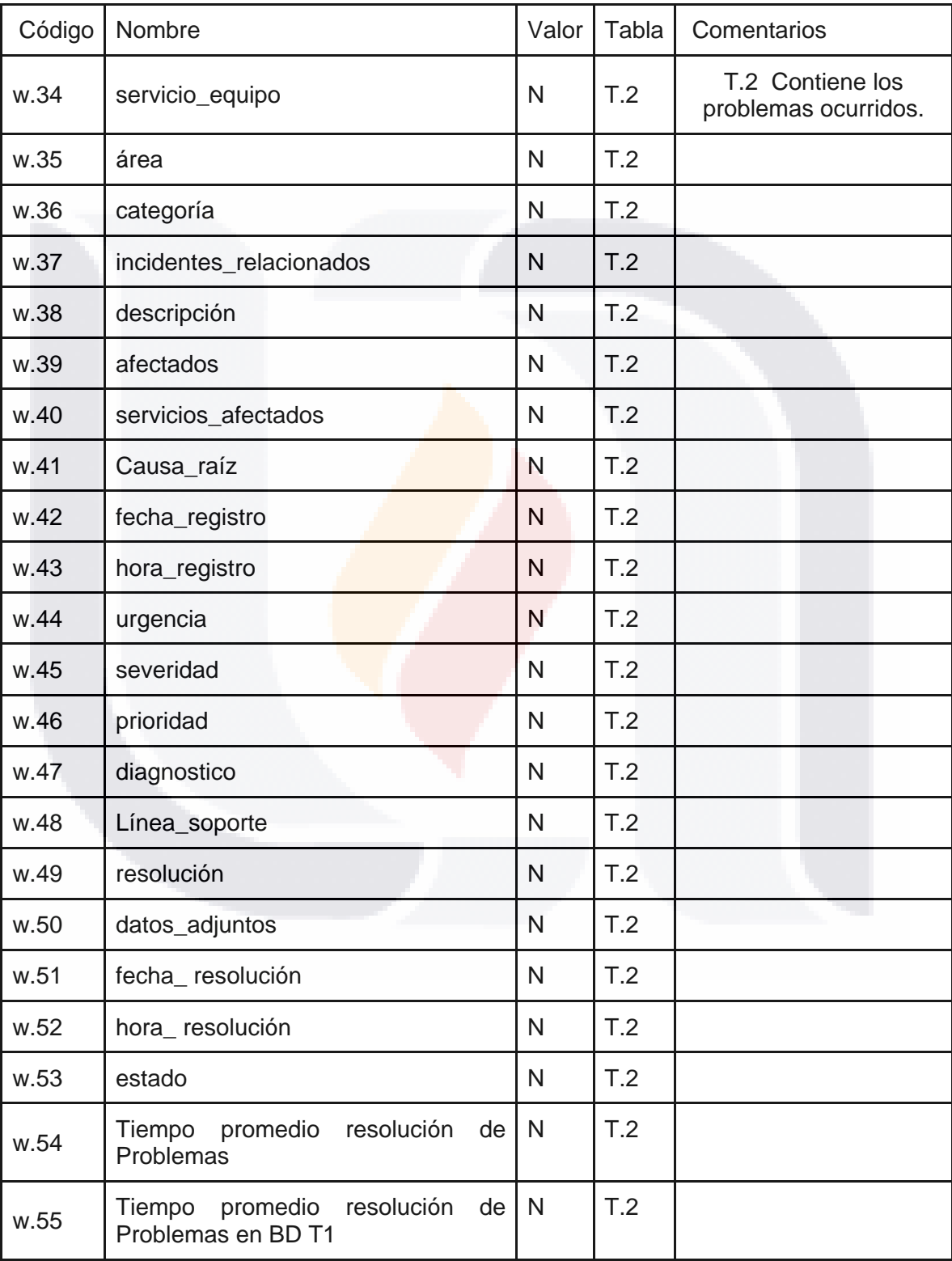

TESIS TESIS TESIS

TESIS

#### *Anexo 2.Lista de datos de problemas*

86

TE

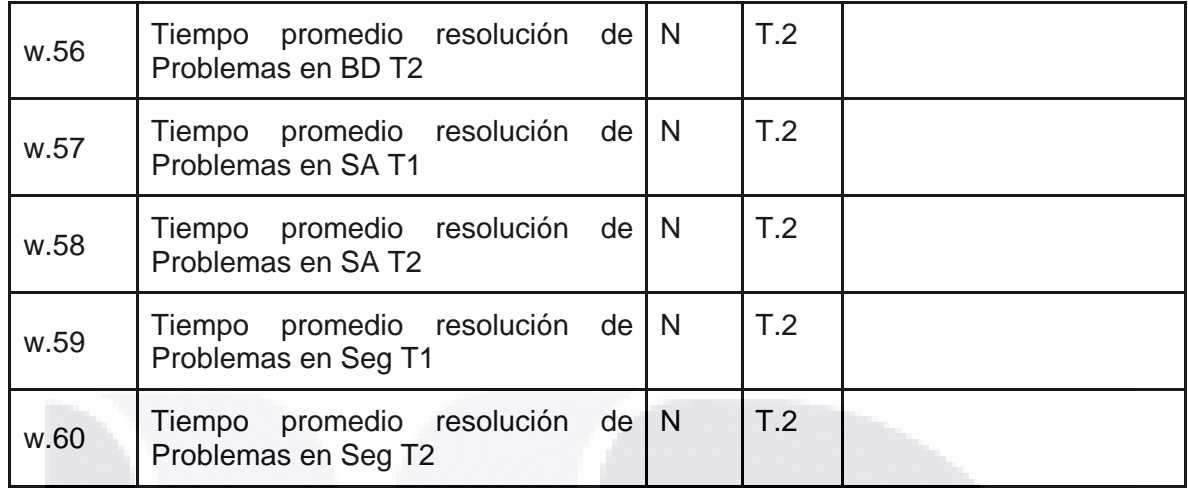

#### **Lista de datos calculados**

#### *Anexo 3. Lista de datos calculados*

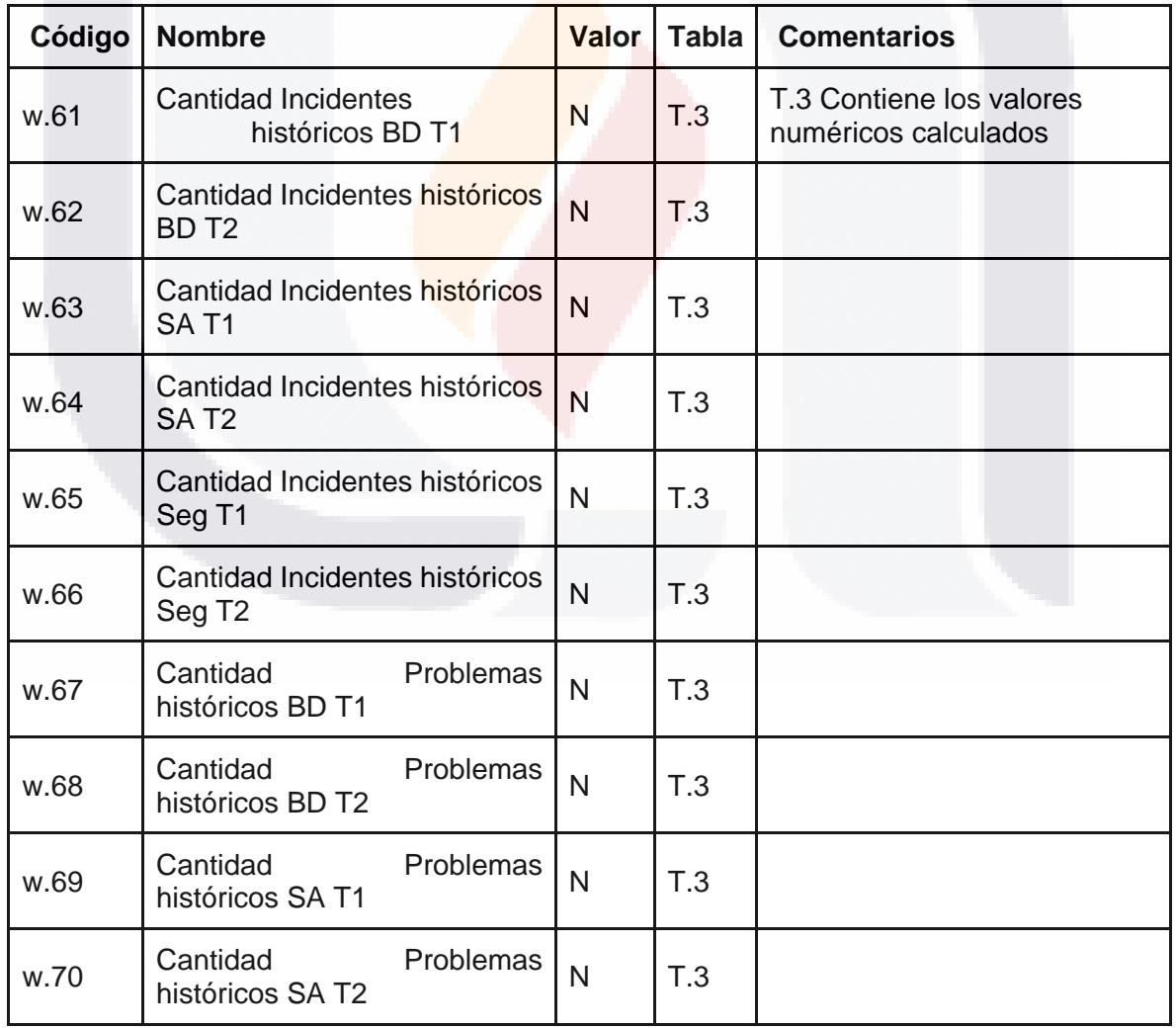

TESIS TESIS TESIS TESIS

87

S

**TES** 

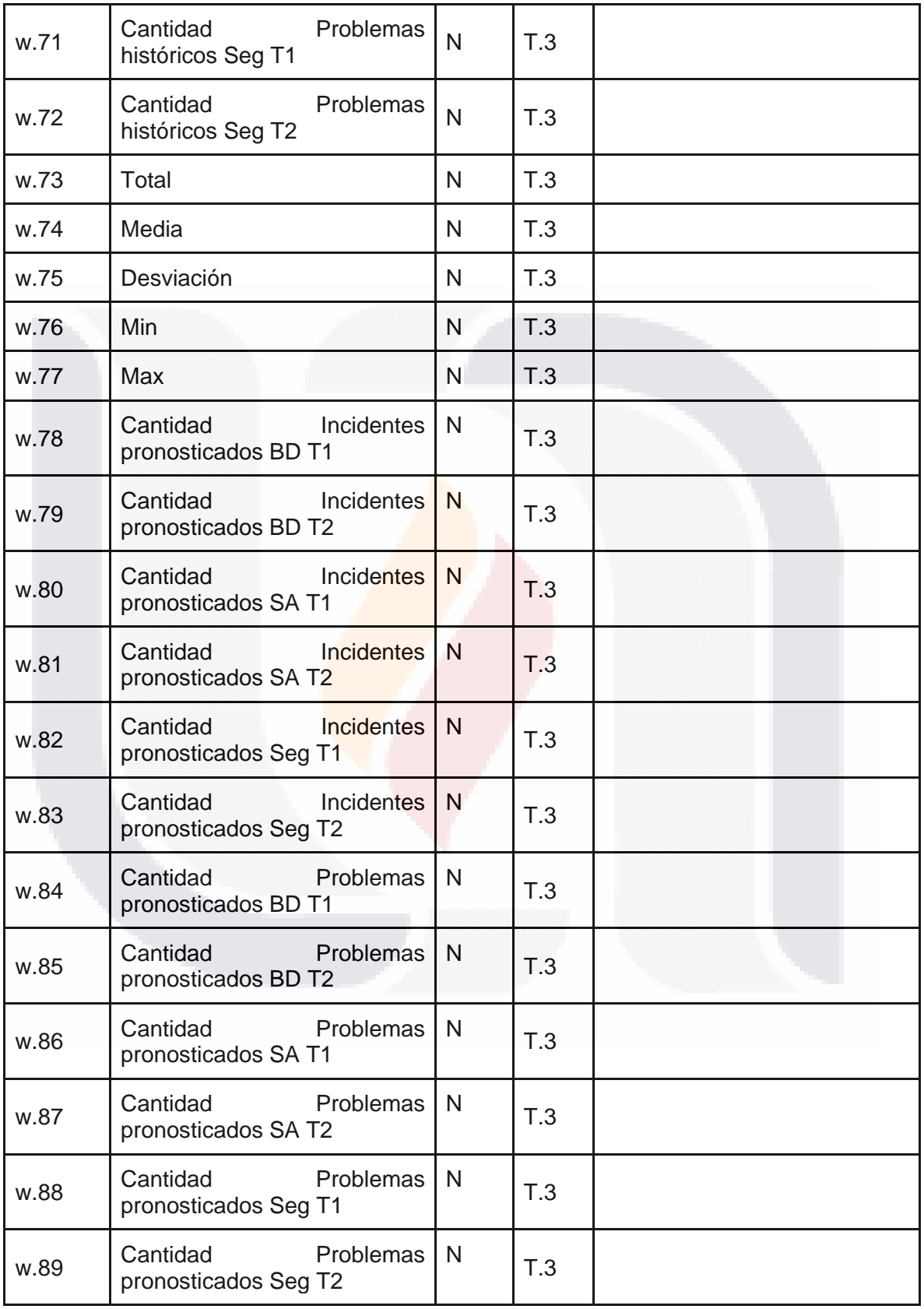

TESIS TESIS TESIS TESIS TESIS

#### *Anexo 4. Manual de Uso*

### **MANUAL DE USO**

MÓDULO PRONÓSTICO DE CAPACIDADES PROTOTIPO EN PROCESOS DE GESTIÓN DE INCIDENTES Y PROBLEMAS DE DATA CENTER CENTRAL DE INEGI

El módulo pronóstico de capacidades prototipo en procesos de gestión de incidentes y problemas de data center central del Instituto Nacional de Estadística y Geografía (INEGI), está desarrollado para el Grupo de Ingeniería en Sistemas del Centro de Datos principal de la Institución. Donde se gestionan los servicios de TI para el proyecto Índice Nacional de Precios al Consumidor (INPC).

El proceso de negocio para la Gestión de Incidentes y Problemas del INPC, utiliza las buenas prácticas de ITIL v3 y la metodología MOF 3. El módulo realiza el pronóstico de Incidentes y Problemas, para las capas de: Bases de Datos (Clúster), Servidores de Aplicaciones (Grid) y Seguridad (Control y Operativo).

#### Requisitos Previos

Los requisitos de software para el correcto funcionamiento del módulo pronóstico de capacidades son:

- Tener instalado el software Microsoft Excel, de la suite de oficina Microsoft Office.
- Habilitar macros para libros de Microsoft Excel.

TESIS TESIS TESIS TESIS TE

Los requisitos de hardware mínimos para el funcionamiento del módulo pronóstico de capacidades son los mismos que los requisitos necesarios para la instalación [de](https://products.office.com/es-mx/office-system-requirements)  [la suite de](https://products.office.com/es-mx/office-system-requirements) [oficina](https://products.office.com/es-mx/office-system-requirements) [Microsoft](https://products.office.com/es-mx/office-system-requirements) Offic[e.](https://products.office.com/es-mx/office-system-requirements)

### Usuarios

Los usuarios deben conocer aspectos básicos sobre:

- Proceso de negocio de la institución para la Gestión de Incidentes y Problemas.
- Conocimientos de ITIL v3, especialmente de los procesos de Gestión de Capacidades, Incidentes y Problemas.
- El usuario debe poseer habilidades analíticas para definir restricciones y limitaciones, sobre todo para la correcta selección de variables de decisión y escenario.

#### Diseño del módulo

El módulo pronóstico de capacidades, se creó usando la metodología publicada en el 2011 por Mora et al. Donde se define todo el proceso a seguir para la obtención de las necesidades del cliente, definidas en la Tabla 1.

Tabla 1. Variables de salida.

SIS

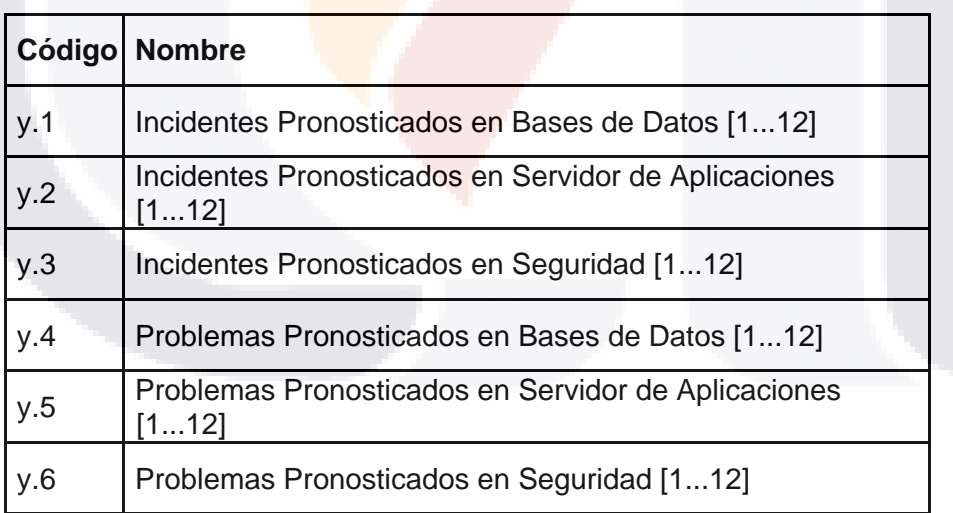

Las necesidades del cliente se obtienen con la conjunción de las variables de escenario y decisión, según se muestra en las Tablas 2 y 3.

TESIS TESIS TESIS

#### Tabla 2. Variables de escenario.

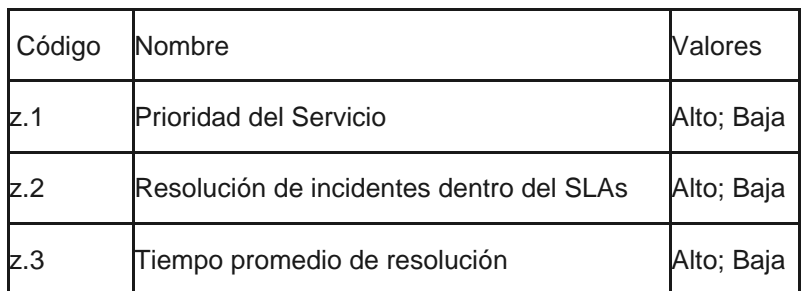

Tabla 3. Variables de decisión.

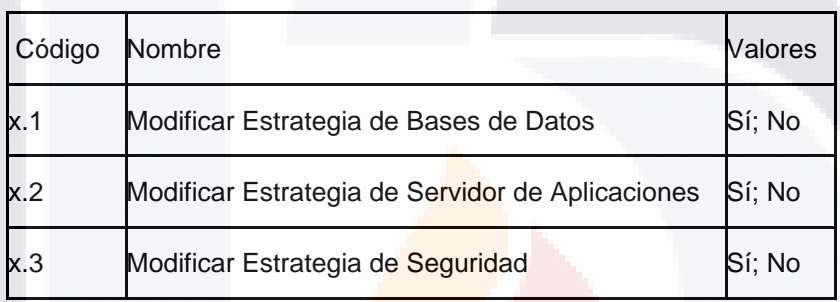

TESIS TESIS TESIS TESIS TE

La conjunción de las variables de escenario y decisión, define un lamba, que es utilizada en el algoritmo creado por Donald E. Knuth. Este algoritmo genera el número de eventos, siguiendo una distribución de Poisson, para cada capa tecnológica en el período de tiempo definido.

La evaluación de los resultados por trimestre es realizada con las fórmulas.

**Bajo:** Incidentes pronosticados (y.2) - Incidentes históricos (y.1) < 0 **Medio:** Incidentes pronosticados (y.2) - Incidentes históricos (y.1) >=0 y < 2 **Alto:** Incidentes pronosticados  $(y.\dot{2})$  - Incidentes históricos  $(y.\dot{1}) \ge 2$ 

Se creó, en conjunto con el cliente, un catálogo de indicadores con base a riesgos, Imagen 2. Este catálogo presenta las opciones que puede tomar el cliente de acuerdo al pronóstico obtenido.

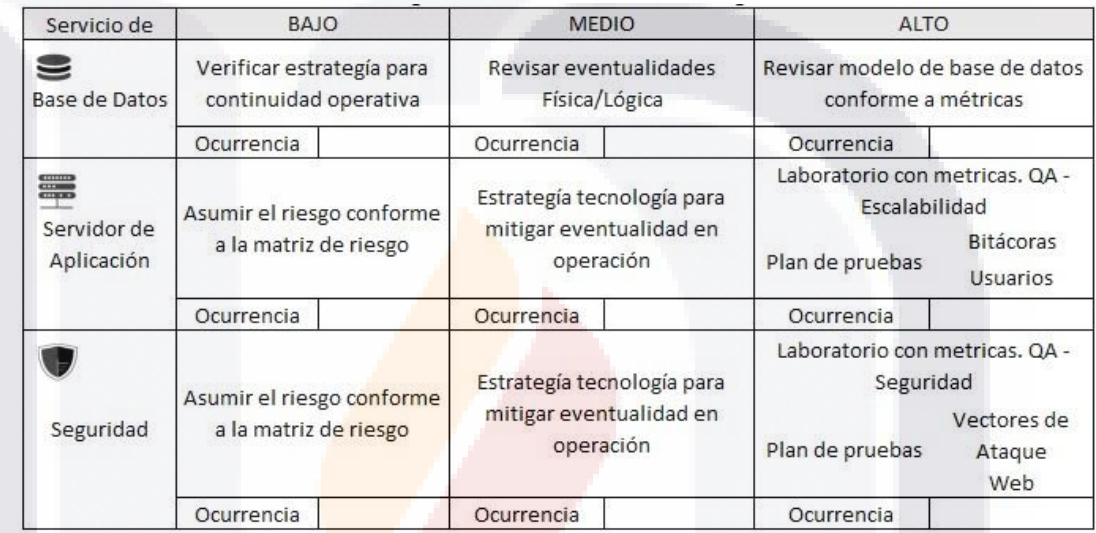

TESIS TESIS TESIS TESIS TE

**Pantallas del módulo pronóstico de capacidades Inicio**

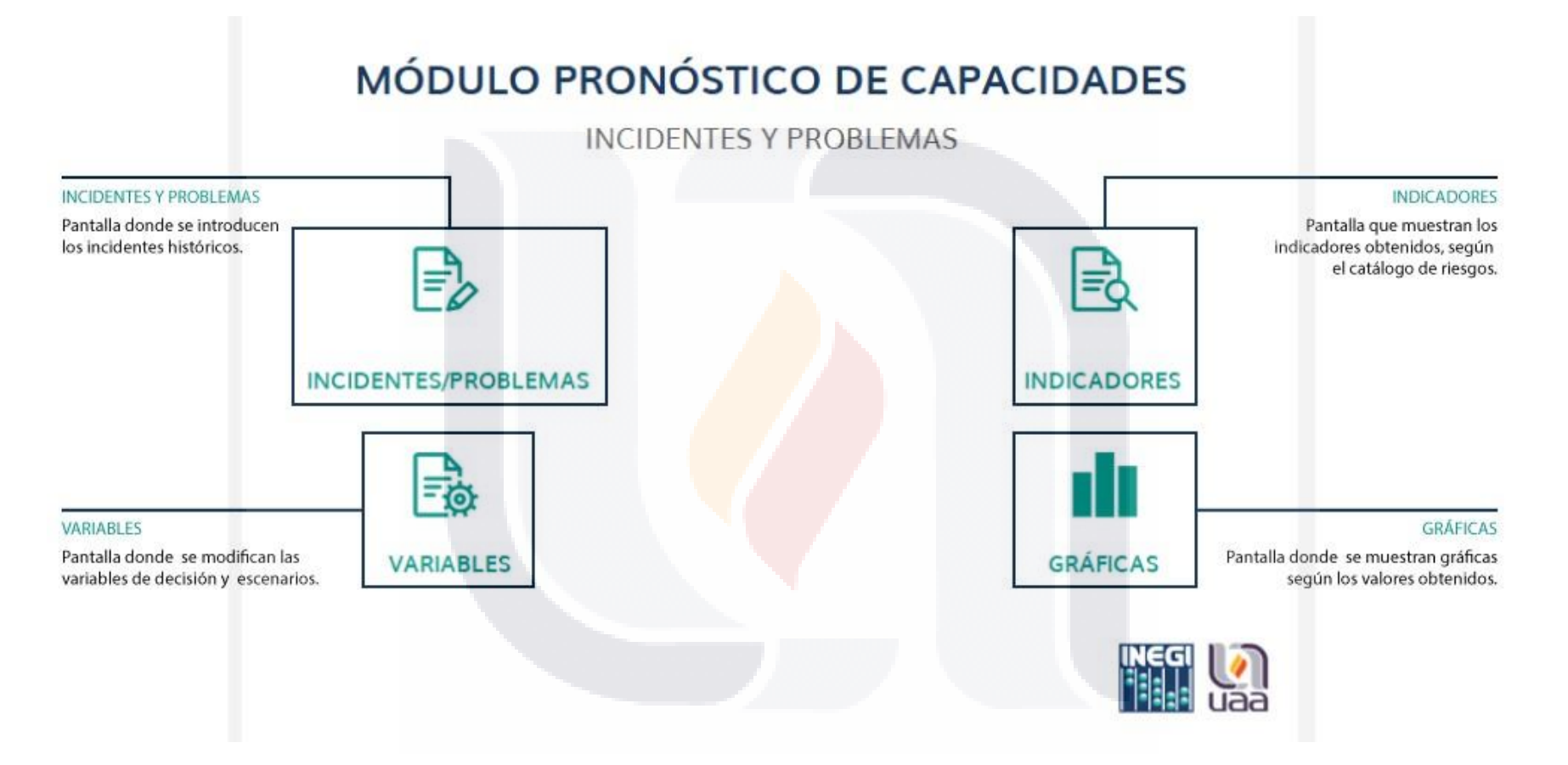

**INCIDENTES HISTÓRICOS** 

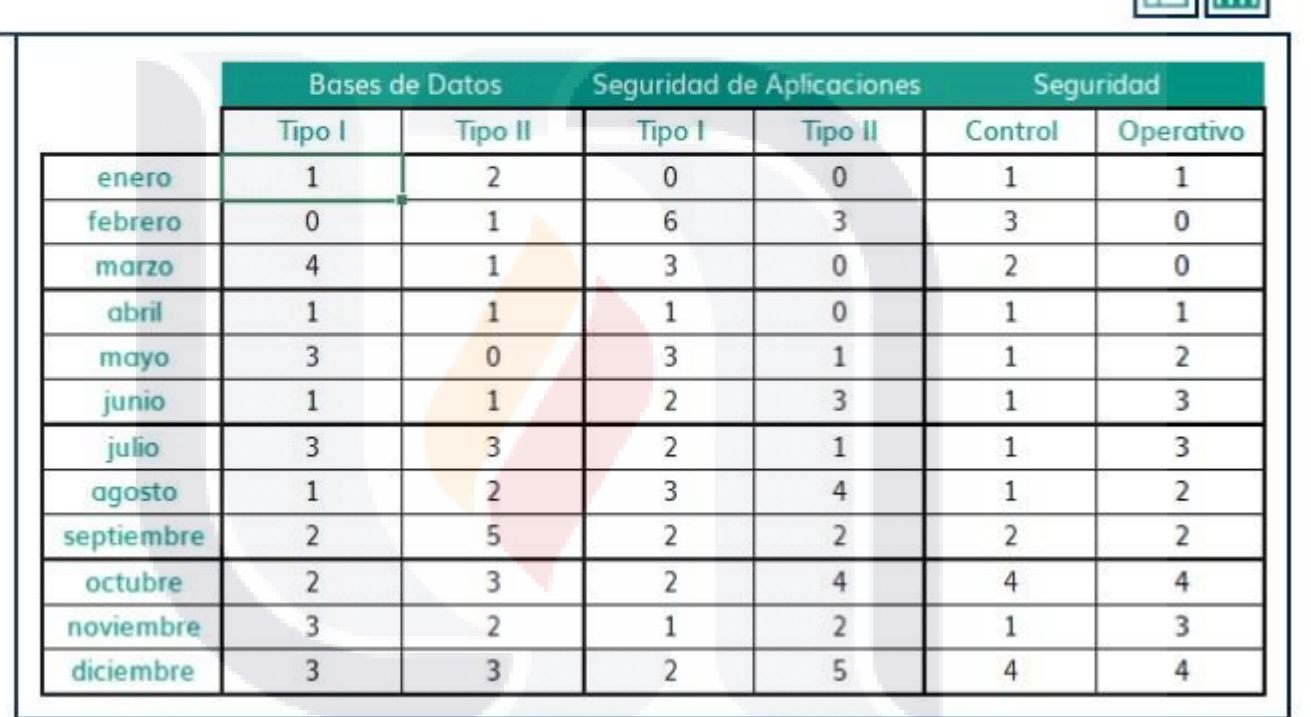

Pantalla donde se ingresan los incidentes históricos, que se utilizarán para el pronóstico.

**INCIDENTES Históricos** 

TESIS TESIS TESIS TESIS TESIS

Variables

Gráficas

.

**TE** 

Inicio

Indicadores

pronóstico.

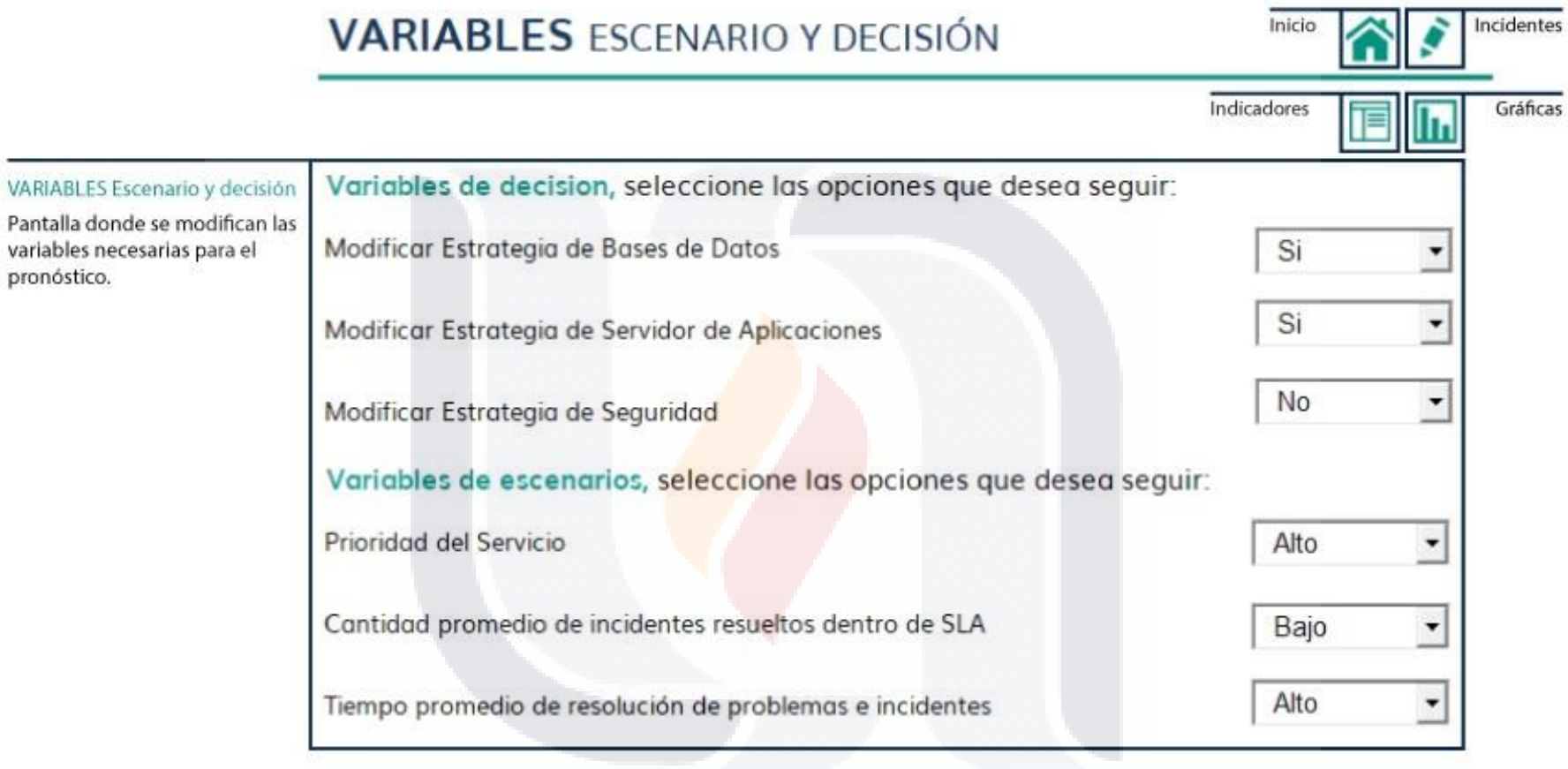

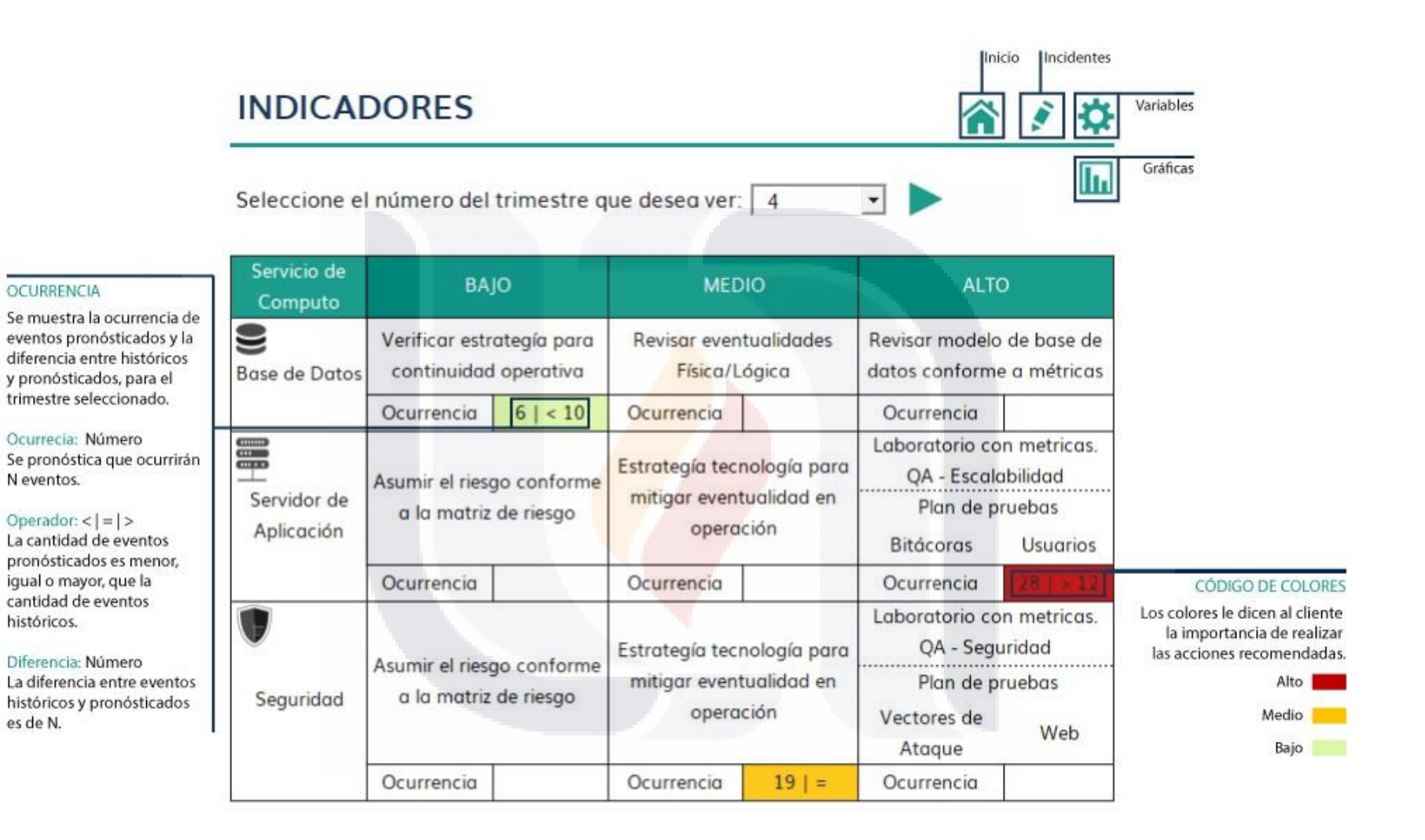

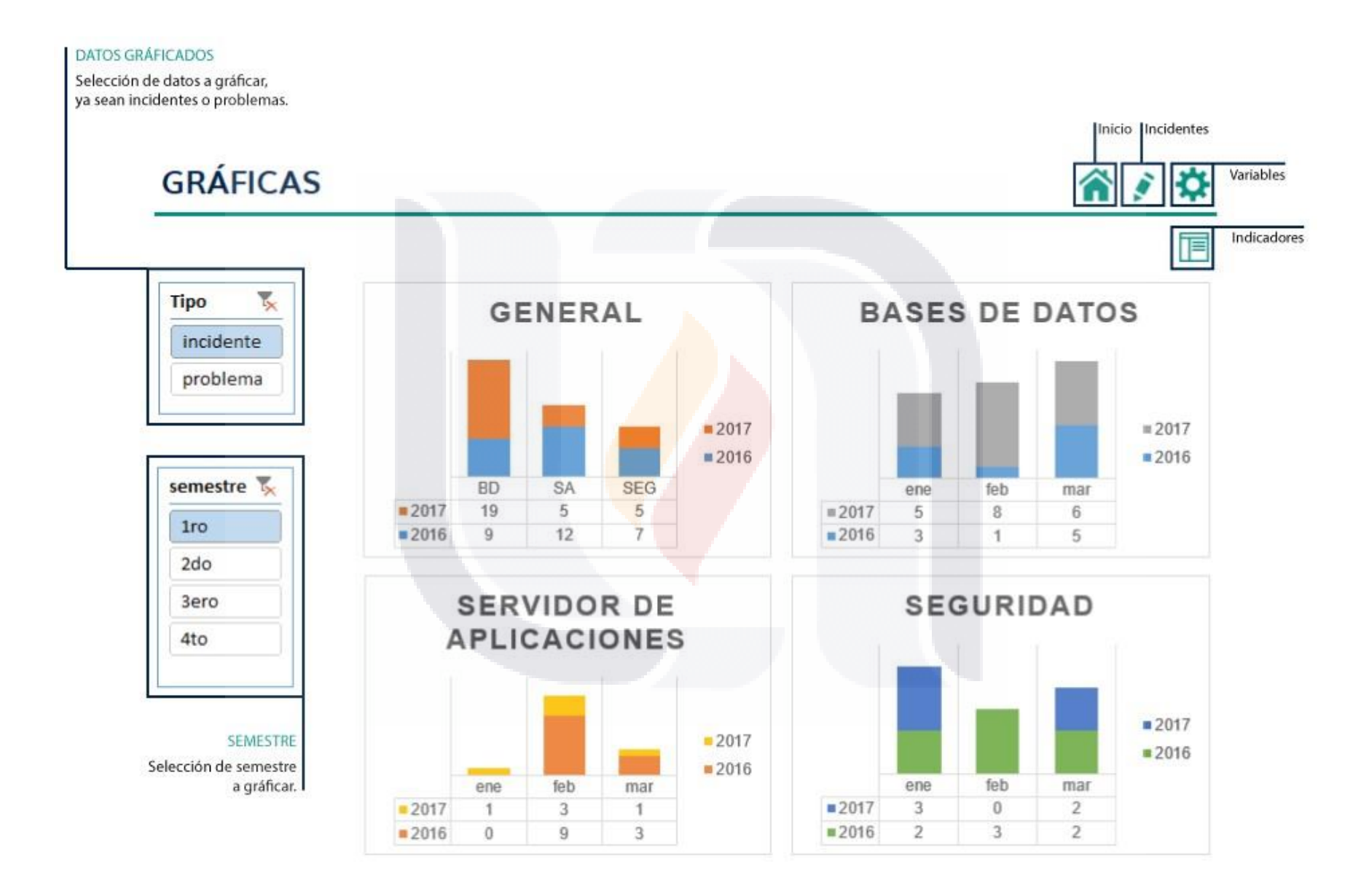

**TESIS TESIS TESIS TESIS TESIS**